# **UNIVERSIDAD NACIONAL FACULTAD DE CIENCIAS EXACTAS Y NATURALES ESCUELA DE TOPOGRAFÍA, CATASTRO Y GEODESIA**

# **ESTUDIO SOBRE LA EVOLUCIÓN DE LA ACTIVIDAD DEL VOLCÁN TURRIALBA POR METODOS GEODÉSICOS EN EL PERÍODO 2011-2016, COMO INSUMO PARA EL MODELADO DE DEFORMACIONES VOLCÁNICAS**

**Modalidad: Proyecto de Graduación**

Trabajo sometido a consideración del Tribunal Examinador de la Escuela de Topografía, Catastro y Geodesia como requisito parcial para optar por el grado de Licenciatura en Ingeniería en Topografía y Geodesia

**Daniela Ovares Fernández**

CAMPUS OMAR DENGO HEREDIA, COSTA RICA NOVIEMBRE, 2018

Este trabajo fue \_\_\_\_\_\_\_\_\_\_\_\_\_\_\_\_\_\_\_\_\_\_\_\_\_\_\_\_\_\_\_\_\_\_ por el Tribunal Examinador de la Escuela de Topografía, Catastro y Geodesia de la Universidad Nacional, como requisito parcial para optar al grado de Licenciatura en Ingeniería en Topografía y Geodesia.

> Ing. Franklin de Obaldía Valdés Presidente del Tribunal

\_\_\_\_\_\_\_\_\_\_\_\_\_\_\_\_\_\_\_

Ing. Franklin Arroyo Solano Director ETCG

\_\_\_\_\_\_\_\_\_\_\_\_\_\_\_\_\_\_\_

Lic. José Francisco Valverde Calderón Tutor

\_\_\_\_\_\_\_\_\_\_\_\_\_\_\_\_\_\_\_

Dr. Jorge Moya Zamora Asesor

\_\_\_\_\_\_\_\_\_\_\_\_\_\_\_\_\_\_\_

MSc. Sara Bastos Gutiérrez Asesor

\_\_\_\_\_\_\_\_\_\_\_\_\_\_\_\_\_\_\_

Ing. Daniela Ovares Fernández Graduando

\_\_\_\_\_\_\_\_\_\_\_\_\_\_\_\_\_\_

## **Dedicatoria**

Primero a Dios, por haberme dado la fuerza, la capacidad y la salud para culminar esto tan anhelado. A mis padres, Flora y José por siempre estar ahí, apoyándome, creyendo en mí.

## **Agradecimiento**

Gracias infinitas a mi tutor, Ing. Jose Francisco Valverde, por acompañarme a lo largo de este camino. Por su paciencia y apoyo.

A mis lectores Dr. Jorge Moya y MSc. Sara Bastos, por su amistad, por estar siempre pendientes de mí, gracias por inspirarme a seguir adelante.

Agradezco inmensamente al Ing. Cyril Müller y al Ing. Enrique Hernández por su colaboración, por transmitirme su conocimiento.

A todas las personas que estuvieron a mi lado, que me escucharon cuando más lo necesitaba, que me ayudaron a alivianar el proceso.

# Índice de contenidos

### Página

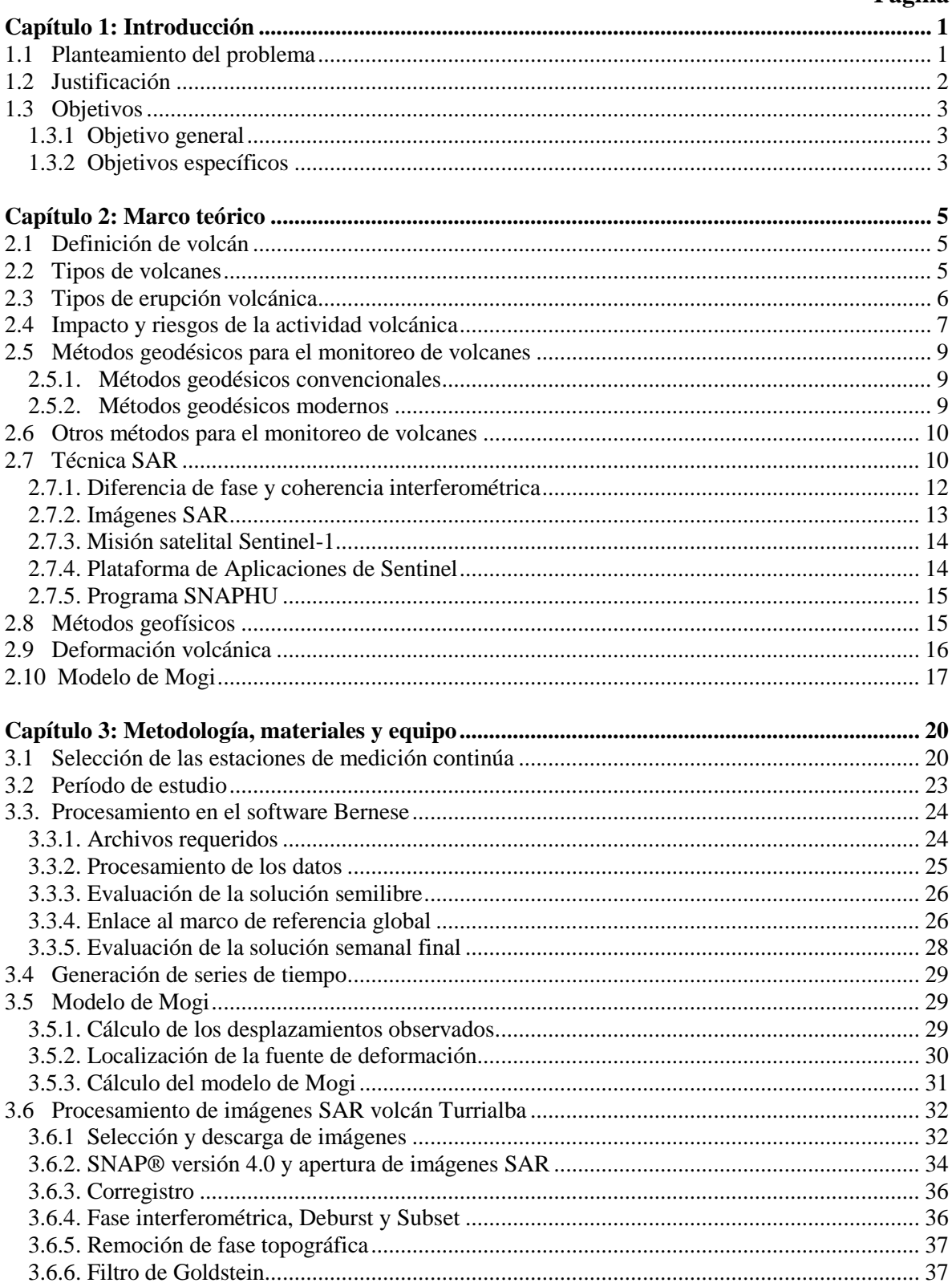

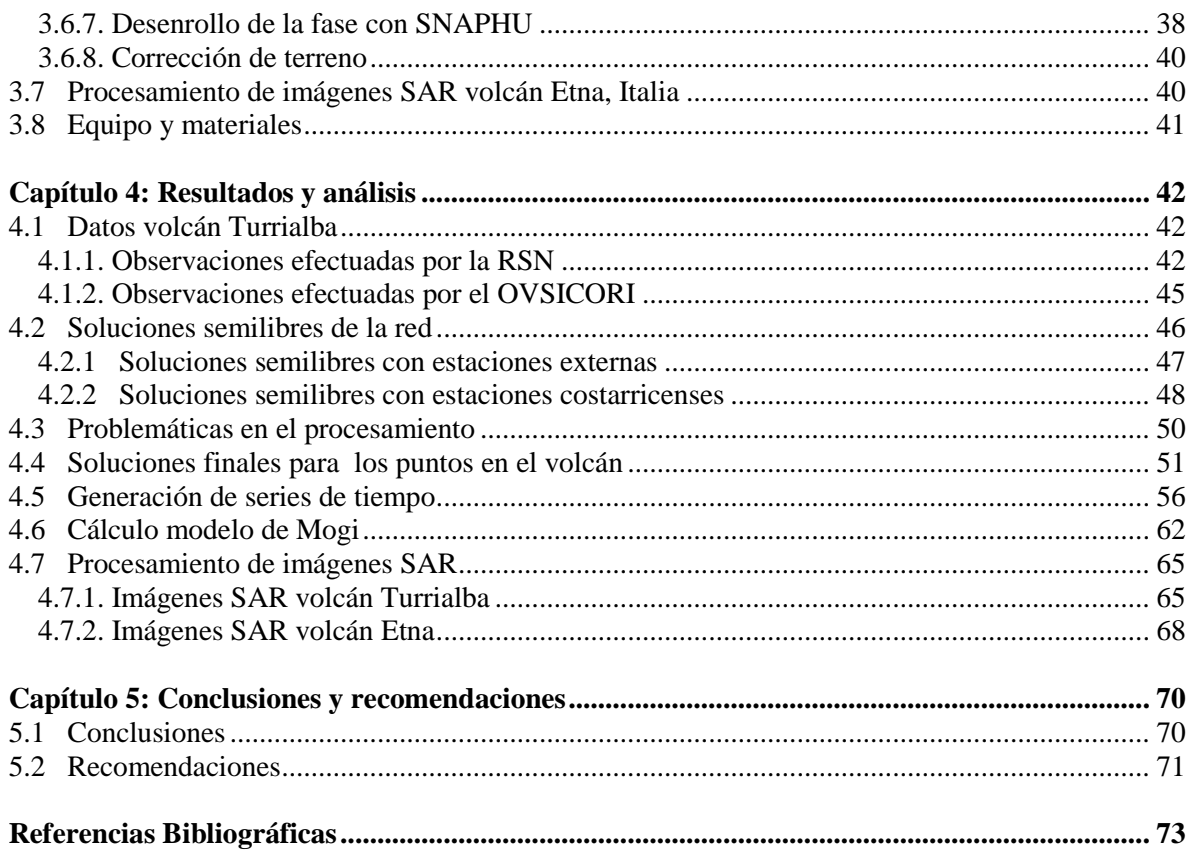

# **Índice de cuadros**

# **Página**

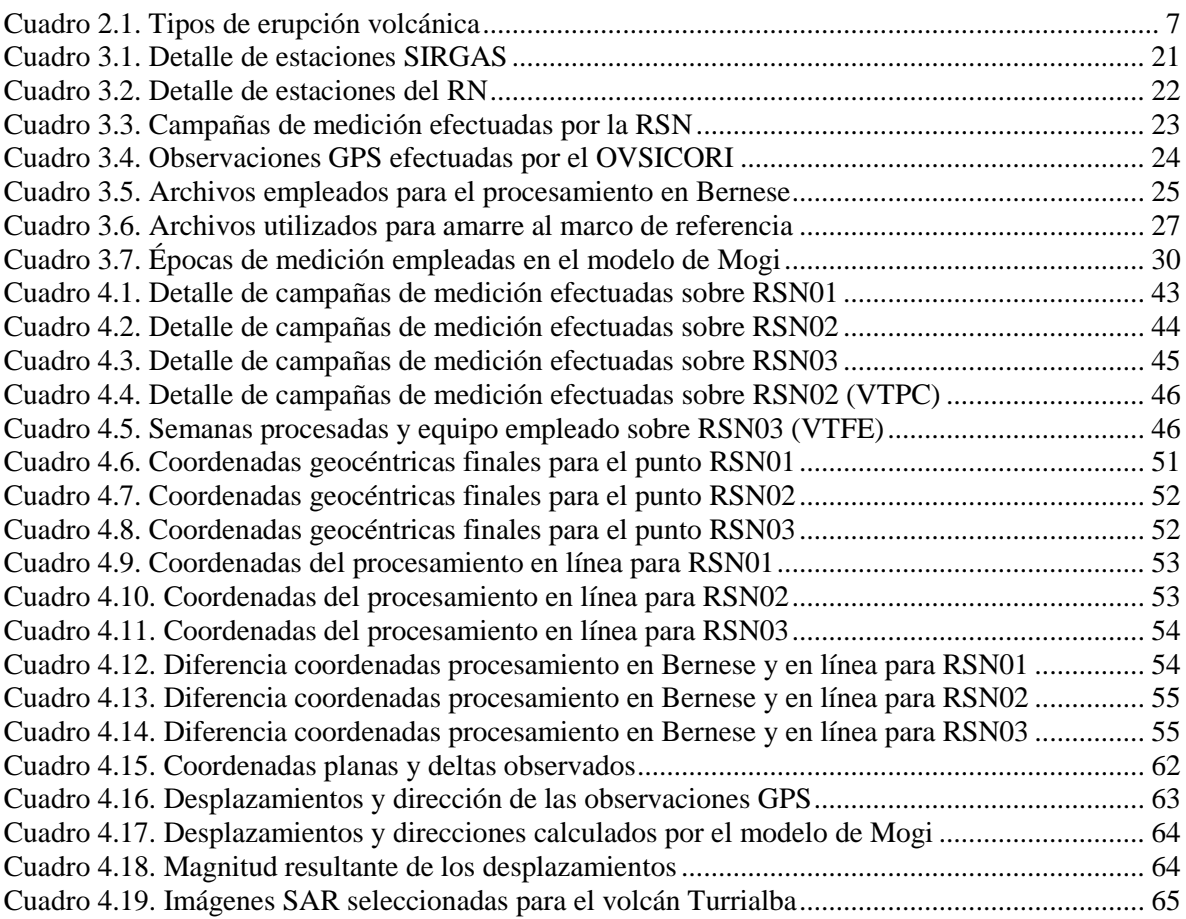

# **Índice de figuras**

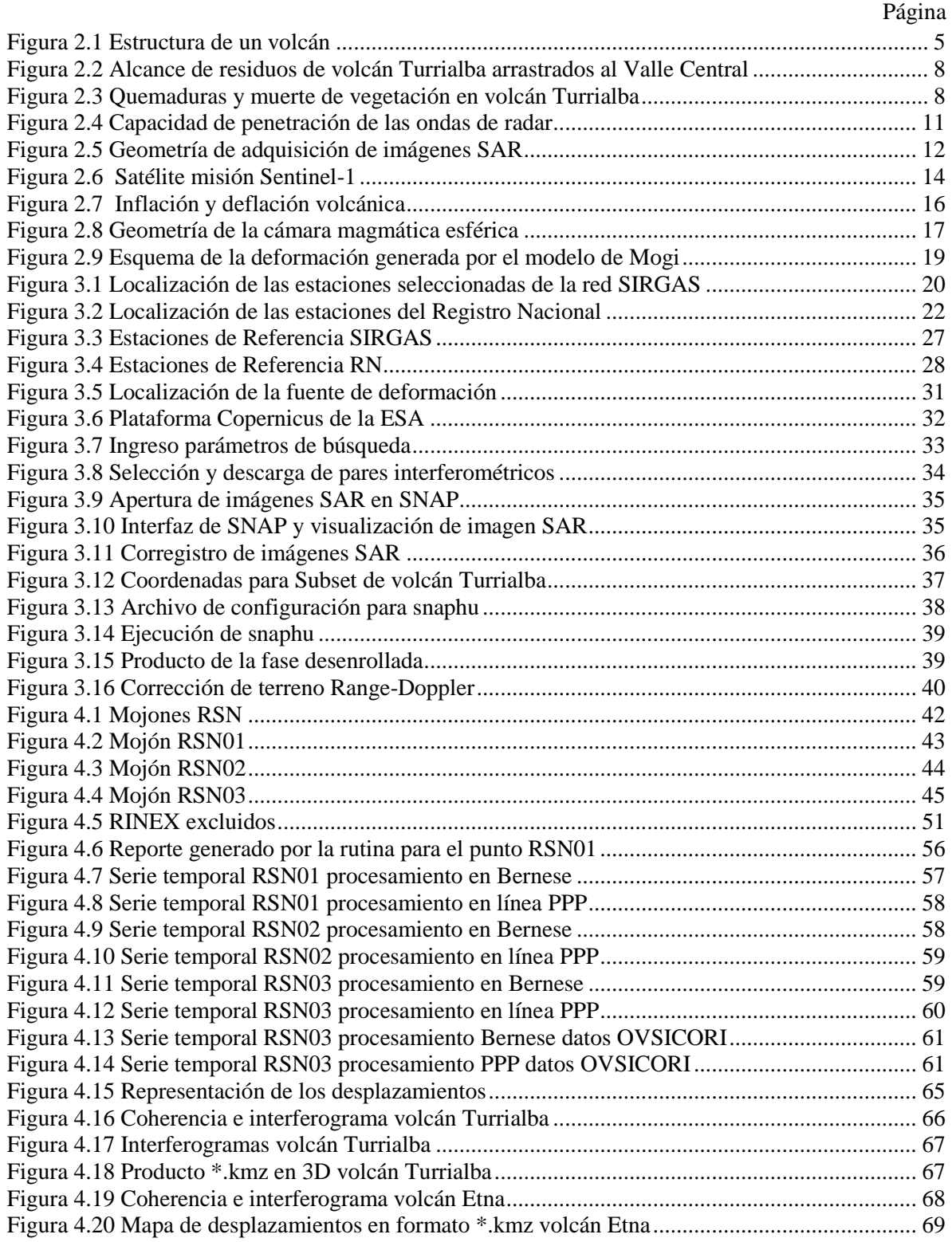

# **Índice de gráficos**

# **Página**

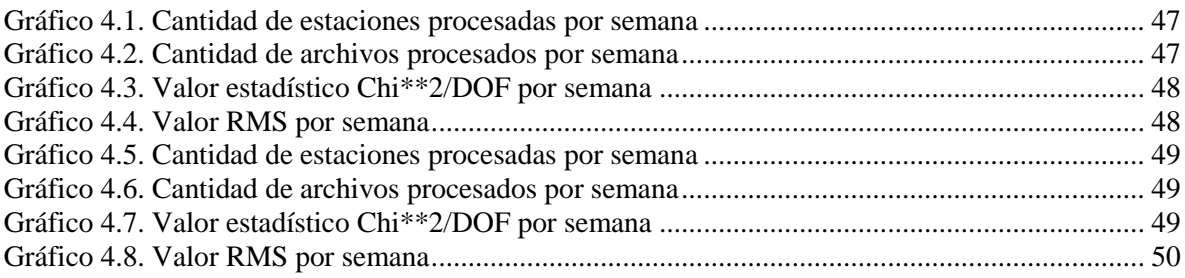

# **Índice de anexos**

# **Página**

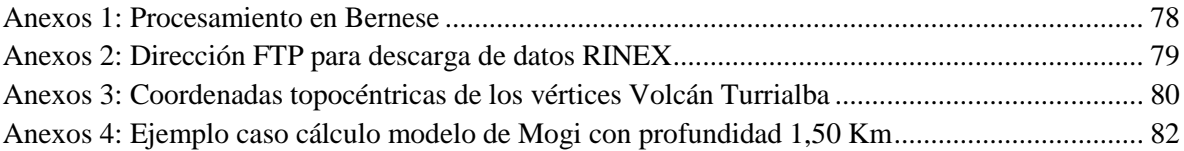

# **Lista de acrónimos y siglas**

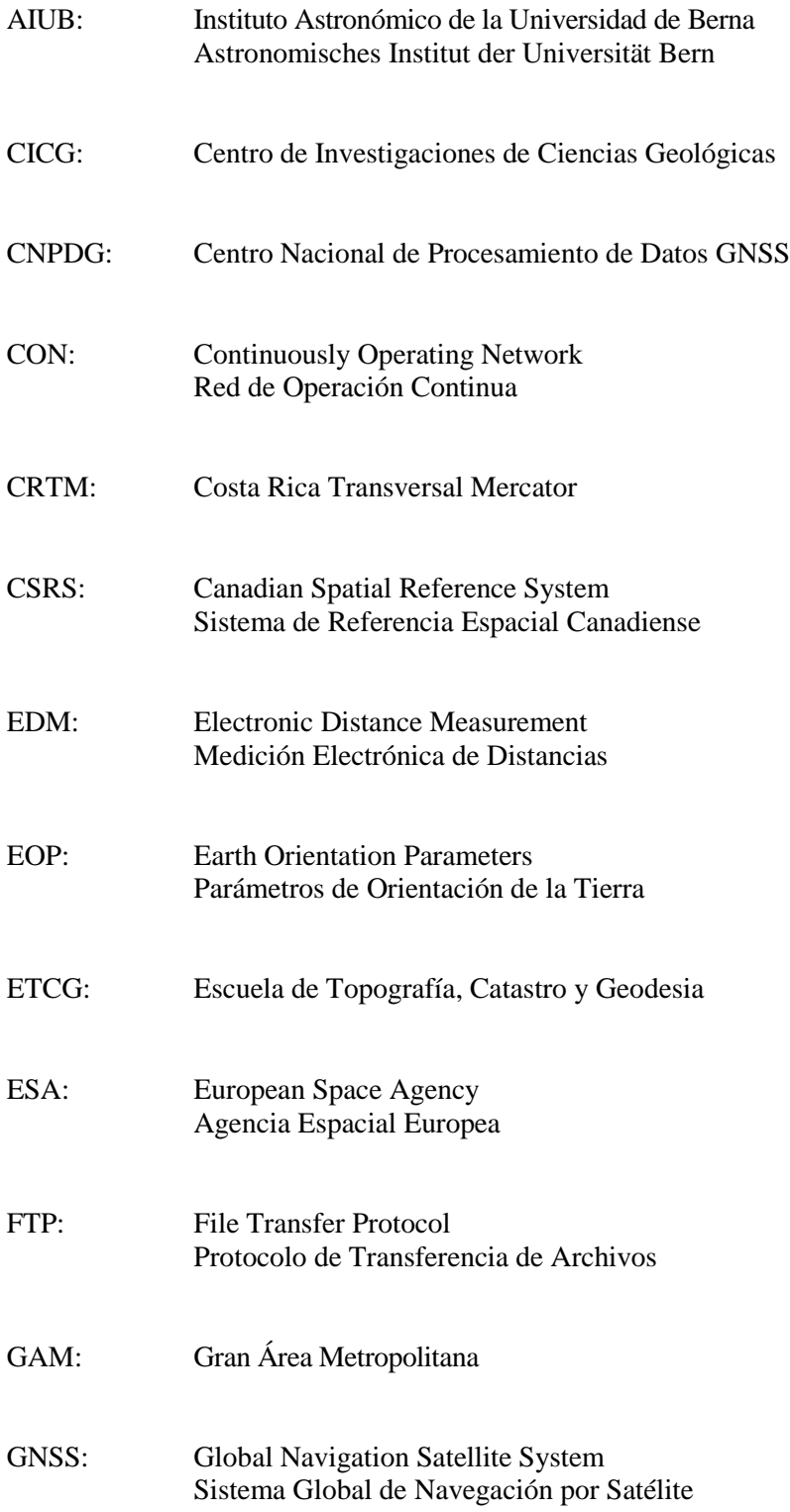

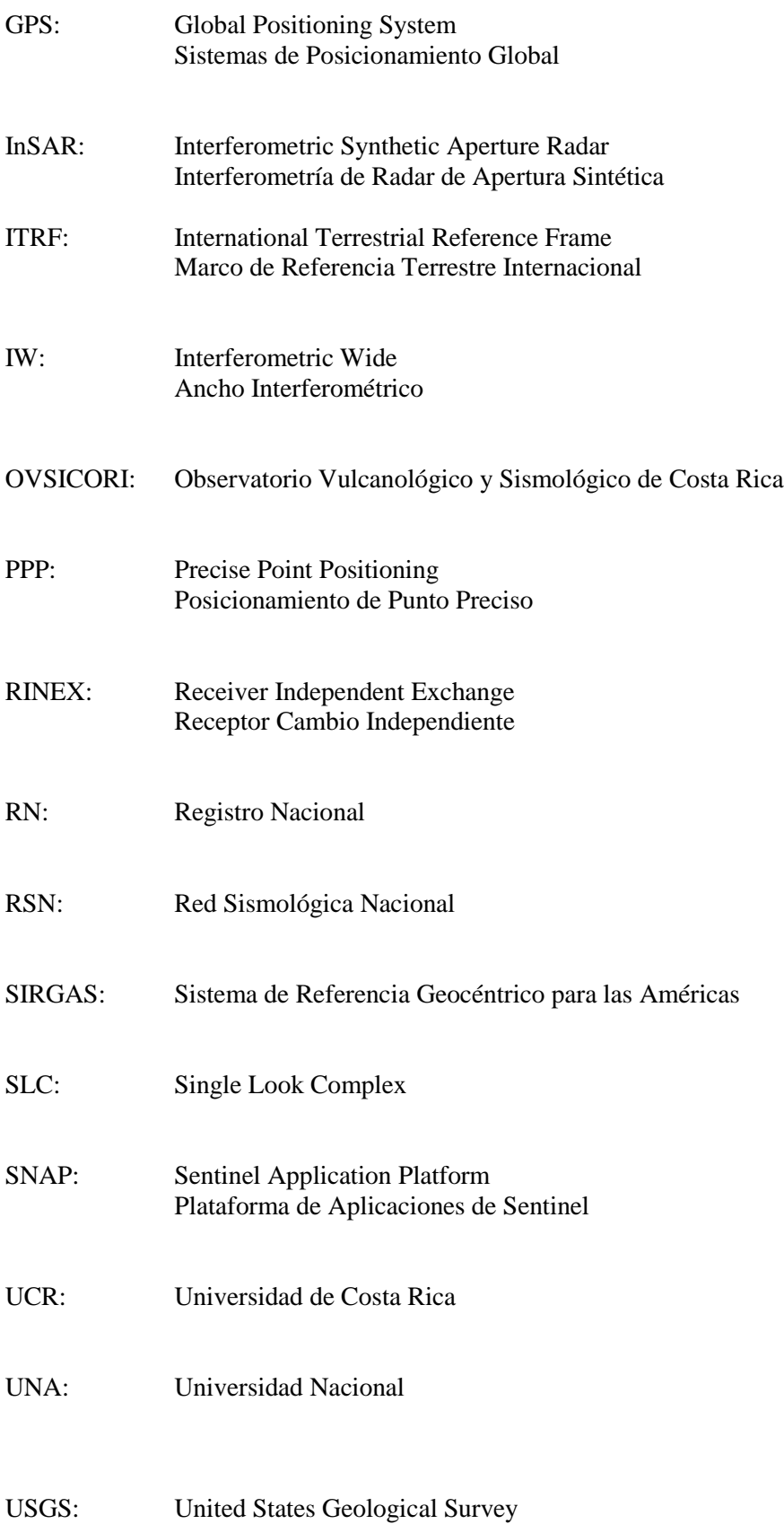

Servicio Geológico de Estados Unidos

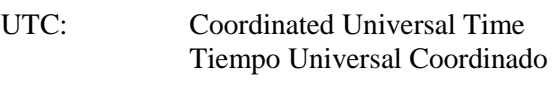

- VTPC: Volcán Turrialba Picada
- VTFE: Volcán Turrialba Fuente

#### **Resumen**

El objetivo de este proyecto de graduación consistió en estudiar la evolución de la actividad del Volcán Turrialba por medio del modelado de deformaciones volcánicas y la generación de series de tiempo, teniendo como insumo principal las observaciones GPS (*Global Positioning System*) efectuadas en el período 2011-2016 sobre los 3 pilares construidos por la Red Sismológica Nacional (RSN).

El procesamiento de los datos se efectuó en el software científico Bernese, versión 5.2, bajo los mismos estándares de calidad usados por los Centros de Análisis del Sistema de Referencia Geocéntrico para las Américas (SIRGAS). Para calcular la solución semilibre de los puntos en el volcán, se seleccionó un grupo de 24 estaciones internacionales de la red SIRGAS-CON y 8 estaciones costarricenses que administra el Registro Nacional (RN). Luego, se definieron 8 de las 24 estaciones internacionales y la totalidad de las estaciones del RN como estaciones de referencia, con la finalidad de obtener las posiciones absolutas de los vértices en el volcán vinculadas al marco de referencia global IGb08.

Por otra parte, se realizó el cálculo del modelo de deformación volcánica creado por Kiyoo Mogi (1958), asumiendo una fuente de deformación puntual (esférica) en un medio elástico a una profundidad específica. A través de la aplicación del modelo de Mogi se pudieron estimar los desplazamientos teóricos de los 3 vértices en el volcán, que, a la vez, debieron de ser equivalentes a los desplazamientos observados (que se originaron de los datos GPS) tanto en magnitud como en dirección. Las diferencias para las magnitudes estuvieron entre 0,2 y 3,0 mm, y las diferencias para las direcciones fueron entre 50 y 96 grados. Con estos resultados se pudo realizar una representación de los vectores de los desplazamientos y las respectivas direcciones, que permitieron estimar que la fuente de deformación (cámara magmática) se encontraba 1,00 Km al suroeste del cráter principal y a una profundidad de 1,50 Km.

Finalmente, en el presente trabajo de graduación se trata con una de las técnicas más recientes que se basa en la tecnología de imágenes de Radar de Apertura Sintética (SAR). Para ello, se definió el período comprendido entre el 1 de agosto y el de 30 de octubre de 2016, con la finalidad de considerar un período carente de datos GPS y además, por la actividad volcánica de importancia registrada a partir del segundo semestre de 2016. Para ello, se adquirieron 4 pares de imágenes SAR de la misión satelital Sentinel-1, con las que se generaron 4 interferogramas producto del procesamiento en el software SNAP. Sin embargo, no se logró detectar deformación en el volcán mediante esta metodología, ya que los resultados estuvieron fuertemente afectados por ruido y además, el parámetro de coherencia usado para evaluar la calidad de la fase interferométrica presentaba valores cercanos a 0, lo que provocó que las imágenes estuvieran decorrelacionadas.

## **Capítulo 1: Introducción**

#### <span id="page-14-1"></span><span id="page-14-0"></span>**1.1 Planteamiento del problema**

El volcán Turrialba es un estratovolcán con una altitud máxima de ~3340 metros sobre el nivel del mar, localizado a unos 14 kilómetros al noroeste de la ciudad del mismo nombre. En los últimos 3500 años, se han verificado al menos 6 eventos explosivos de importancia en el Turrialba, con características pliniano, vulcaniano y estromboliano (ver cuadro 2.1), siendo el pasado período eruptivo importante el ocurrido entre 1864 y 1866 (Alvarado, 2000).

La actividad del volcán Turrialba se puede dividir en los períodos de: 1980-1996 (baja actividad), 1996-2005 (enjambres sísmicos y cambios en la caldera), 2005-2010 (expansión del campo fumarólico alrededor del cráter activo), 2010-2016 (erupciones freáticas y freatomagmáticas). En los últimos 10 años es cuando se han producido los eventos más sobresalientes con los efectos más severos en los ecosistemas y calidad del aire, produciendo un impacto directo en el entorno y en la economía regional (Duarte, 2015).

Las observaciones que se realizaron sobre los tres mojones construidos por la Red Sismológica Nacional (RSN), que se ejecutaron en el marco del Proyecto 830-B1-230 inscrito en la Universidad de Costa Rica (UCR) fueron el principal objeto de estudio del presente proyecto de graduación. Con el inicio de las campañas de medición en el año 2011, los datos se habían ido acumulando sin poderse procesar en un programa que aportara información más confiable de la que se tenía disponible, aunado a ello, se carecía de un software científico y únicamente había sido posible calcular posiciones relativas usando el programa de procesamiento provisto por el fabricante de los receptores GNSS (*Global Navigation Satellite System*) (RSN, 2014).

Según la RSN (2014) como una opción a lo comentado anteriormente, en su momento se realizaron procesamientos con el programa de cálculo en línea perteneciente al *Canadian Spatial Reference System* (CSRS) con solución PPP (*Precise Point Positioning*). En consecuencia, la confiabilidad seguía siendo insuficiente como para generar un modelo de deformaciones volcánicas, ya que la exactitud de los resultados era a nivel centimétrico, por lo que no se tenía certeza de que las variaciones fueran provenientes precisamente de eventos físicos asociados al volcán.

La solución a la problemática planteada apareció tras la firma del convenio entre la UCR y la Universidad Nacional (UNA) a través del Centro de Investigaciones de Ciencias Geológicas (CICG) y la Escuela de Topografía, Catastro y Geodesia (ETCG), que incorporó los conocimientos y los recursos de dos unidades académicas para impulsar la investigación y mejorar el sistema de prevención de riesgo volcánico (UCR, 2011).

En este trabajo de graduación, se hizo un procesamiento científico con las observaciones GNSS realizadas en los tres pilares con base en el software Bernese® versión 5.2, considerando las campañas de medición efectuadas por la RSN entre febrero de 2011 y marzo de 2015 y adicionalmente, las observaciones ejecutadas por el Observatorio Vulcanológico y Sismológico de Costa Rica (OVSICORI) entre abril de 2015 y julio de 2016. En este caso, tanto la licencia del software Bernese como el acceso a los diferentes datos de observación de las estaciones de medición continua y otros archivos necesarios para el procesamiento, fueron facilitados por el Centro Nacional de Procesamiento de Datos GNSS (CNPDG) de la ETCG. Además, se aplicó la misma estrategia de procesamiento usada por los Centros de Análisis SIRGAS en procura de lograr una alta exactitud en las soluciones, las cuales serían la base para generar las series temporales y también, con los que se calcularon los desplazamientos verticales y horizontales que permitieron predecir la ubicación y la profundidad a la que se encontraba la fuente de deformación tras el cálculo del modelo de Mogi.

## <span id="page-15-0"></span>**1.2 Justificación**

El proceso evolutivo de la geología de Costa Rica es muy joven y amplio, los distintos fenómenos relacionados con la tectónica de placas, el vulcanismo, la sismicidad y demás agentes erosivos se vieron involucrados en la formación del actual territorio costarricense (Kussmaul, 2007). En Costa Rica se han identificado al menos 290 focos volcánicos distribuidos en la cordillera de Guanacaste, la cordillera de Tilarán y Montes del Aguacate, la cordillera Central, las llanuras de San Carlos-Caribe, las cordilleras de Talamanca y Costeña y la cordillera oceánica del Coco (Alvarado, 2000).

El potencial explosivo, altura, condiciones meteorológicas y ubicación geográfica, hacen del Turrialba uno de los volcanes que generan la mayor amenaza para la región del Valle Central. Estos factores y el aumento en la actividad volcánica de los últimos años que se ha extendido hasta la actualidad, impulsa nuevamente el interés de incrementar los estudios científicos en el volcán, y por ende induce a la necesidad de combinar una serie de actividades geodésicas, sismológicas y geoquímicas para su monitoreo. Con ello se trata de aplicar metodologías que permitan sistematizar en términos de evaluar los riesgos y emitir alertas para tratar de minimizar las pérdidas económicas y principalmente salvaguardar la vida humana y animal.

La actividad volcánica, si bien no es predecible, sí muestra signos premonitores que se deben conocer por anticipado, y esto sólo se logra con investigación extendida en el tiempo (Duarte, 2015). Los volcanes en muchas ocasiones suelen deformar la superficie antes de un proceso eruptivo o tectónico, debido al movimiento de los cuerpos de magma o por fallas localizadas en las cercanías de los volcanes (Angarita, 2016). Una inyección magmática no necesariamente culmina con una erupción, pero si puede mostrar deformaciones apreciables en los flancos de un volcán. Por lo cual, es de suma importancia realizar observaciones periódicas y efectuar el procesamiento de dichos datos recolectados, puesto que son la base para múltiples estudios de carácter científico que ayudan en la comprensión de la actividad volcánica a través del tiempo.

Es de suma importancia el procesamiento rutinario de los datos GPS recolectados en las campañas de medición, ya que este tipo de trabajos geodésicos ayudan a predecir de forma precisa lo que sucede a nivel de cualquier cambio físico en la estructura externa y principalmente interna del volcán que está causando deformación debido a la actividad de inflación o deflación. Asimismo, se ocupa alcanzar los mejores resultados en cuanto a las coordenadas finales, puesto que es necesario que estas correspondan con la posición actual de los monumentos, la cual cambia en el tiempo y aunado a ello, que las posiciones sean consistentes con el nivel de exactitud requerido.

Las técnicas geodésicas ayudan a comprender los fenómenos que ocurren a una determinada profundidad, mediante la medida e interpretación de los desplazamientos verticales y horizontales producidos en la superficie. A partir de estos desplazamientos se pueden aplicar modelos geofísicos de deformación volcánica, con los que se puede estimar cuantitativamente la ubicación, geometría y dinámica de la fuente magmática.

Por otra parte, es relevante implementar otros métodos para el monitoreo de volcanes, tal como los que ofrecen las imágenes de Radar de Apertura Sintética (SAR, por sus siglas en inglés), las cuales permiten conocer la deformación de la superficie en cierto lapso de tiempo. Las imágenes de RADAR son ampliamente utilizadas para conocer los procesos de deformación asociados con actividad magmática y tectónica en los volcanes.

## <span id="page-16-0"></span>**1.3 Objetivos**

#### <span id="page-16-1"></span>**1.3.1 Objetivo general**

Estudiar la evolución de la actividad del volcán Turrialba por métodos geodésicos para el período 2011-2016, como insumo para el modelado de deformaciones volcánicas y la generación de series de tiempo, que muestren las variaciones temporales en las posiciones de los monumentos, permitiendo que profesionales tales como geodestas, geofísicos, geólogos y vulcanólogos, modelen, interpreten e infieran sobre la dinámica eruptiva.

#### <span id="page-16-2"></span>**1.3.2 Objetivos específicos**

Estimar las posiciones absolutas de los mojones de referencia, a partir del procesamiento de las observaciones GNSS acumuladas para el período de estudio, cuyos resultados permitan la obtención de información base para generación de series de tiempo que faciliten la determinación e interpretación de la evolución temporal del objeto de estudio.

Diseñar una metodología para la evaluación de la calidad de las soluciones adquiridas tras el procesamiento en Bernese v5.2, por medio de la comparación de los resultados obtenidos aplicando distintas estrategias de cálculo, determinando así el grado de consistencia en las soluciones obtenidas.

Analizar datos por medio de un modelo geofísico de deformación que permita, mediante el uso de los vectores diferencia y las coordenadas obtenidas tras el procesamiento y otros parámetros geofísicos, la modelación de cambios en la estructura geológica del volcán.

# **Capítulo 2: Marco teórico**

## <span id="page-18-1"></span><span id="page-18-0"></span>**2.1 Definición de volcán**

Según Alvarado (2000) un volcán es "una simple abertura circular (cráter) o alargada (fisura) en la superficie del planeta, a través de la cual se emiten del interior gases, piroclastos (fragmentos de rocas proyectados) y derrames de lava (roca fundida) en forma de coladas" (p. 3).

Este mismo autor describe que un volcán está constituido por una chimenea o conducto eruptivo, por el cual sube el material fundido y cargado de gases desde uno o varios reservorios o bolsas de magma (cámaras magmáticas) ubicadas a profundidades variables (ver figura 2.1).

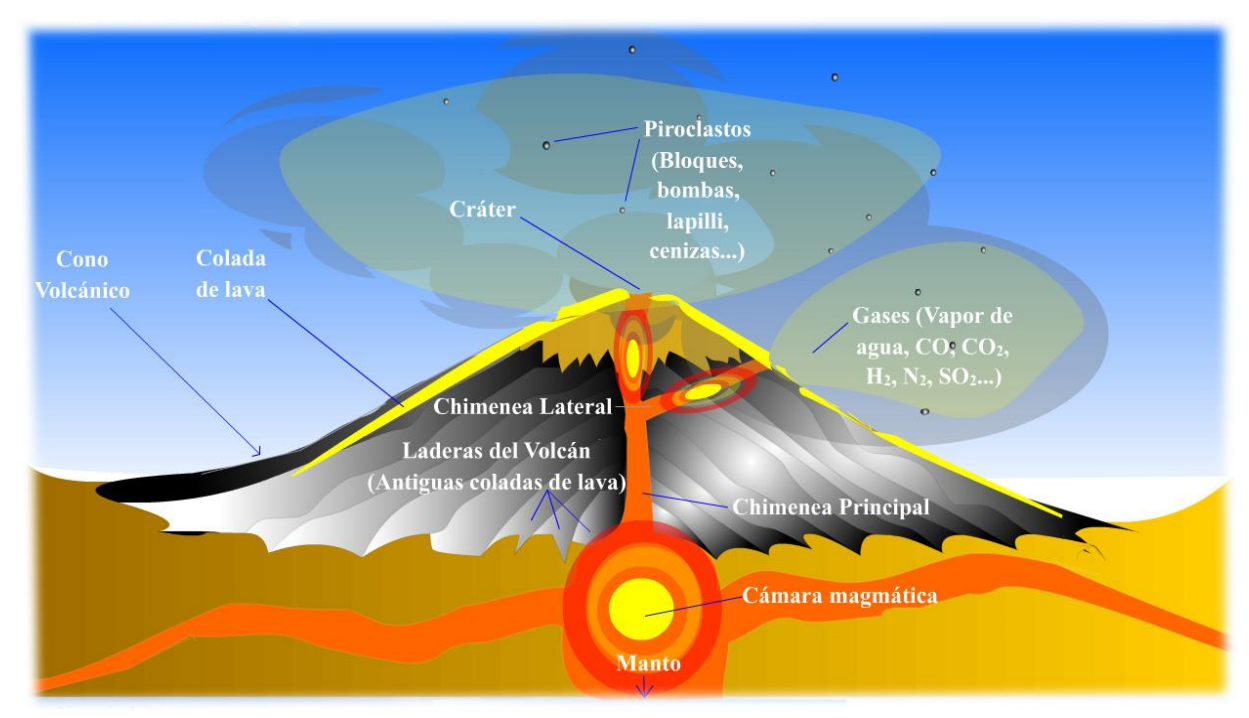

**Figura 2.1 Estructura de un volcán** Fuente: https://neetescuela.org/partes-de-un-volcan/

### <span id="page-18-2"></span>**2.2 Tipos de volcanes**

Dependiendo de la geometría del volcán, la cual está fuertemente relacionada a la actividad característica de este, Tarbuck & Lutgens (2005) clasifican a los volcanes en las siguientes categorías principales:

- Los volcanes compuestos o estratovolcanes son grandes edificios volcánicos, con forma de cono y un cráter central, que se caracterizan por erupciones de tipo explosivo causadas por la viscosidad de su magma. Este tipo de estructura se compone de un conjunto de capas compuestas por cenizas, arena, lava y escorias de erupciones previas.

- Los volcanes en escudo son montañas de gran tamaño cuya pendiente es suave, que se producen por la acumulación de lavas basálticas fluidas. Este tipo de estructuras presentan erupciones efusivas de tipo hawaiano, de muy baja explosividad. Los escudos jóvenes emiten lava muy fluida desde una chimenea en el centro de la cima y tienen laderas con pendientes suaves que oscilan entre 1 y 5 grados. Los escudos maduros tienen pendientes más empinadas en las secciones centrales (unos 10 grados), mientras que sus cimas y sus flancos son comparativamente planos.

- Los conos de escorias o de cenizas son estructuras con forma de colina empinada cónica, que presentan erupciones de tipo explosivo estromboliano, que son el resultado de la acumulación de piroclastos alrededor de la chimenea. Sin embargo, aunque son relativamente simétricos, muchos conos de cenizas son alargados y más altos por el lado por el que descienden los materiales durante las erupciones. Normalmente, los conos de cenizas son fruto de un único episodio eruptivo que a veces dura sólo unas pocas semanas y en raras ocasiones supera unos pocos años. Como consecuencia de esta corta vida, los conos de cenizas son pequeños, normalmente entre 30 y 300 metros y rara vez superan los 700 metros de altura.

- Las calderas volcánicas provienen de erupciones de gran importancia, a raíz de las cuales puede ocurrir un colapso del edificio. De forma general, existen dos alternativas para la formación de una caldera volcánica: posterior a la fase de actividad eruptiva, la cámara magmática queda parcialmente vacía y por una disminución de la presión, sucede el colapso del edificio o bien, la presión producida por la obstrucción de la chimenea cuando el magma muy viscoso genera una erupción violenta que destruye el edificio dejando en su lugar una caldera o cráter de gran tamaño.

- Los domos de lava son estructuras de menor tamaño, cuyas pendientes son marcadas y se forman tras la acumulación de lava sumamente viscosa, cenizas y flujos de bloques. Conforme la lava es extruida fuera de la chimenea, puede producir una masa en forma de domo con paredes empinadas de lava solidificada denominada domo de lava.

#### <span id="page-19-0"></span>**2.3 Tipos de erupción volcánica**

Las erupciones volcánicas se pueden clasificar en diversos tipos (ver cuadro 2.1) dependiendo de las características presentadas en cuanto al tipo de magma y material arrojado, la altura de la columna de gases, cantidad de tefra expulsada, y explosividad volcánica. Un volcán puede presentar varios tipos de actividad volcánica durante su historia, aún en un mismo período eruptivo.

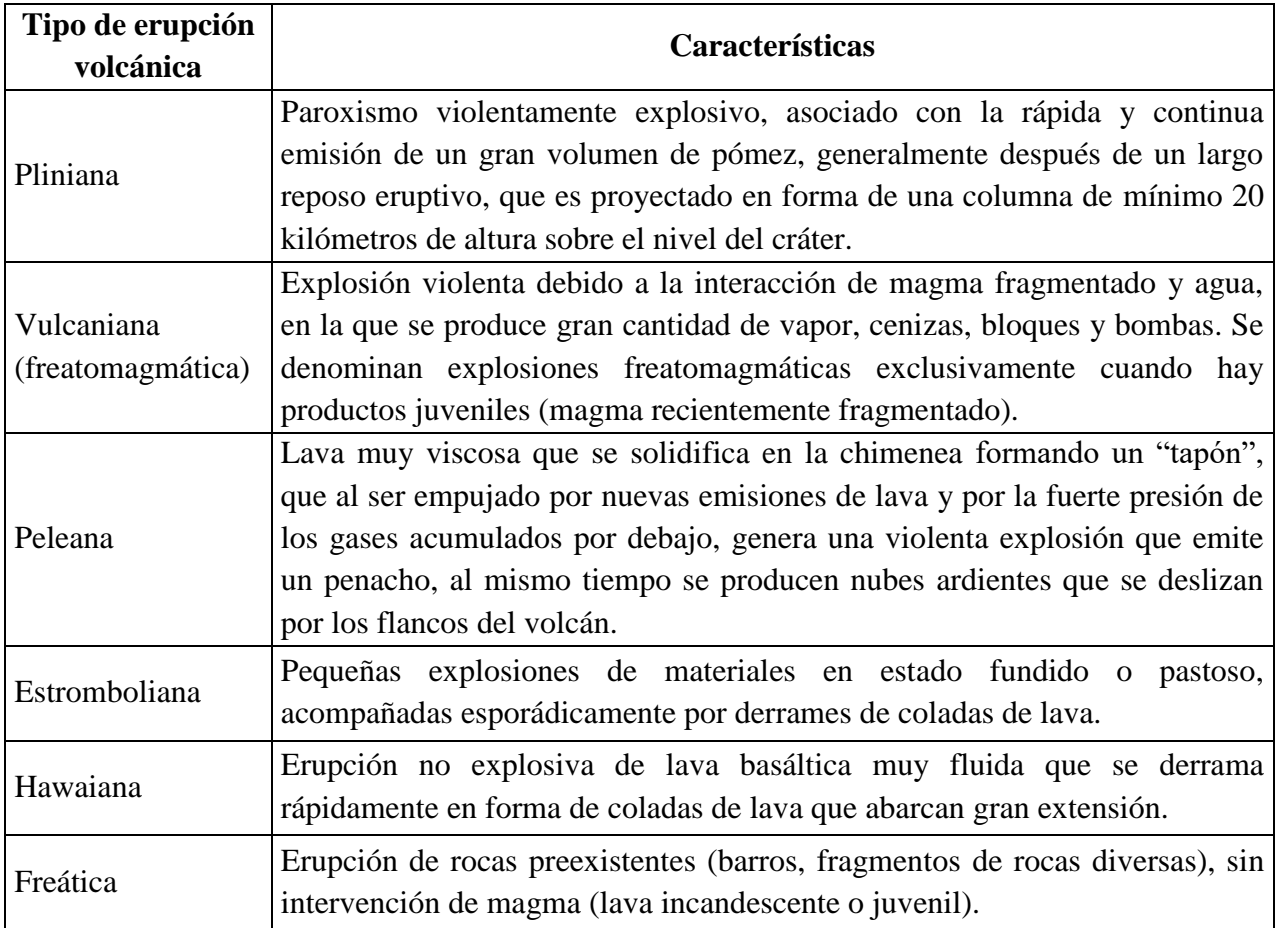

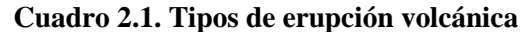

Fuente: Elaboración propia, recopilación del libro "Volcanes de Costa Rica", Alvarado (2000).

### <span id="page-20-0"></span>**2.4 Impacto y riesgos de la actividad volcánica**

La actividad volcánica es una fuente natural de contaminación la cual aporta una cantidad considerable de contaminantes, principalmente a la atmósfera. Dicha actividad representa riesgos para los ecosistemas y las poblaciones humanas que se ubican cerca de los edificios volcánicos, no obstante, pueden afectar áreas que se localizan a distancias considerables (Tarbuck & Lutgens, 2005).

Según estos mismos autores, una etapa eruptiva puede prolongarse durante meses e incluso años, y los factores de peligro que posee son múltiples. En términos generales, los peligros volcánicos de lavas, flujos piroclásticos y lahares, conducen a la destrucción total de las infraestructuras que encuentran a su paso, de forma que se debe proceder a la evacuación preventiva de la población de las probables zonas afectadas.

La zona del Gran Área Metropolitana (GAM) es la que presenta la mayor amenaza en un posible evento volcánico de amplitud ya que alberga la mayor cantidad de población del país.

Adicionalmente, se tendría un impacto directo en el entorno y en la economía regional por los efectos negativos producidos por gases volcánicos, lluvia ácida y caída de cenizas, que tienen consecuencias más severas tales como la afectación en los ecosistemas, calidad del aire, cambios en las propiedades de los suelos, daños y corrosión de infraestructuras, afectaciones sobre la salud humana y animal, contaminación de recursos acuíferos y además de ser una gran limitante para el desarrollo aeronáutico. En la figura 2.2 se puede apreciar el alcance de la ceniza del volcán Turrialba hasta varios lugares del Valle Central según reportes recibidos por el OVSICORI y la RSN.

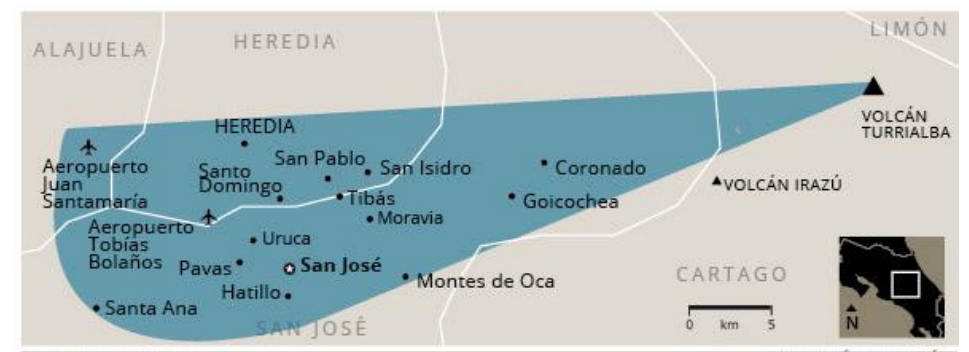

**Figura 2.2 Alcance de residuos de volcán Turrialba arrastrados al Valle Central** Fuente: RSN y OVSICORI, (2016)

Con el despertar del volcán Turrialba en el 2007, los efectos ambientales fueron mayúsculos, con el embate contra el bosque primario y secundario por los gases volcánicos que originaron la caída de lluvia ácida. En la figura 2.3 se puede visualizar las quemaduras y muerte de la vegetación al noroeste del macizo a febrero de 2015.

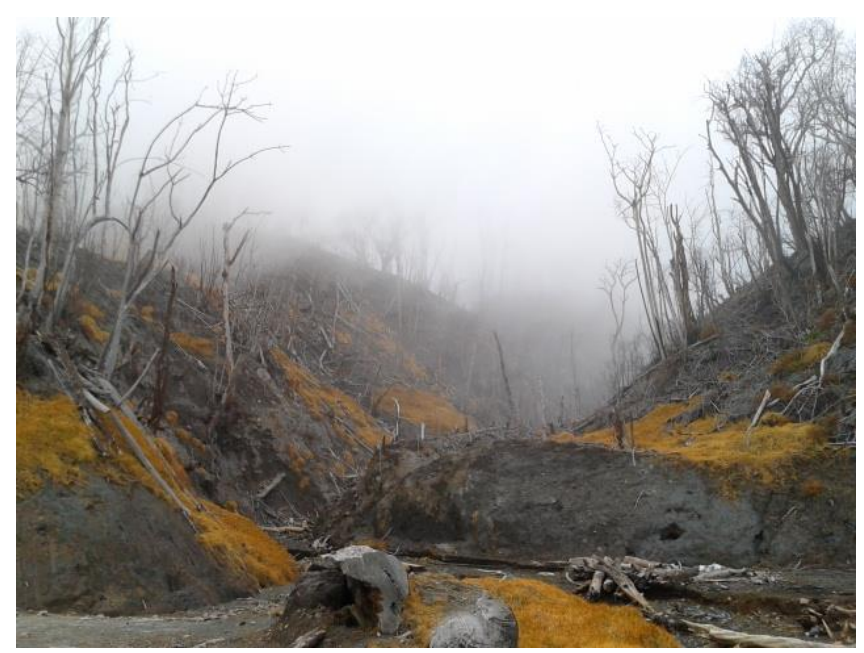

**Figura 2.3 Quemaduras y muerte de vegetación en volcán Turrialba** Fuente: Daniela Ovares, (2015)

#### <span id="page-22-0"></span>**2.5 Métodos geodésicos para el monitoreo de volcanes**

Los métodos geodésicos son empleados para estudiar la estabilidad de una estructura volcánica como parte de la evaluación de los riesgos geológicos mediante la cuantificación de las deformaciones tanto en el plano horizontal como en el vertical. La deformación en un sentido amplio puede ser producto de un cambio en la forma o dimensiones de un objeto en función del tiempo (Dzurisin, 2007).

A lo largo de los años las técnicas geodésicas aplicadas a la vigilancia y detección de deformaciones han ido mejorando. Así, para obtener precisiones milimétricas mediante métodos convencionales conlleva a mayores costos y tiempo, y la cobertura geográfica es muy reducida. Sin embargo, los métodos modernos basados en sistemas de posicionamiento por satélite permiten obtener precisiones similares, y adicionalmente cubren áreas más extensas.

#### <span id="page-22-1"></span>**2.5.1. Métodos geodésicos convencionales**

En cuanto a las técnicas de monitoreo de deformación volcánica vertical, el método convencional más preciso es la nivelación geométrica de precisión, la cual consiste en determinar diferencias de elevación entre dos o más puntos con respecto a una referencia o datum. Para adquirir información de calidad se requiere seleccionar la metodología y el equipo adecuado, sin embargo, para ello se deben considerar las características del relieve, que en consecuencia hacen de la nivelación un proceso lento y de gran costo económico (Villar, 2008).

En relación con este mismo autor, otra metodología convencional empleada es la denominada Medición Electrónica de Distancias (EDM, por sus siglas en inglés), que consiste en medir la diferencia de tiempo o desfase de la onda que emite el instrumento, en el momento que tarda en viajar de un extremo a otro de una línea y regresar. En la práctica se requieren condiciones climatológicas favorables, visibilidad entre los puntos, estabilidad en los monumentos que funcionan como referencia y periodicidad en las mediciones.

#### <span id="page-22-2"></span>**2.5.2. Métodos geodésicos modernos**

Dentro de las técnicas más modernas se encuentra la que ofrecen los Sistemas Globales de Navegación por Satélite (GNSS, por sus siglas en inglés), la cual consiste en calcular la ubicación tridimensional de un objeto, esporádica o continuamente, con el fin de comparar su posición a lo largo del tiempo (Angermann et al., 2004). Pese a que la implementación de los métodos GNSS implica grandes costos económicos, para el monitoreo de volcanes resulta muy beneficioso al no requerir visual entre los puntos que por las condiciones de altura, vegetación, sensibilidad a las condiciones atmosféricas, entre otros, no son observables por otras metodologías convencionales.

Por otra parte, las mediciones de gravedad juegan un papel fundamental en la vigilancia volcánica, ya que a partir de las mismas se tiene la capacidad de detectar y cuantificar los cambios

de masa debajo de la superficie o densidad del subsuelo. Tales cambios pueden ser causados por una variedad de procesos que ocurren en los volcanes, implicando los movimientos de magma y las variaciones en el agua subterránea (Dzurisin, 2007).

### <span id="page-23-0"></span>**2.6 Otros métodos para el monitoreo de volcanes**

Los otros métodos para el monitoreo de volcanes son los empleados por las disciplinas que están directamente relacionados con el objeto de estudio a como lo son la sismología y la geoquímica, y los que pueden detectar cambios físicos gracias a una observación visual o empleando tecnologías como las que ofrecen los sensores remotos e InSAR (*Interferometric Synthetic Aperture Radar*).

El monitoreo visual consiste en vigilar la actividad volcánica a través de una observación a simple vista o con ayuda de binoculares, vuelos de reconocimiento, registros fotográficos o por medio de una videocámara con la finalidad de observar señales visibles tales como deformación en el aparato volcánico, actividad magmática en el cráter o sus alrededores, aumento o disminución en la emisión de gases y cenizas, cambios en la altura y la dirección de la pluma volcánica, entre otras (IGP, 2014).

OVSICORI (2014) comenta la importancia del área de la sismología para la predicción de erupciones, dado que la sismicidad en una superficie volcánica es una de las primeras manifestaciones de que un volcán está en proceso de reactivación debido a que se generan señales sísmicas de varios tipos y pueden presentarse de pocos eventos por día a cientos de señales diarias, o que en su defecto en el caso de volcanes activos cambie el tipo de actividad eruptiva.

El área de la geoquímica es de gran aporte para la vigilancia volcánica, pues avoca la recolección y análisis de fluidos volcánicos. Las muestras principales son recolectadas por diversos métodos y provienen específicamente de fumarolas, lagos cratéricos y fuentes termales. Un monitoreo continuo de los parámetros de estas muestras tales como la temperatura, la concentración de gases, el nivel de pH, entre otros, pueden proporcionar información valiosa para evaluar posibles riesgos volcánicos (OVSICORI, 2014).

Otra metodología que resulta beneficiosa para el monitoreo de volcanes es la que brinda los sensores remotos, puesto que permiten obtener información de las zonas más inaccesibles o aisladas sin tener contacto físico con el objeto y principalmente sin exponer la vida humana (USGS, 2014).

### <span id="page-23-1"></span>**2.7 Técnica SAR**

El RADAR de apertura sintética (SAR, por sus siglas en inglés) es una tecnología de detección remota transportado sobre un avión o sobre la plataforma de un satélite, que posee un gran potencial para estudiar deformaciones del terreno, cubriendo áreas muy extensas. Los

radares miden directamente el cambio de fase entre dos observaciones tomadas de posiciones de sensor ligeramente diferentes que extrae información de un mismo píxel de la superficie de la Tierra (ESA, 2017).

Los sistemas de RADAR son sistemas de teledetección activos, es decir, que emiten y reciben su propia fuente de energía, lo cual es ventajoso ya que permiten medir bajo cualquier condición atmosférica, tanto de día como de noche. Los radares transmiten radiación en el rango de los microondas del espectro electromagnético (longitudes de onda de entre 0,1 y 100 cm); el uso de señales de microondas para estas aplicaciones hace al sistema SAR resistente a perturbaciones meteorológicas, tales como nubes, tormentas e incluso nieve, siendo capaz de atravesarlas y funcionar a pesar de su presencia (García, 2011).

En la técnica InSAR es muy importante la banda utilizada por el radar, ya que determina la capacidad de penetración de la onda sobre los diferentes objetos con los que se encuentra, por lo que, a mayor longitud de onda, mayor es la capacidad de atravesar objetos. Las longitudes de onda más utilizadas por los radares son las bandas X, C y L, con longitudes de onda  $\lambda = 3$ ,  $\lambda = 6$ y  $\lambda = 25$  cm respectivamente (Pearse, 2016).

Si se analiza una zona con vegetación se encuentra con la situación que muestra la figura 2.4, donde una banda X rebota por lo general en la vegetación, una banda C rebota en la vegetación y parcialmente en el suelo, y una banda L rebota mayoritariamente en el suelo (Jover, 2016).

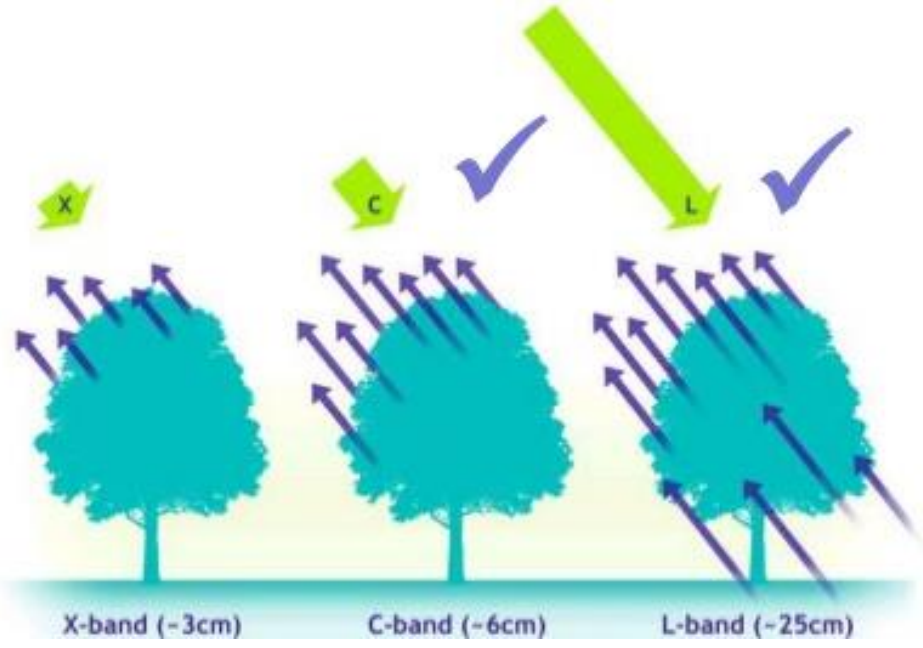

**Figura 2.4 Capacidad de penetración de las ondas de radar** Fuente: https://www.slideshare.net/GailMillinChalabi/rsp-soc-fires2011final

También, el sistema SAR es un sistema de tipo coherente, porque conserva tanto la amplitud como la fase de las señales recibidas. La amplitud de una imagen proporciona información sobre la potencia de la señal reflejada por el terreno, por otra parte, la fase de la imagen es el punto de oscilación de la onda armónica electromagnética debida a la radiación de la antena SAR y está íntimamente ligada al tiempo doble de viaje, es decir, al recorrido antenaterreno-antena (Hermosilla, 2016).

#### <span id="page-25-0"></span>**2.7.1. Diferencia de fase y coherencia interferométrica**

El principio de la interferometría SAR es medir las diferencias de fase entre el satélite y la Tierra en dos pases del satélite por la misma zona, que se calcula mediante la multiplicación cruzada de la imagen principal (master) con el conjugado complejo de la imagen secundaria (slave). A partir de los dos pases de los satélites se obtiene el interferograma y las fases interferométricas (ϕ int) para cada punto o píxel (Martínez, 2005).

Según este mismo autor, en la realidad la señal reflejada se ve afectada por varios parámetros como son la atmósfera, el ruido y los movimientos en la superficie. En el caso de movimientos o deformaciones en la superficie (figura 2.5), existe un punto P que se ha desplazado a un punto P' durante el tiempo entre una adquisición y la otra.

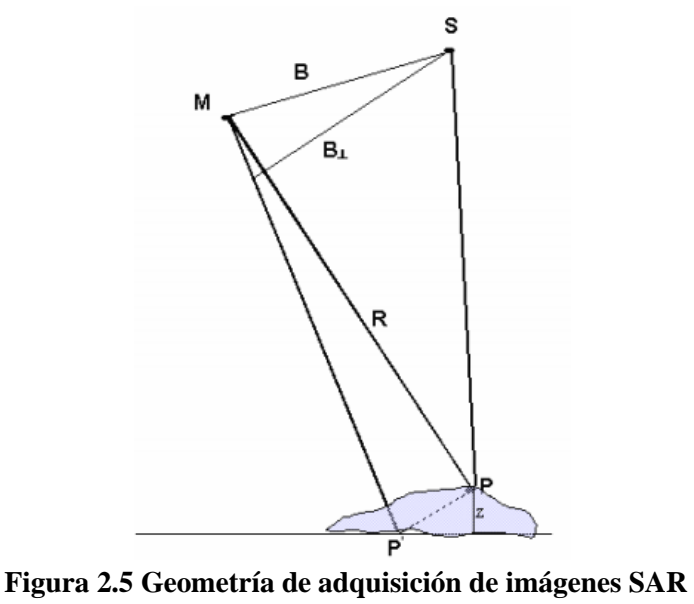

Fuente: Martínez, (2005)

Los parámetros de la figura son los siguientes:

- o B: línea base (distancia que hay entre los satélites en el momento de realizar las adquisiciones).
- o M: satélite master.
- o S: satélite slave.
- o B⊥: base perpendicular (distancia que hay entre la perpendicular del satélite M y S).
- o P: punto en tierra.
- o R: distancia del satélite a P.
- o z: Movimiento o deformación vertical.

Por otra parte, la fase interferométrica está representada por la suma de los parámetros mostrados en la ecuación 2.1.

 $\Delta\phi$  int =  $\Delta\phi$  flat +  $\Delta\phi$  topografía +  $\Delta\phi$  desplazamiento +  $\Delta\phi$  atmósfera +  $\Delta\phi$  ruido (2.1)

- ∆φ flat: fase de tierra plana (contribución debido a la curvatura de la Tierra).
- $Δφ_{tooorafía}:$  componente debida a la topografía del terreno.
- ∆ $\phi$  desplazamiento: componente debida al movimiento o deformación.
- ∆ $\phi$  atmósfera: contribución de la atmósfera.
- $\blacksquare$   $\Delta\phi$  ruido: ruido.

Martínez (2005), menciona que el parámetro usado para evaluar la calidad de la fase interferométrica se denomina coherencia interferométrica y puede ser interpretada como una herramienta útil para medir la semejanza entre dos imágenes SAR. La coherencia se encuentra definida entre los valores 0 y 1; si la coherencia es igual a cero, significa que la escena está completamente decorrelacionada y así el interferograma es ruidoso y no está relacionado con la deformación. En el otro extremo, una coherencia cercana a 1 corresponde a un interferograma libre de ruido a partir del cual se puede generar un mapa de deformación de mayor calidad. Las fuentes de degradación de coherencia son: temporal y espacial. La decorrelación temporal se debe a las variaciones de reflectividad de los puntos de la imagen que pueden ser causadas por lluvia, viento, vegetación, entre otros. La decorrelación espacial se debe a cambios en la geometría de adquisición de las imágenes.

#### <span id="page-26-0"></span>**2.7.2. Imágenes SAR**

Una imagen de deformación se deriva de las componentes de fase entre dos imágenes SAR superpuestas. Debido a que los sensores SAR poseen un ángulo de visión lateral, las imágenes de deformación representan desplazamientos en la dirección de la línea de vista, que incluye componentes verticales y horizontales (Hermosilla, 2016). Las misiones satelitales SAR que proveen imágenes enfocadas a estudiar las deformaciones de la superficie son mucho más sensibles a desplazamientos verticales (levantamientos o subsidencias) que a los desplazamientos horizontales (Lu & Dzurisin, 2014).

Hermosilla (2016) comenta que en un interferograma la deformación superficial casi siempre es visualizada como un mapa con colores. En la mayoría de los casos los colores por sí mismos no representan nada, pero los cambios entre ellos son los que representan el cambio de fase relativo a deformación. Es imprescindible para la interpretación de un interferograma de

deformación, observar la progresión de los colores para poder determinar si el movimiento es ascendente o descendente. También, es posible inferir que la superficie en donde la deformación es más agresiva estará representada por una mayor concentración de franjas, mientras que aquellas superficies cuya área esté representada por colores uniformes indican que no hubo cambios relativos en la dirección de alcance (Lu & Dzurisin, 2014).

## <span id="page-27-0"></span>**2.7.3. Misión satelital Sentinel-1**

En la actualidad, la popularidad de las imágenes SAR y sus múltiples aplicaciones, entre ellas la detección y medición de la deformación terrestre de alta precisión, ha hecho proliferar las misiones de satélites artificiales equipados con sensores SAR.

La misión Sentinel-1 se desarrolla bajo el programa Copernicus de Europa. Consta de una constelación de dos satélites de órbita polar, que brinda cobertura a escala global y bajo una política de acceso a los datos de forma libre. Esta misión satelital monitorea la Tierra, operando tanto de día como de noche e independientemente del clima, con imágenes de radar de apertura sintética de banda C (ESA, 2017).

La ESA (2017) indica que la altura orbital de Sentinel-1 es de 693 kilómetros, con una inclinación de 98.18° y con un ciclo de repetición de 175 orbitas en 12 días, con una vida útil operacional de 7 años. Dicha misión se compone de 2 satélites: Sentinel-1A y Sentinel-1B; lanzados el 3 de abril de 2014 y el 22 de abril de 2016 respectivamente. En la figura 2.6 se puede visualizar el satélite de la misión Sentinel-1.

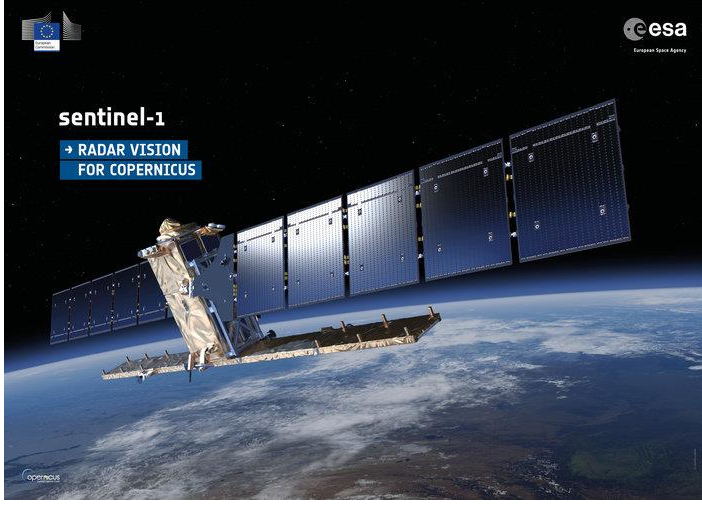

**Figura 2.6 Satélite misión Sentinel-1** Fuente: ESA, 2017

## **2.7.4. Plataforma de Aplicaciones de Sentinel**

Plataforma de Aplicaciones de Sentinel (SNAP, por sus siglas en inglés) es una aplicación gratuita proporcionada por la ESA para el análisis de imágenes de satélites de dicha misión y para otras misiones (ESA, 2017). SNAP se puede descargar de forma gratuita en el enlace: http://step.esa.int/main/download/.

#### <span id="page-28-0"></span>**2.7.5. Programa SNAPHU**

Debido al carácter cíclico de la fase, la fase interferométrica diferencial está comprendida entre los valores -π y +π (o entre 0 y 2π), es decir, la fase interferométrica tiene módulo 2π, y se le conoce como fase enrollada. El procedimiento que se emplea para recuperar la fase original de la señal se llama desenrollo de la fase (phase unwrapping). La finalidad de esta técnica es encontrar el número entero de ciclos 2π que se le han de sumar a la fase original para obtener el verdadero valor de fase (González, 2010).

La calidad de los datos de deformación depende a la vez de la calidad de la fase interferométrica diferencial, que se desenrolla con el programa SNAPHU (Chen & Zebker, 2002), el cual es un código de carácter gratuito escrito para ejecutarse en Linux o en Windows (para 32 o 64 bits), cuya última versión es la 1.4.2. SNAPHU se puede descargar desde el enlace: [http://step.esa.int/main/third-party-plugins-2/snaphu/.](http://step.esa.int/main/third-party-plugins-2/snaphu/)

Este algoritmo tiene como objetivo calcular la solución desenrollada más probable dado los datos de entrada observables. Debido a que las estadísticas que relacionan los datos de entrada con la solución dependen de la cantidad medida, SNAPHU incorpora tres modelos estadísticos para tres tipos de datos: topográficos, de deformación y genéricos (Chen & Zebker, 2002).

SNAPHU utiliza un procedimiento de optimización iterativo; el tiempo de ejecución depende de la dificultad del interferograma y de la cantidad de memoria RAM que se requiera para dicho proceso.

#### <span id="page-28-1"></span>**2.8 Métodos geofísicos**

La aplicación de métodos geofísicos para el estudio de volcanes permite obtener una imagen de la estructura y comportamiento interno del mismo. Conocer la dinámica interna de los fluidos, los mecanismos de transporte y el posible estado debido a los esfuerzos locales generados como producto de la actividad volcánica, puede lograrse a partir de las señales sísmicas registradas en el volcán, las cuales pueden corresponder a diferentes procesos de la fuente, tales como: ruptura en un medio sólido o mecanismos de movimiento de material en medios parcial o totalmente fluidos (Torres, 2013).

Según Torres (2013), los eventos sísmicos generalmente pueden agruparse en sismos de origen volcánico (asociados a mecanismos lentos donde intervienen medios fluidos: agua, gas y/o magma) o volcano-tectónico (producto de mecanismos instantáneos en medios frágiles) y se

clasifican de acuerdo a la forma y longitud de la señal, localización de la actividad sísmica (fuente), período de actividad del volcán, entre otros.

Por otra parte, este mismo autor menciona que existe otro método geofísico denominado estudio de medición de potencial espontáneo que permite identificar anomalías termales vinculadas a los sistemas de reservorio de un volcán, pudiéndose reconocer las áreas que presentan manifestaciones termales en la superficie. Esto es una herramienta capaz de realizar el mapeo de las zonas de mayor temperatura y además, de poder demostrar la dinámica de los sistemas geotermales.

## <span id="page-29-0"></span>**2.9 Deformación volcánica**

El monitoreo de la deformación volcánica es una de las herramientas más importantes para estudiar la actividad asociada a volcanes activos, ya que permite cuantificar información muy útil sobre lo que está ocurriendo en el interior del edificio volcánico. El cálculo de los desplazamientos de la estructura volcánica ayuda a comprender los movimientos de magma ocurridos bajo la superficie y además, apoyan otras observaciones (sismicidad, análisis de gases, entre otros), con el fin de reforzar el conocimiento de los mecanismos responsables de las deformaciones registradas y de este modo, mejorar en la evaluación del riesgo asociado a la actividad volcánica (Córdova et al., 2015).

La deformación de la superficie volcánica puede ser causada, entre otras razones, por el movimiento del magma, redistribución de cuerpos de agua, desgasificaciones o por variaciones de presión interna. Cuando el magma asciende hacia la superficie ocurre el fenómeno llamado inflación, y cuando la presión magmática es liberada, el volcán tiende a regresar a su posición inicial mediante el proceso de deflación (figura 2.7). El inicio y culminación de estos eventos es casi incierto, ya que puede prolongarse por días o años y llevándose a cabo de forma rápida o gradual (Villar, 2008).

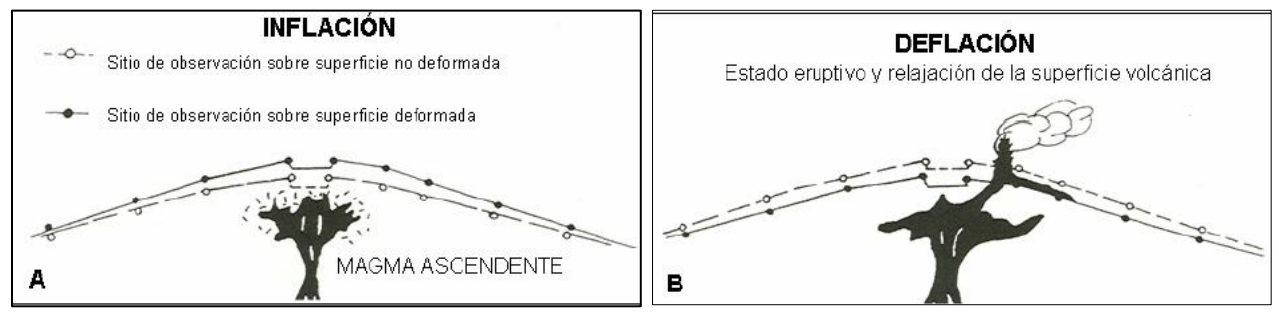

**Figura 2.7 Inflación y deflación volcánica** Fuente: Villar, (2008)

#### <span id="page-30-0"></span>**2.10 Modelo de Mogi**

Modelos analíticos, basados en sólidos y fluidos, se han desarrollado para tener una aproximación de la deformación de la actividad volcánica y tectónica. Los modelos predicen la deformación de la superficie debido a los desplazamientos que se producen dentro de la tierra, conociéndose esto en otros términos como fuentes de deformación. Las predicciones de estos modelos permiten estimar cuantitativamente la ubicación, geometría y dinámica de la fuente de deformación; sin embargo, esto no proporciona una descripción única de la fuente que causa la deformación, ya que cada modelo posee características concretas implicadas en el cálculo (Dzurisin, 2007).

El trabajo del científico japonés Kiyoo Mogi, publicado en 1958, fue el primero de muchas soluciones analíticas para estudios de deformaciones en volcanes. El modelo de deformación volcánica de Mogi considera una fuente puntual a cierta profundidad sometido a una presión en un medio elástico homogéneo de espacio medio (es decir, la superficie es plana y no pueden cambiar sus características con la profundidad). En este caso se considera un cuerpo esférico de radio *a* con una profundidad *d* como se muestra en la figura 2.8 (Angarita, 2016).

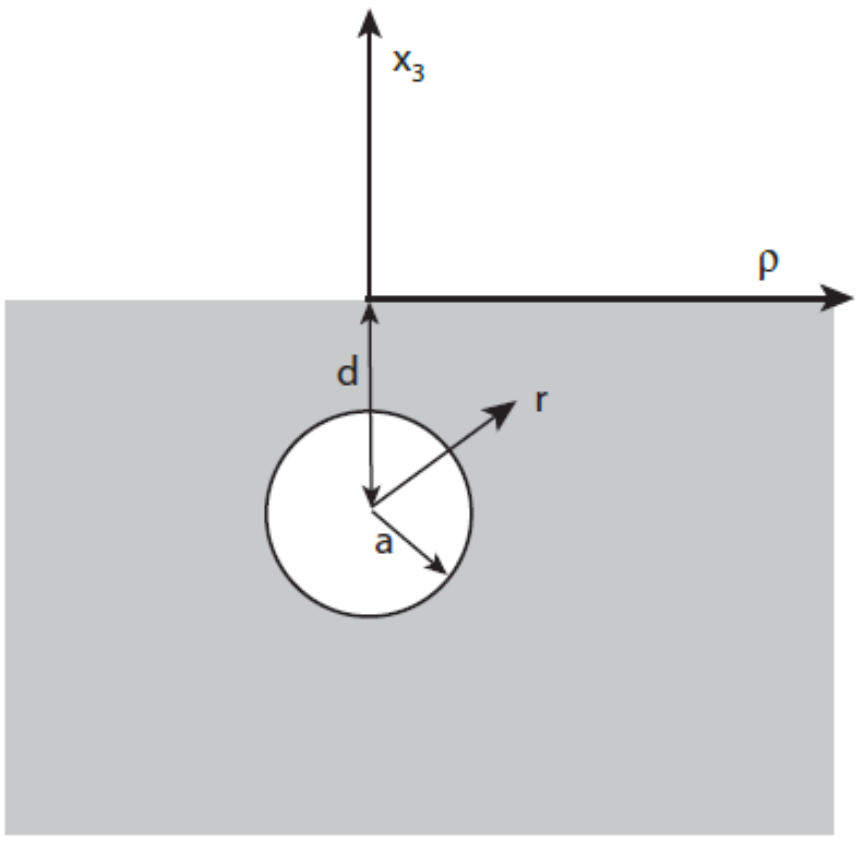

**Figura 2.8 Geometría de la cámara magmática esférica** Fuente: Angarita, (2016)

Para proponer este modelo Mogi (1958) partió de asumir ciertas características del medio:

- La corteza de la Tierra es un cuerpo plano, elástico y semi-infinito debido a que durante la erupción volcánica la corteza parece seguir este tipo de comportamiento para el caso de las deformaciones de largo periodo.
- La deformación de la corteza es causada por una fuente esférica de presión hidrostática que es provocada por el magma al ser un fluido incomprensible en estado líquido, ya que este modelo tiene una aproximación muy parecida a la forma de un reservorio volcánico (cámara magmática).

Tras asimilar las características del medio citadas anteriormente, Mogi (1958) consideró adicionalmente las siguientes particularidades:

- La profundidad debe ser un valor positivo, invirtiendo la dirección del eje z.
- La profundidad del reservorio es mayor que el radio de este mismo.

Después de añadir las consideraciones fundamentales para analizar el escenario deseado, las ecuaciones fueron desarrolladas de tal manera que su modelo final para una fuente puntual, resulta como se presenta en la ecuación 2.2:

$$
\Delta d = \frac{3a^3 P}{4\mu} \frac{d}{(f^2 + d^2)^{3/2}}
$$
  

$$
\Delta h = \frac{3a^3 P}{4\mu} \frac{f}{(f^2 + d^2)^{3/2}}
$$
(2.2)

Dónde:

*d*: distancia radial en la superficie del epicentro a un punto de medición cualquiera

Δ*d*: desplazamiento en dirección de los ejes horizontales sobre la superficie

Δ*h*: desplazamiento vertical en la superficie

*a*: radio de la esfera

*P*: cambio en la presión hidrostática dentro de la esfera

*f*: profundidad del centro de la esfera referenciado a la superficie

μ: módulo de rigidez

En la figura 2.9 se muestra el esquema de la deformación generada por el modelo de Mogi, dónde las flechas de color celeste representan el desplazamiento en dirección de los ejes

horizontales sobre la superficie, las flechas de color rojo representan el desplazamiento vertical en la superficie y las flechas negras representan el desplazamiento resultante de la superficie.

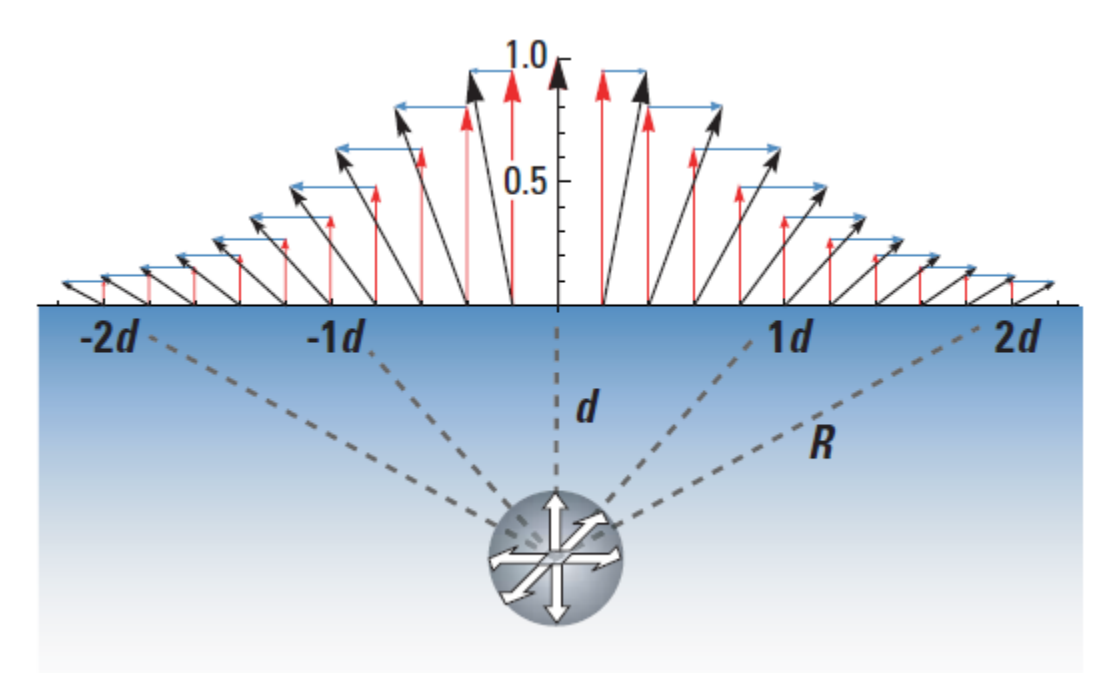

**Figura 2.9 Esquema de la deformación generada por el modelo de Mogi** Fuente: Dzurisin, (2007)

Según Mogi (1958) su modelo permitiría obtener una guía teórica acerca de donde se esperarían las mayores deformaciones para luego poderlas comparar con los resultados obtenidos de las mediciones de campo. Sin embargo, el modelo teórico de Mogi no toma en cuenta la falta de homogeneidad de la corteza, por lo que los resultados de este modelo se aceptan únicamente como aproximaciones, ya que no siempre se obtienen los valores esperados con respecto a las mediciones de campo.

# <span id="page-33-0"></span>**Capítulo 3: Metodología, materiales y equipo**

#### <span id="page-33-1"></span>**3.1 Selección de las estaciones de medición continúa**

Se seleccionó un grupo de estaciones pertenecientes a la red de operación continua del Sistema de Referencia Geocéntrico para las Américas (SIRGAS-CON). En un análisis previo efectuado en el momento de preparar el anteproyecto del trabajo final de graduación, se seleccionaron 26 estaciones de medición continua. Sin embargo, luego del estudio se descartaron 2 estaciones debido a que los datos no eran públicos o sólo se encontraban disponibles los archivos de observación de los últimos 90 días. En la figura 3.1 se muestra la localización de las estaciones SIRGAS seleccionadas y en el cuadro 3.1 se detallan las mismas.

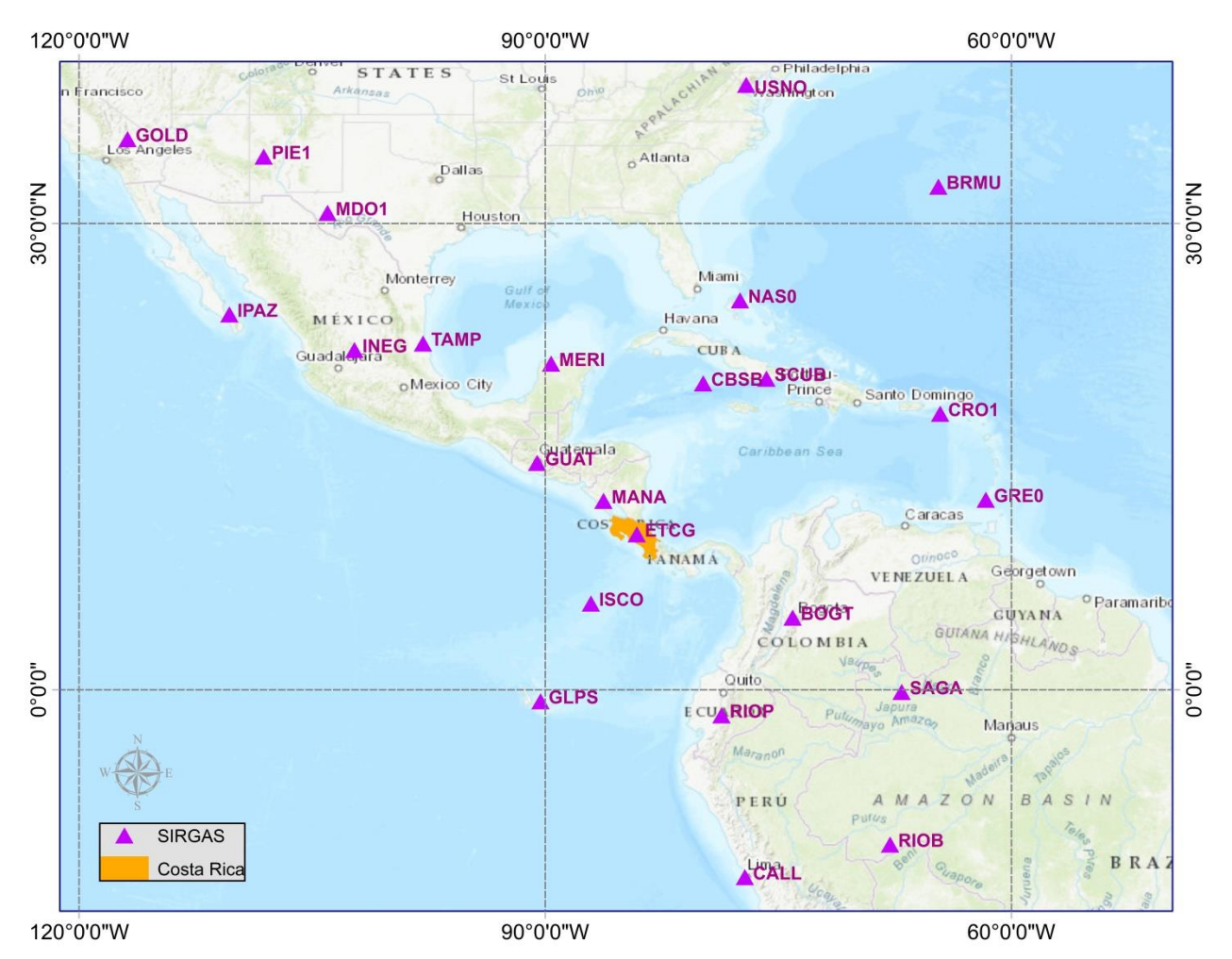

**Figura 3.1 Localización de las estaciones seleccionadas de la red SIRGAS** Fuente: Elaboración propia, Mapa de ArcMap® Versión 9.3

| <b>Nombre</b><br>estación | Número<br><b>Domes</b> | <b>Latitud</b><br>(grados) | Longitud<br>(grados) | <b>Altura</b><br>(m) | Localización              |
|---------------------------|------------------------|----------------------------|----------------------|----------------------|---------------------------|
| <b>BOGT</b>               | 41901M001              | 4.64007                    | $-74.08094$          | 2576.46              | Bogotá, Colombia          |
| <b>BRMU</b>               | 42501S004              | 32.37040                   | $-64.69627$          | $-11.62$             | Bermuda, UK               |
| <b>CALL</b>               | 42205M001              | $-12.06287$                | $-77.14932$          | 33.80                | El Callao, Perú           |
| <b>CBSB</b>               | 80402M001              | 19.71201                   | -79.83305            | $-7.17$              | Stake Bay, Islas Caimán   |
| CRO1                      | 43201M001              | 17.75690                   | $-64.58432$          | $-31.94$             | Islas Vírgenes, USA       |
| <b>ETCG</b>               | 40602M001              | 9.99948                    | $-84.10590$          | 1193.62              | Heredia, Costa Rica       |
| <b>GLPS</b>               | 42005M002              | $-0.74300$                 | -90.30367            | 1.78                 | Puerto Ayora, Ecuador     |
| <b>GOLD</b>               | 40405S031              | 35.42516                   | $-116.88925$         | 986.65               | Goldstone, USA            |
| GRE <sub>0</sub>          | 43501S001              | 12.22178                   | $-61.64045$          | 16.69                | Granada                   |
| <b>GUAT</b>               | 40901S001              | 14.59040                   | $-90.52018$          | 1519.88              | Guatemala, Guatemala      |
| <b>INEG</b>               | 40507M001              | 21.85615                   | $-102.28420$         | 1887.79              | Aguas Calientes, México   |
| <b>IPAZ</b>               | 40521M002              | 24.14527                   | $-110.33075$         | $-14.85$             | La Paz, México            |
| <b>ISCO</b>               | 40611M001              | 5.54434                    | $-87.05583$          | 10.38                | Isla del Coco, Costa Rica |
| <b>MANA</b>               | 41201S001              | 12.14894                   | $-86.24899$          | 71.03                | Managua, Nicaragua        |
| MDO1                      | 40442M012              | 30.68051                   | $-104.01499$         | 2004.49              | Fort Davis, USA           |
| <b>MERI</b>               | 40520M001              | 20.98005                   | $-89.62032$          | 7.87                 | Merida, México            |
| NAS0                      | 43607S001              | 25.05254                   | $-77.46226$          | $-21.26$             | Nassau, Bahamas           |
| PIE1                      | 40456M001              | 34.30151                   | $-108.11893$         | 2347.73              | Pie Town, USA             |
| <b>RIOB</b>               | 41645M001              | $-9.96546$                 | $-67.80281$          | 172.62               | Río Branco, Brazil        |
| <b>RIOP</b>               | 42006M001              | $-1.65060$                 | $-78.65111$          | 2817.18              | Riobamba, Ecuador         |
| <b>SAGA</b>               | 41639M001              | $-0.14385$                 | $-67.05778$          | 94.91                | São Gabriel, Brazil       |
| <b>SCUB</b>               | 40701M001              | 20.01206                   | $-75.76232$          | 20.92                | Santiago, Cuba            |
| <b>TAMP</b>               | 40516M001              | 22.27832                   | -97.86403            | 21.05                | Tampico, México           |
| <b>USNO</b>               | 40451S003              | 38.91896                   | $-77.06623$          | 48.87                | Washington, USA           |

**Cuadro 3.1. Detalle de estaciones SIRGAS**

Fuente: Elaboración propia

Sin embargo, el enlace de las estaciones SIRGAS a los vértices en el volcán no se podía hacer de forma directa, ya que los tiempos de observación efectuados sobre los monumentos eran muy cortos (en promedio de 4 horas), lo que impedía resolver ambigüedades para líneas base muy largas. Por tanto, se utilizaron los receptores GNSS de operación continua que administra el Registro Nacional (RN); donde la metodología consistió en una primera fase vincular las estaciones del RN a la red SIRGAS con el fin de introducirlas al marco global y, en una segunda fase se enlazaron los puntos del volcán a las estaciones costarricenses para proveerles las mismas características.

Por otra parte, la metodología varío para las observaciones efectuadas sobre los vértices en el volcán en los años 2015-2016. Para este período las estaciones del RN ya eran parte de la red SIRGAS, lo cual permitió efectuar el vínculo directo de los monumentos a las estaciones

costarricenses, obteniendo inmediatamente una solución referida al ITRF08, sin necesidad de involucrar las estaciones internacionales.

Se emplearon los datos de los 8 receptores GNSS de medición continúa ubicados en el territorio costarricense que administra el RN; estos se representan en la figura 3.2 y se puntualizan en el cuadro 3.2. Del grupo de estaciones que a continuación se señalan, se puede mencionar particularmente el caso de la estación CIQU, que se mantuvo fuera de operación alrededor de un año y que tras su reincorporación pasó a llamarse CIQE.

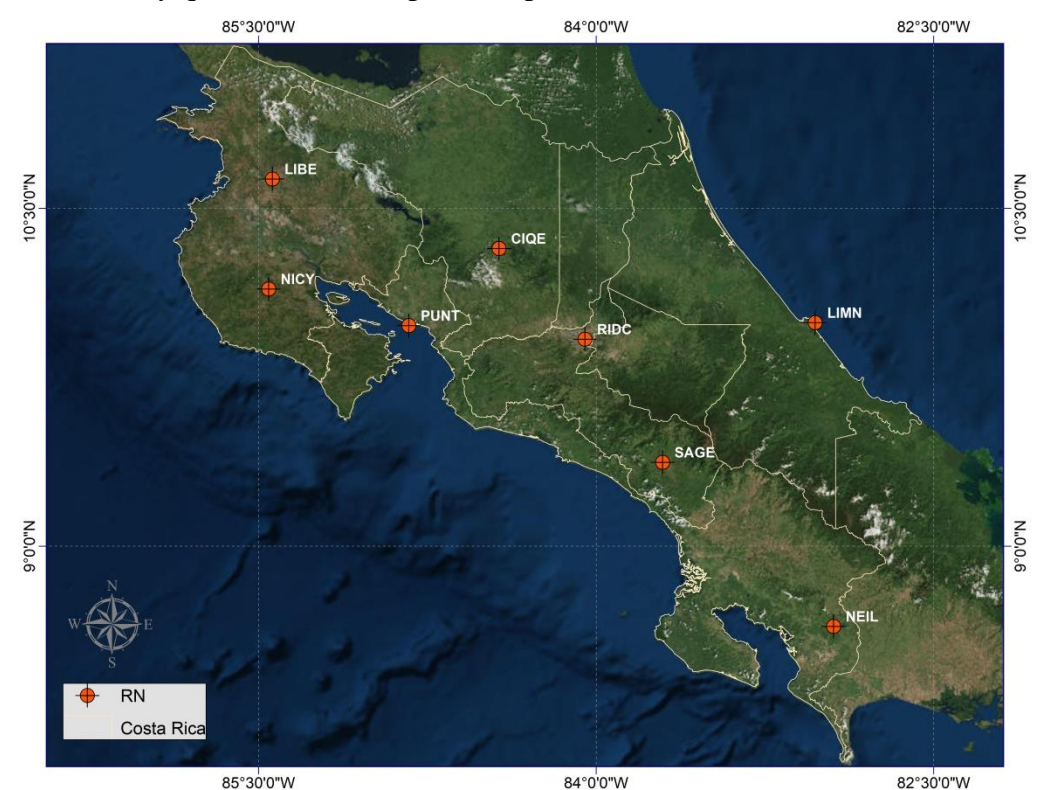

**Figura 3.2 Localización de las estaciones del Registro Nacional** Fuente: Elaboración propia, Mapa de ArcMap® Versión 9.3

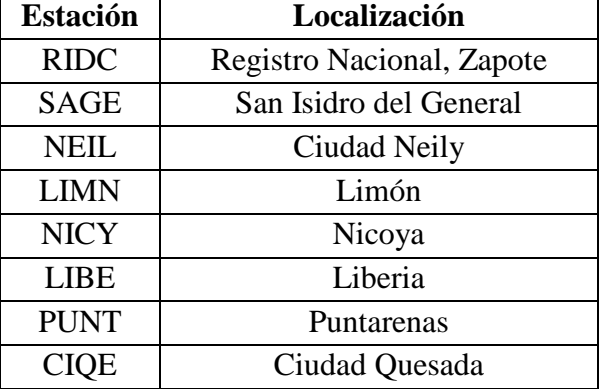

#### **Cuadro 3.2. Detalle de estaciones del Registro Nacional**

Fuente: Elaboración propia
#### **3.2 Período de estudio**

El período de estudio comprendió de marzo de 2011 a julio de 2016. Las observaciones GNSS fueron realizadas esporádicamente, entre una campaña de medición y otra hay intervalos de tiempo variables, que van de días a incluso meses. La RSN efectuó un total de 13 campañas de medición del 1 de marzo de 2011 al 4 de marzo de 2015, de las cuales los puntos RSN01, RSN02 y RSN03 fueron ocupados en 10, 9 y 5 ocasiones respectivamente, con sesiones de medición de 4 horas en promedio. En el cuadro 3.3 se muestran las fechas de las campañas de medición efectuadas por la RSN.

| Número campaña | Punto(s) observado(s) | Fecha                   | <b>Semana GPS</b> |
|----------------|-----------------------|-------------------------|-------------------|
| 1              | RSN01                 | 01 de marzo de 2011     | 1625              |
| $\overline{2}$ | RSN01, RSN02          | 17 de marzo de 2011     | 1627              |
| 3              |                       | 01 de abril de $2011$   | 1629              |
| $\overline{4}$ | RSN <sub>02</sub>     | 07 de octubre de 2011   | 1656              |
| 5              | RSN01                 | 21 de octubre de 2011   | 1658              |
| 6              | RSN <sub>02</sub>     | 06 de diciembre de 2011 | 1665              |
| 7              | RSN01                 | 17 de mayo de 2012      | 1688              |
| 8              | RSN01, RSN03          | 23 de julio de 2012     | 1698              |
| 9              | RSN <sub>02</sub>     | 28 de agosto de 2012    | 1703              |
| 10             |                       | 06 de noviembre de 2012 | 1713              |
| 11             | RSN01, RSN02, RSN03   | 04 de diciembre de 2012 | 1717              |
| 12             |                       | 01 de febrero de $2014$ | 1777              |
| 13             | RSN01, RSN02, RSN03   | 04 de marzo de 2015     | 1834              |

**Cuadro 3.3. Campañas de medición efectuadas por la RSN**

Fuente: Elaboración propia

Preliminarmente, para el anteproyecto del trabajo final de graduación, se había definido desarrollar el estudio entorno a las campañas efectuadas por la RSN en el período 2011-2015. Sin embargo, desde el año 2015 el OVSICORI se encontraba realizando mediciones sobre 2 de los 3 pilares, precisamente sobre el punto de La Picada y el punto de La Fuente.

Los puntos RSN02 y RSN03, el OVSICORI los denominó con la nomenclatura VTPC y VTFE respectivamente. En el vértice RSN02/VTPC se ejecutaron 4 campañas de medición entre los meses de febrero y julio de 2016. En el vértice RSN03/VTFE se instaló un receptor GPS para medir de forma permanente, iniciando en abril de 2015. Para efectos de este Proyecto de Graduación únicamente se seleccionó la última semana GPS de cada mes, comenzando en el día 19 de abril de 2015 y finalizando el 9 de julio de 2016, incluyéndose así un total de 15 semanas GPS. En el cuadro 3.4 se muestran las fechas de las observaciones GPS efectuadas por el OVSICORI.

| Número         | Punto(s)                               | Fecha                                    | <b>Semana GPS</b> |
|----------------|----------------------------------------|------------------------------------------|-------------------|
| campaña        | $observado(s)$                         |                                          |                   |
| $\mathbf{1}$   |                                        | 19 al 25 de abril de 2015                | 1841              |
| $\overline{2}$ |                                        | 17 al 23 de mayo de 2015                 | 1845              |
| 3              |                                        | 21 al 27 de junio de 2015                | 1850              |
| $\overline{4}$ |                                        | 26 de julio al 01 de agosto de 2015      | 1855              |
| 5              | <b>VTFE</b>                            | 23 al 29 de agosto de 2015               | 1859              |
| 6              |                                        | 27 de setiembre al 03 de octubre de 2015 | 1864              |
| $\overline{7}$ |                                        | 25 al 31 de octubre de 2015              | 1868              |
| 8              |                                        | 22 al 28 de noviembre de 2015            | 1872              |
| 9              |                                        | 20 al 26 de diciembre de 2015            | 1876              |
| 10             | VTFE, VTPC                             | 31 de enero al 06 de febrero de 2016     | 1882              |
| 11             | <b>VTFE</b>                            | 28 de febrero al 05 de marzo de 2016     | 1886              |
| 12             | VTFE, VTPC                             | 27 de marzo al 02 de abril de 2016       | 1890              |
| 13             | VTFE, VTPC<br>01 al 07 de mayo de 2016 |                                          | 1895              |
| 14             | <b>VTFE</b>                            | 05 al 11 de junio de 2016                |                   |
| 15             | <b>VTFE</b>                            | 03 al 09 de julio de 2016                | 1904              |
| 16             | <b>VTPC</b>                            | 10 al 16 de julio de 2016                | 1905              |

**Cuadro 3.4. Observaciones GPS efectuadas por el OVSICORI**

Fuente: Elaboración propia

#### **3.3. Procesamiento en el software Bernese**

#### **3.3.1. Archivos requeridos**

Para efectuar el procesamiento con el software Bernese versión 5.2, se debieron preparar una serie de archivos específicos para que el programa ejecutara el cálculo de forma correcta. Primeramente se procedió a la descarga de los datos de observación en formato RINEX (\*.YYO) de las estaciones de medición continua, que constaba de archivos de 24 horas. Este se llevó a cabo desde los sitios FTP, para lo cual se realizó un script para cada servidor (basados en los del CNPDG) que automatizó y simplificó la descarga masiva de los datos.

En un principio, los archivos de observación se encontraban por lo general en formato Hatanaka, el cual reduce el tamaño original de los mismos. Las direcciones para la descarga de los datos de observación de las estaciones empleadas para el procesamiento son las que se muestran en el anexo 2. Por otra parte, para el procesamiento en Bernese se requirieron los siguientes archivos:

- Efemérides precisas (\*.SP3).
- Parámetros de orientación de la Tierra (\*.EOP).
- Modelos ionosféricos globales (\*.ION).
- Modelo troposférico global (\*.GRD).
- Coeficientes para el modelado de la carga oceánica (\*.BLQ).
- Coeficientes para el modelado de la carga atmosférica de origen mareal (\*.ATL).
- Coordenadas aproximadas de las estaciones (\*.CRD).
- Velocidades de las estaciones (\*.VEL).
- Información de las estaciones (\*.STA).
- Abreviaciones de las estaciones (\*.ABB).

Los insumos descritos anteriormente debieron ser preparados previo al procesamiento, además fueron almacenados en las carpetas respectivas (ver cuadro 3.5) de forma que Bernese pudiera ejecutar el procesamiento correctamente.

| <b>Extensión</b>                           | Descripción del archivo                            | Carpeta    |
|--------------------------------------------|----------------------------------------------------|------------|
| $(*.YYO)$                                  | Archivo de observación RINEX                       | <b>RAW</b> |
| $(*.SP3)$                                  | Efemérides precisas                                | <b>ORB</b> |
| $(*IEP)$                                   | Parámetros de Orientación de la Tierra (EOP)       |            |
| $(*.ION)$                                  | Modelo Ionosférico                                 | <b>ATM</b> |
| $(*.GRD)$                                  | Modelo Troposférico                                | <b>GRD</b> |
| $(*BLO)$                                   | Coeficientes para el modelado de la carga oceánica |            |
| $(*.ATL)$                                  | Coeficientes para el modelado de la carga          |            |
|                                            | atmosférica de origen mareal                       |            |
| $(*$ .CRD $)$                              | Coordenadas de las estaciones                      | <b>STA</b> |
| $(*.VEL)$<br>Velocidades de las estaciones |                                                    |            |
| $(*.STA)$<br>Información de las estaciones |                                                    |            |
| $(*.ABB)$                                  | Abreviaciones de las estaciones                    |            |

**Cuadro 3.5. Archivos empleados para el procesamiento en Bernese**

Fuente: Elaboración propia

#### **3.3.2. Procesamiento de los datos**

El procesamiento de las campañas de medición efectuadas en el Turrialba se llevó a cabo en el software científico de cálculo de datos GNSS desarrollado en el Instituto Astronómico de la Universidad de Berna (AIUB, por sus siglas en inglés) denominado Bernese, en su versión 5.2; cuya licencia fue facilitada por el CNPDG de la ETCG.

En cuanto al período de procesamiento este abarcó un total de 29 semanas dadas entre las semanas GPS 1625 hasta la 1905, sin embargo, los puntos RSN01, RSN02 y RSN03 no fueron ocupados de forma análoga, teniéndose así 10, 13 y 20 campañas de medición respectivamente, que no siempre se efectuaron en la misma semana GPS para los tres vértices en el volcán. Asimismo, aunque en la mayoría de los casos sólo se midió un día en una determinada semana, en el procesamiento se consideró la semana completa con el fin de generar repetividad al menos en las soluciones de las estaciones de referencia.

Para las mediciones realizadas por la RSN se debió aplicar un doble procesamiento en Bernese, por lo que se crearon dos campañas, las cuales se identificaron como WWWWEN para el primer procesamiento de las estaciones externas y las estaciones ubicadas en el territorio nacional, y como WWWWVT para el segundo procesamiento de las estaciones costarricenses y los puntos en el volcán Turrialba, donde WWWW representa la semana GPS que se procesó. Para las mediciones efectuadas por el OVSICORI como se trató de un único procesamiento las campañas fueron nombradas como VTWWWW.

#### **3.3.3. Evaluación de la solución semilibre**

Tras la conclusión del procesamiento, se obtuvo la solución semilibre. Para evaluar dicha solución, se buscó el archivo UNAWWWW7.OUT de la combinación semanal, donde WWWW es la semana GPS, y se verificó que: se hayan combinado 7 ecuaciones normales, el valor de Chi\*\*2/DOF (menor a 1), las correcciones a las coordenadas aproximadas y que no se detectaran *outliers*.

En caso que se detectaran *outliers*, se debía eliminar el archivo RINEX del día de la estación correspondiente cuyos residuales fueran muy altos y repetir el procesamiento para ese día. Por su parte, se revisó que las correcciones a las coordenadas no fueran mayores a  $\pm$ 5 cm, en caso de que lo fueran, se modificó el archivo .CRD para el procesamiento de la semana siguiente y si eran mayores a ±10 cm se corregía el archivo y se volvía a correr la campaña en cuestión.

#### **3.3.4. Enlace al marco de referencia global**

Para la definición de las estaciones que se iban a emplear para introducir las soluciones semilibres al marco de referencia, se hizo un análisis con las estaciones externas involucradas pertenecientes a la red SIRGAS-CON para determinar cuáles de estas tenían datos para todas las semanas procesadas. Como resultado se seleccionaron 8 estaciones: BOGT, BRMU, CRO1, ETCG, GOLD, GUAT, INEG y RIOB. En la figura 3.3 se observa la distribución de las estaciones de referencia y de las estaciones nuevas empleadas en el procesamiento de los datos del período 2011-2014.

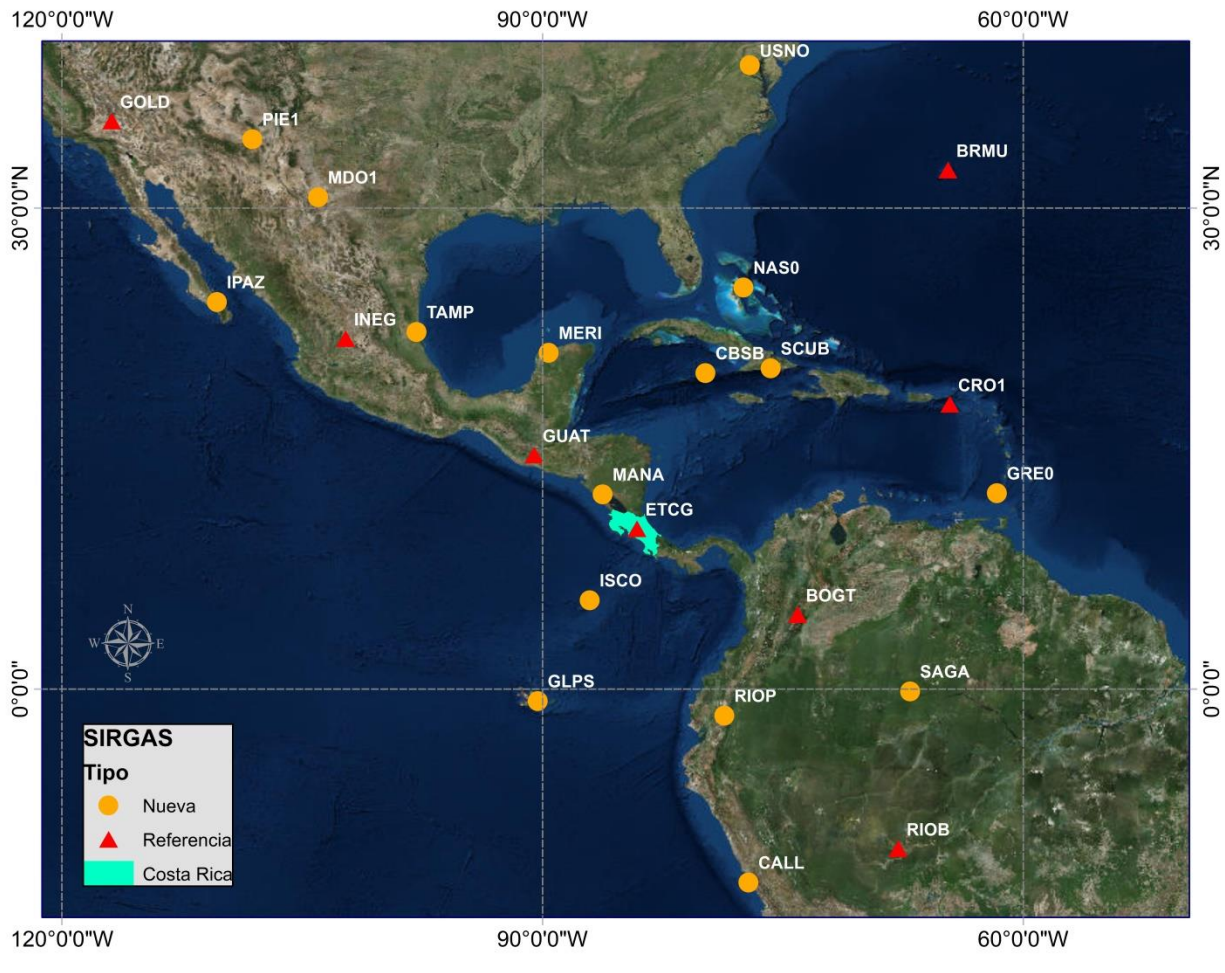

**Figura 3.3 Estaciones de Referencia SIRGAS** Fuente: Elaboración propia, Mapa de ArcMap® Versión 9.3

Para realizar el amarre fue necesario crear una campaña para cada semana, la cual debía contener los siguientes archivos resultantes del procesamiento semilibre en las carpetas respectivas según lo indica el cuadro 3.6.

| <b>Archivo</b>                              | Descripción del archivo                               | Carpeta    |  |  |
|---------------------------------------------|-------------------------------------------------------|------------|--|--|
| Ecuaciones normales diarias<br>UNAWWWWD.NQ0 |                                                       | <b>SOL</b> |  |  |
| APRWWWW7.CRD                                | Coordenadas a priori                                  |            |  |  |
| UNAWWWW7.CRD Solución semilibre             |                                                       | <b>STA</b> |  |  |
|                                             | SIRYYPWWWW.CRD   Coordenadas semanales finales SIRGAS |            |  |  |
| AMSUR52.STA                                 | Información de las estaciones                         |            |  |  |
| Fuente: Elaboración propia                  |                                                       |            |  |  |

**Cuadro 3.6. Archivos utilizados para amarre al marco de referencia**

Aunado a esto, se generó un archivo con las coordenadas de referencia nombrado RCWWWW.CRD, y además un archivo con la solución semanal final denominado SFWWWW.CRD. Los archivos mencionados anteriormente se almacenaron en la carpeta STA.

Cabe mencionar, que esta misma metodología fue la que se aplicó para la introducción al marco del procesamiento del período 2015-2016 en la que únicamente se incluyeron estaciones costarricenses, con la salvedad que en este caso se tomaron las 8 estaciones del RN como de referencia y los datos del volcán como nuevas (ver figura 3.4); puesto que como se mencionó compartían la cualidad de que para ese momento ya eran parte de la red SIRGAS-CON y por lo tanto las coordenadas estaban dentro de la solución semanal final de SIRGAS.

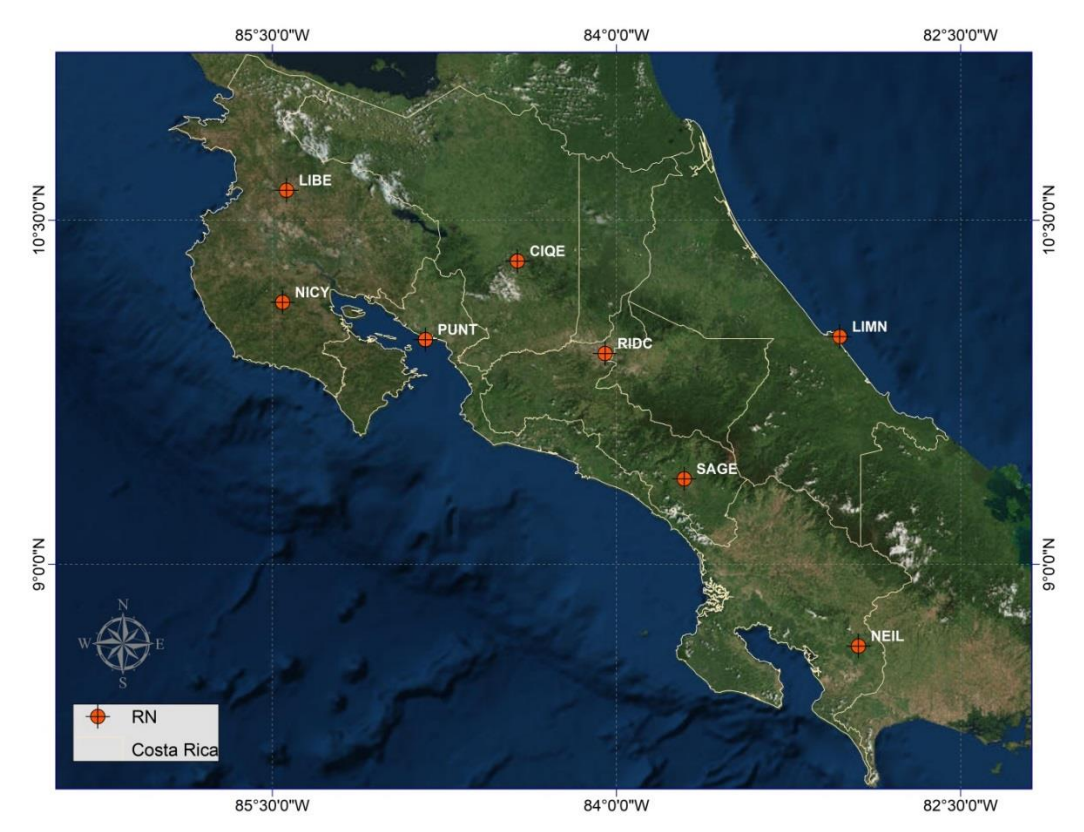

**Figura 3.4 Estaciones de Referencia RN** Fuente: Elaboración propia, Mapa de ArcMap® Versión 9.3

## **3.3.5. Evaluación de la solución semanal final**

La evaluación de la solución semanal final se efectuó mediante una transformación de Helmert de seis parámetros (tres traslaciones y tres rotaciones), en la cual se tomó el archivo que se deseaba comparar con la solución semanal final.

A efectos de aceptar los resultados finales del procesamiento, se llevaron a cabo tres comparaciones basadas en la transformación de Helmert, esto de acuerdo a los criterios aplicados por los centros de combinación de SIRGAS, las cuales fueron:

- Se comparó las coordenadas de referencia (RC) con la solución final (SF), que se realiza con el fin de determinar las diferencias entre estas (excluyendo las estaciones no fiduciales). El archivo de salida se le denominó RCSFWWWW.OUT, donde WWWW es la semana GPS. La tolerancia para aceptar los resultados fue de  $\pm 2$  mm para la componente horizontal y vertical.
- Se comparó la solución semilibre (SL) con la solución final (SF), que se efectúa con el fin de determinar las deformaciones que sufre la red al introducir el marco de referencia. El archivo de salida fue nombrado SLSFWWWW.OUT, donde WWWW es la semana GPS. Las tolerancias para aceptar los resultados fue de  $\pm 2$  mm en la componente horizontal y de  $\pm 5$ mm en la componente vertical.
- Se comparó la solución SIRGAS (SIR) con la solución final (SF), que se realiza con el fin de determinar la consistencia externa de los resultados. El archivo de salida fue nombrado SIRSFWWWW.OUT, donde WWWW es la semana GPS. Las tolerancias para aceptar los resultados fue de  $\pm$  1 mm para la componente horizontal y de  $\pm$  4 mm para la componente vertical.

## **3.4 Generación de series de tiempo**

Con el fin de visualizar los resultados de las coordenadas de los puntos en el volcán Turrialba vinculadas al marco IGb08, se realizó un gráfico a través de una rutina denominada XYZ2neu.mat elaborada en ambiente Matlab® por el Ing. José Francisco Valverde Calderón. Para ello, previamente se tabularon los resultados de la solución final que se extrajeron de los archivos SFWWWW.CRD, donde WWWW es la semana GPS. Como resultado se generó un gráfico para las componentes norte, este y up para cada uno de los puntos en el volcán. La rutina requirió de tres archivos:

- El primero nombrado *solution,* que en la primera columna contiene la semana GPS, y en la segunda, tercera y cuarta contiene las coordenadas geocéntricas X, Y, Z, respectivamente de la solución final para los puntos en el volcán.
- El segundo se llama *station*, que contiene las coordenadas geocéntricas de referencia, para lo cual se tomaron las coordenadas de la primera semana que se procesó.
- El tercero se denomina *station\_geodetics*, que contiene las coordenadas geodésicas de referencia.

## **3.5 Modelo de Mogi**

#### **3.5.1. Cálculo de los desplazamientos observados**

Como insumo principal se tenía la solución final referida al IGb08 que se extrajo de los archivos SFWWWW.CRD, donde WWWW es la semana GPS, con las cuales se hizo la transformación de coordenadas geocéntricas a coordenadas geodésicas y luego, estas últimas se proyectaron a un sistema de coordenadas planas CRTM época 2012,84. Ahora, con estos últimos valores de coordenadas se pudo conocer la magnitud y la dirección de los desplazamientos de los datos observados; donde el desplazamiento vertical es equivalente a la resta de alturas entre dos épocas de medición, y el desplazamiento horizontal es igual a lo representado en la ecuación 3.1. Adicionalmente se calculó la dirección del desplazamiento mediante la ecuación 3.2.

$$
\Delta d_{\rm obs} = \sqrt{(\Delta E)^2 + (\Delta N)^2} \tag{3.1}
$$

$$
\alpha_{\rm obs} = \cot(\frac{\Delta E}{\Delta N})\tag{3.2}
$$

Dónde:

Δdobs: desplazamiento horizontal observado  $\alpha_{\rm obs}$ : dirección del desplazamiento observado ΔE: diferencia entre dos épocas de medición ΔN: diferencia entre dos épocas de medición

Para calcular el modelo de Mogi se necesitaba tener los desplazamientos observados en la misma época de medición para los 3 monumentos; del OVSICORI se tenían datos únicamente de 2 de los puntos para todo el período estudiado, y de la RSN sólo en 4 ocasiones los 3 pilares fueron ocupados en la misma época de medición, precisamente en las semanas GPS 1713, 1717, 1777 y 1834 (ver cuadro 3.7).

|                   | - - - - - - - -<br>. |                   |      |      |      |      |      |  |                                  |  |      |
|-------------------|----------------------|-------------------|------|------|------|------|------|--|----------------------------------|--|------|
| <b>Punto</b>      |                      | <b>Semana GPS</b> |      |      |      |      |      |  |                                  |  |      |
|                   | 1625                 | 1627              | 1629 | 1656 | 1658 | 1665 | 1688 |  | 1698   1703   1713   1717   1777 |  | 1834 |
| RSN01             |                      |                   |      |      |      |      |      |  |                                  |  |      |
| RSN <sub>02</sub> |                      |                   |      |      |      |      |      |  |                                  |  |      |
| RSN <sub>03</sub> |                      |                   |      |      |      |      |      |  |                                  |  |      |

**Cuadro 3.7. Épocas de medición empleadas en el modelo de Mogi**

Fuente: Elaboración propia.

#### **3.5.2. Localización de la fuente de deformación**

Partiendo del hecho de que la cámara magmática está ubicada a una profundidad entre 0,50 Km y 2,50 Km de la superficie de la cima, y con ayuda de la imagen satelital respectiva de la zona se estimó la ubicación de un punto sobre el cráter principal. Es evidente que esta forma de trabajo está asumiendo que tanto el cráter como la cámara magmática, están sobre el mismo eje vertical lo que implica que el punto de coordenadas deducido de la imagen, está localizado

directamente por encima de la cámara magmática; permitiendo el cálculo de las distancias radiales monumento-fuente, según requiere el modelo de deformación.

Para calcular las distancias radiales monumento-fuente, se debieron obtener distintos valores de coordenadas de posibles ubicaciones de la fuente de deformación. Para ello, se sitúo el origen del eje de coordenadas sobre el cráter principal, se movió la fuente a intervalos de 500 metros y hasta un radio de 3000 metros (ver figura 3.5). De esta manera se adquirieron 6 valores de coordenadas planas CRTM para cada una de las direcciones del eje (norte, sur, este, oeste, noreste, sureste, suroeste y noroeste) teniendo en total 48 opciones adicionales aparte del cráter principal donde podía situarse la fuente de deformación.

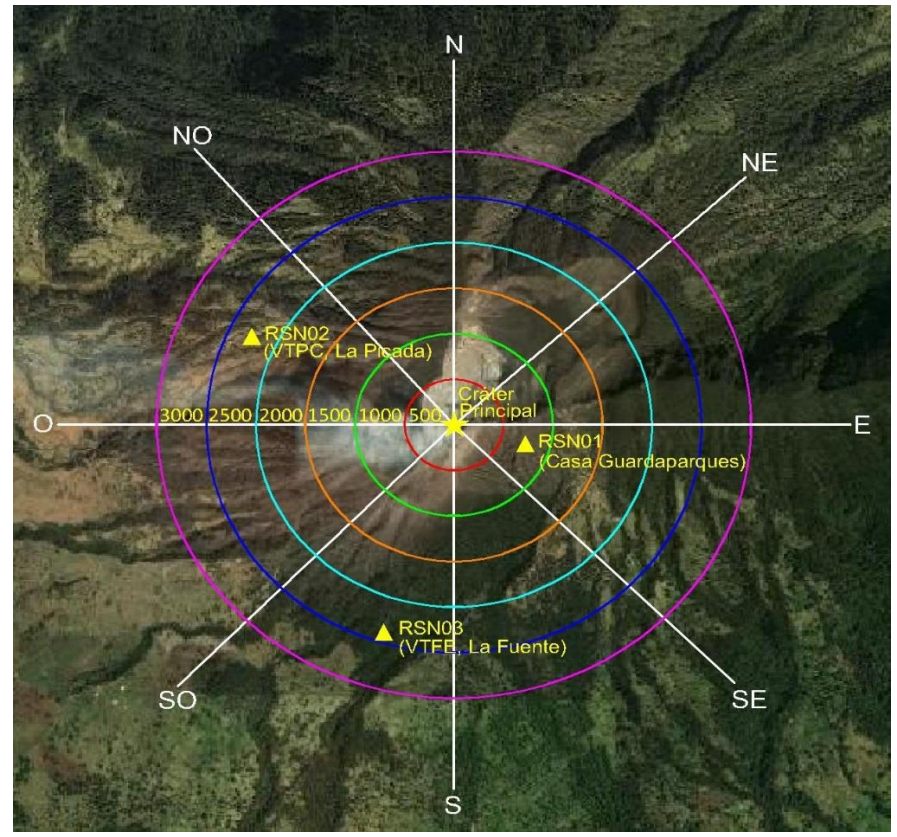

**Figura 3.5 Localización de la fuente de deformación** Fuente: Elaboración propia, a partir de AutoCAD® Versión 2012

## **3.5.3. Cálculo del modelo de Mogi**

Para el cálculo del modelo de deformación se requerían una serie de parámetros que se ingresaban junto con la distancia radial monumento-fuente. Cabe aclarar que estos parámetros son exclusivos para el volcán Turrialba, ya que se obtienen a partir de estudios geofísicos que dan una aproximación de las características internas del volcán. Dichos parámetros fueron proporcionados por el Ing. Cyril Müller y el Ing. Enrique Hernández del OVSICORI, y se muestran a continuación:

- Módulo de rigidez  $(\text{q}) = 10,00 \text{ GPa}$
- Radio de la esfera (a) =  $0.50$  Km
- Profundidad (f) =  $0,50 2,50$  Km
- Cambio en presión  $(P) = 20,00$  MPa

Los parámetros módulo de rigidez, radio de la esfera y cambio en presión se mantuvieron constantes en el cálculo; por otra parte, las distancias radiales monumento-fuente fueron estimadas previamente tal como se mencionó en el punto 3.5.2 y la profundidad se iba variando cada 500 metros hasta alcanzar los 2,50 Km (esto debido a que según estudios del Ing. Hernández, la cámara magmática es superficial en el volcán Turrialba). Estas iteraciones permitirían observar el comportamiento del modelo conforme se variaban las distancias y direcciones monumento-fuente, que a la vez estimarían donde se localizaba la fuente de deformación.

Se realizó una plantilla en Excel en la que se ingresaron las ecuaciones 2.2 del capítulo 2 de este proyecto de graduación, con las que se obtendrían los desplazamientos calculados estimados por el modelo de Mogi. Finalmente, se extraían los resultados que se aproximaran más a los desplazamientos observados tanto en magnitud, como en dirección para los 3 monumentos.

# **3.6 Procesamiento de imágenes SAR volcán Turrialba**

# **3.6.1 Selección y descarga de imágenes**

Para comenzar, se localizó el volcán dentro de la plataforma desarrollada por la ESA bajo el nombre de Copernicus Open Access Hub (ver figura 3.6), donde se encuentran disponibles gratuitamente los productos de Sentinel, o bien, mediante el enlace: https://scihub.copernicus.eu/dhus/#/home.

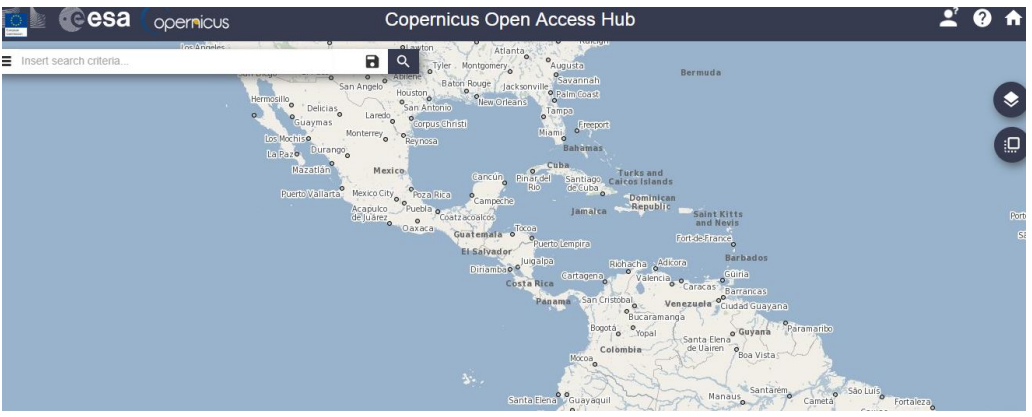

**Figura 3.6 Plataforma Copernicus de la ESA** Fuente: Elaboración propia, a partir del sitio web de Copernicus

Para la descarga de imágenes fue necesario crear un perfil con usuario y contraseña. Estando dentro de la plataforma se delimitó la región de interés, en este caso la región que rodea al volcán Turrialba, ingresando además los parámetros de búsqueda tal como el período de captura e ingestión de imágenes entre el 1 de agosto y el 30 de noviembre de 2016, también se marcó la opción para Sentinel 1 y se especificaron el tipo de producto *Single Look Complex* (SLC), la polarización (VV) y el modo de sensor *Interferometric Wide* (IW). La interfaz de búsqueda luce como en la figura 3.7.

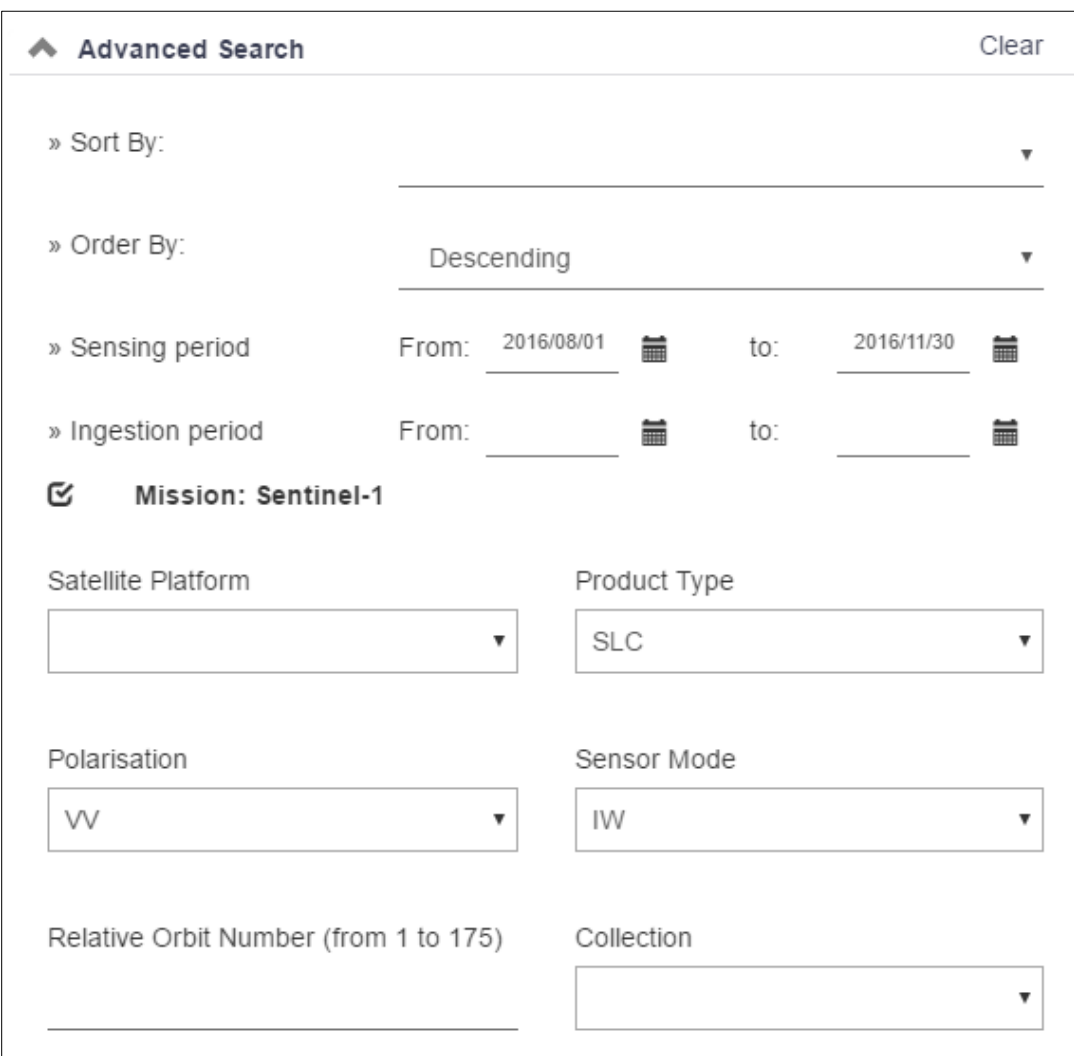

## **Figura 3.7 Ingreso parámetros de búsqueda**

Fuente: Elaboración propia, a partir del sitio web de Copernicus

Al ejecutar la búsqueda se despliegan todas las imágenes capturadas por el sensor y disponibles en la plataforma bajo las especificaciones ya ingresadas, tal como se muestra en la figura 3.8. Para elegir los pares de imágenes SAR éstas debían ser interferométricamente hablando compatibles, por lo que se tenía especial cuidado tanto con la polarización como en la captura ascendente o descendente de las imágenes, adicionalmente se podía tener una idea del traslape entre estas en el *preview* localizado a la izquierda de cada producto.

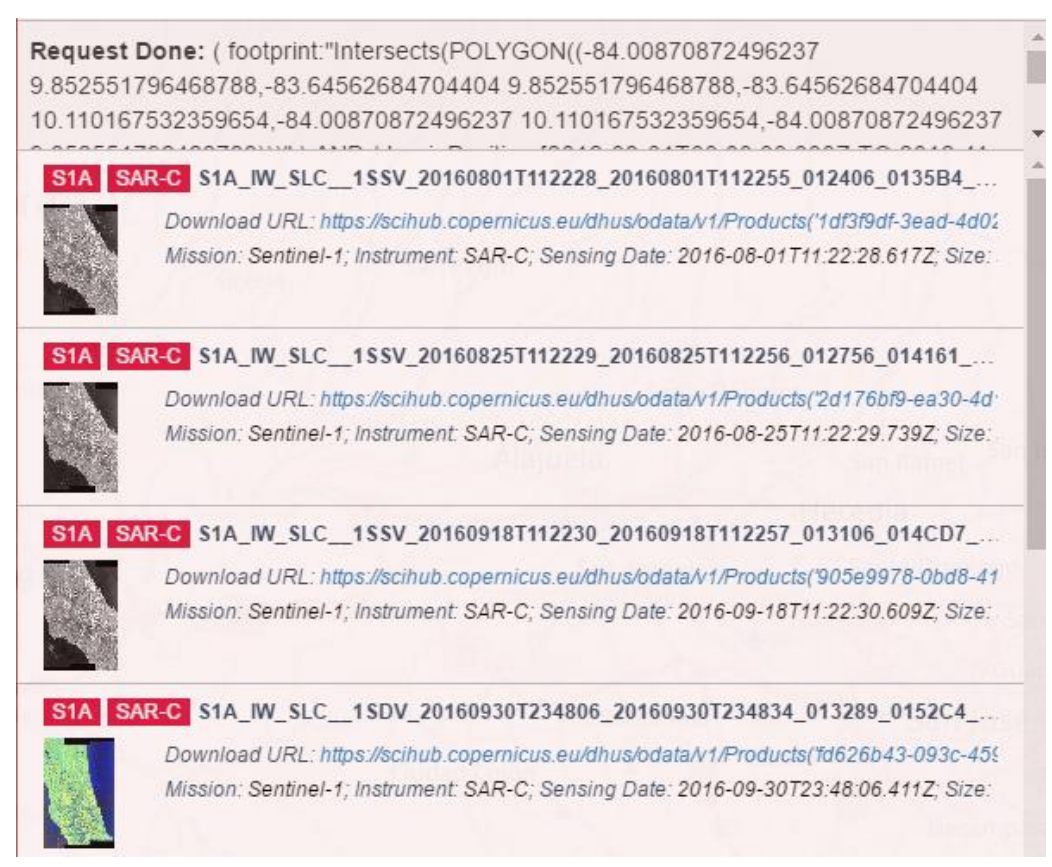

**Figura 3.8 Selección y descarga de pares interferométricos**

Fuente: Elaboración propia, a partir del sitio web de Copernicus

Para la descarga, fue importante considerar que cada imagen de Sentinel 1 tenía un tamaño de 2 a 3 Gb aproximadamente. Se descargaron en total 6 imágenes, 4 correspondientes a la misión Sentinel 1-A y 2 de la misión Sentinel 1-B; formando así 4 interferogramas tras la combinación en pares de imágenes.

# **3.6.2. SNAP® versión 4.0 y apertura de imágenes SAR**

SNAP es la Plataforma de Aplicaciones de Sentinel, desarrollado y distribuido por la ESA, que abarca una colección de herramientas de procesamiento y análisis capaz de soportar los formatos de la misión Sentinel 1. Las imágenes descargadas se abren directamente desde el menú *File + Open Product +* seleccionar par de imágenes SAR *+ Open* (ver figura 3.9)*.* 

| 記            | SNAP - Open Product                                                                                                    | $\times$       |
|--------------|----------------------------------------------------------------------------------------------------|----------------|
| Look in:     | SENTINEL 1A<br>v                                                                                                    | 自醉丽            |
| Elementos re | 20160801 20160825<br>S1A_IW_SLC__1SSV_20151111T112223_20151111T112250_008556_00C206_EE16<br>S1A_IW_SLC_1SSV_20160215T112221_20160215T112248_009956_00E9F8_116C<br>S1A_IW_SLC__1SSV_20160310T112221_20160310T112248_010306_00F409_C240<br>S1A_IW_SLC_1SSV_20160403T112222_20160403T112249_010656_00FE00_19B9 |                |
| Escritorio   | S1A_IW_SLC__1SSV_20160427T112223_20160427T112250_011006_0108B0_9DBC<br>S1A_IW_SLC_1SSV_20160521T112224_20160521T112251_011356_0113E5_85F8<br>S1A_IW_SLC_1SSV_20160614T112225_20160614T112252_011706_011F09_1158                                                                                             |                |
| Mis documen  | S1A_IW_SLC__1SSV_20160708T112227_20160708T112254_012056_012A3E_623D<br>S1A_IW_SLC_1SSV_20160801T112228_20160801T112255_012406_0135B4_8F2F                                                                                                    |                |
| Equipo       |                                                                                                    |                |
| Red          | File name:<br>112254_012056_012A3E_623D.zip" "S1A_IW_SLC__1SSV_20160801T112228_20160801T112255_012406_0135B4_8F2F.zip"<br>Files of type:<br><b>All Files</b>                                                                                                    | Open<br>Cancel |

**Figura 3.9 Apertura de imágenes SAR en SNAP** Fuente: Elaboración propia, a partir del programa SNAP®

La visualización de la imagen se obtiene tras desplegar las bandas y seleccionar la banda correspondiente a la intensidad. Las imágenes adquiridas en modo IW se componen de 3 escenas o *subswath* llamadas IW1, IW2 y IW3, que abarcan desde la escena más cercana al sensor hasta la más lejana respectivamente, encontrándose el volcán Turrialba en la escena IW2; a su vez, cada *subswath* se subdivide en franjas llamadas b*ursts.* La interfaz de SNAP con la imagen SAR visualizada se puede apreciar en la siguiente figura.

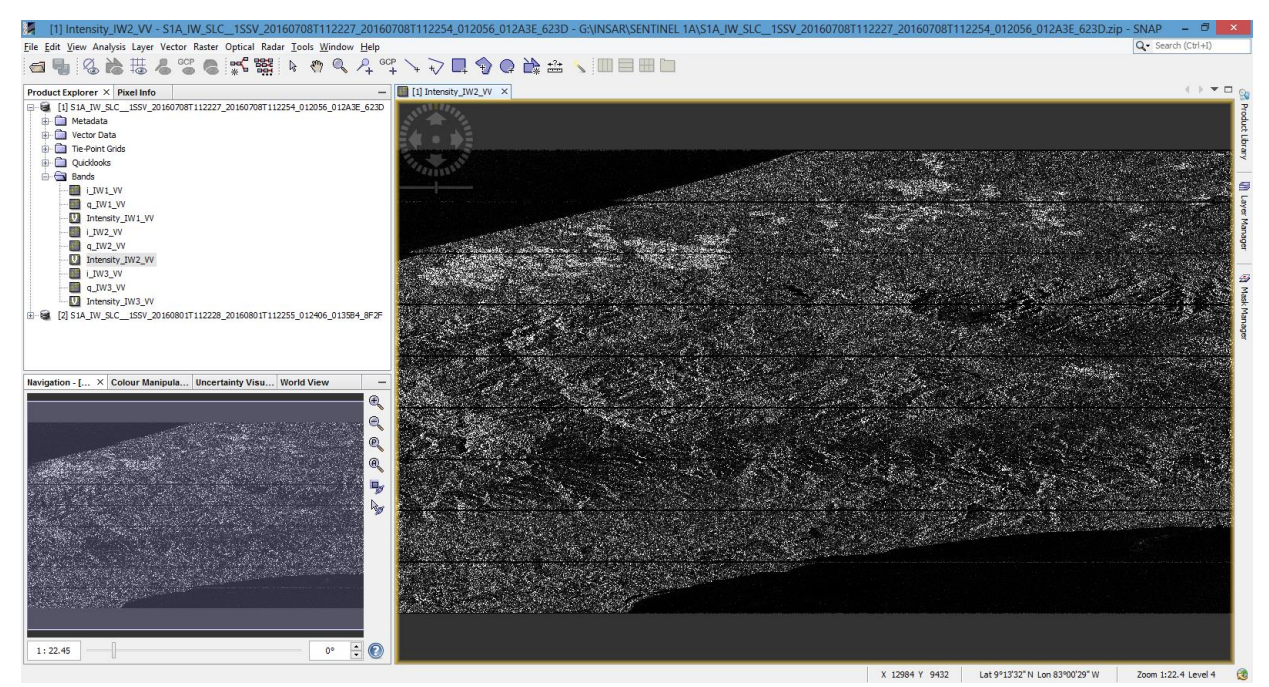

**Figura 3.10 Interfaz de SNAP y visualización de imagen SAR** Fuente: Elaboración propia, a partir del programa SNAP®

## **3.6.3. Corregistro**

El corregistro se efectúa desde el menú Radar + Coregistration + S1 TOPS Coregistration + S1 TOPS Coregistration. Para comenzar, se tomaron las imágenes en orden ascendente y se tomó la más antigua del par como master image y la otra como slave image, en ambas seleccionando la escena IW2 con las franjas 3 y 4 (ver figura 3.11).

Este proceso conceptualmente asegura que cada punto en tierra corresponda con la misma coordenada de pixel tanto en la imagen maestra como en la imagen secundaria. Para tal efecto también es indispensable contar con un DEM de la zona y las orbitas precisas para cada imagen, ambos descargados automáticamente por el software.

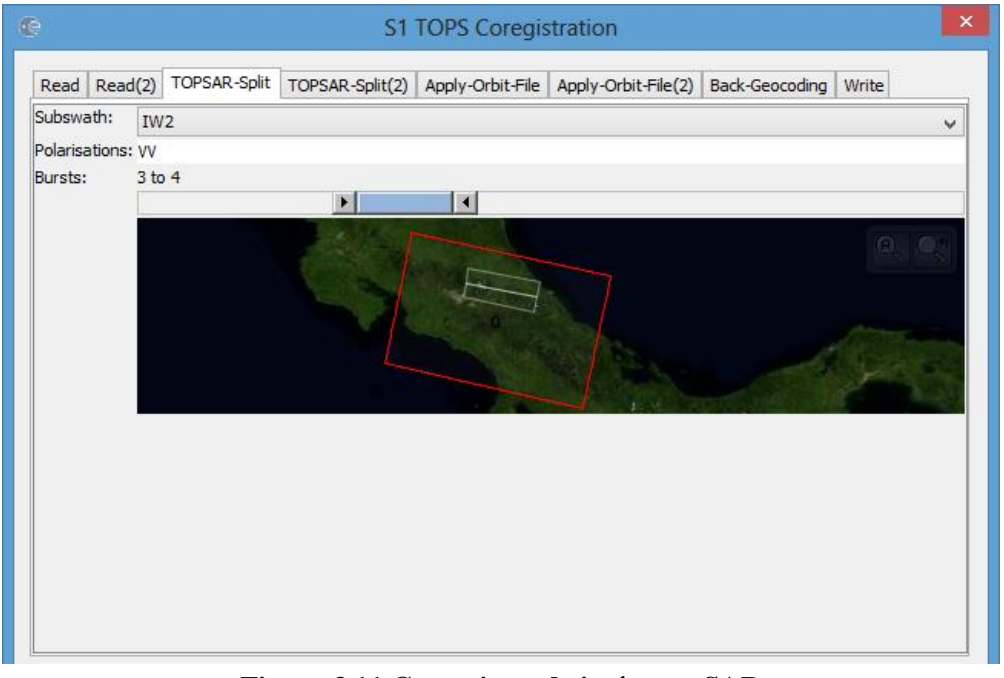

**Figura 3.11 Corregistro de imágenes SAR** Fuente: Elaboración propia, a partir del programa SNAP®

# **3.6.4. Fase interferométrica, Deburst y Subset**

Tal como se mencionó en el apartado 2.8, el interferograma se forma mediante la multiplicación cruzada de la imagen maestra con el conjugado complejo de la imagen secundaria; la amplitud de ambas imágenes se multiplica mientras que la fase queda representada por la diferencia de fase entre las dos imágenes.

Este complejo procedimiento matemático es realizado automáticamente por SNAP desde el menú *Radar + Interferometric + Products + Interferogram Formation*. Por su parte, la función Deburst es utilizada para juntar cada franja de cada escena ya corregistrado en una sola

imagen. Esta operación se puede llevar a cabo desde el menú *Radar + Sentinel-1 TOPS + S-1 TOPS Deburst.* 

Adicionalmente, se aplicó la función subset que fue de gran utilidad por tratarse de una región de interés pequeña en comparación con la región abarcada por la imagen SAR. Esta función permitió limitar el área por medio del recorte de la imagen y de paso acortar el tiempo de procesamiento en las siguientes operaciones. Dicha función está incluida en el menú *Raster + Subset…,* las coordenadas para limitar el área del volcán Turrialba fueron digitadas en la ventana *Geo Coordinates* y los valores ingresados se muestran en la siguiente figura.

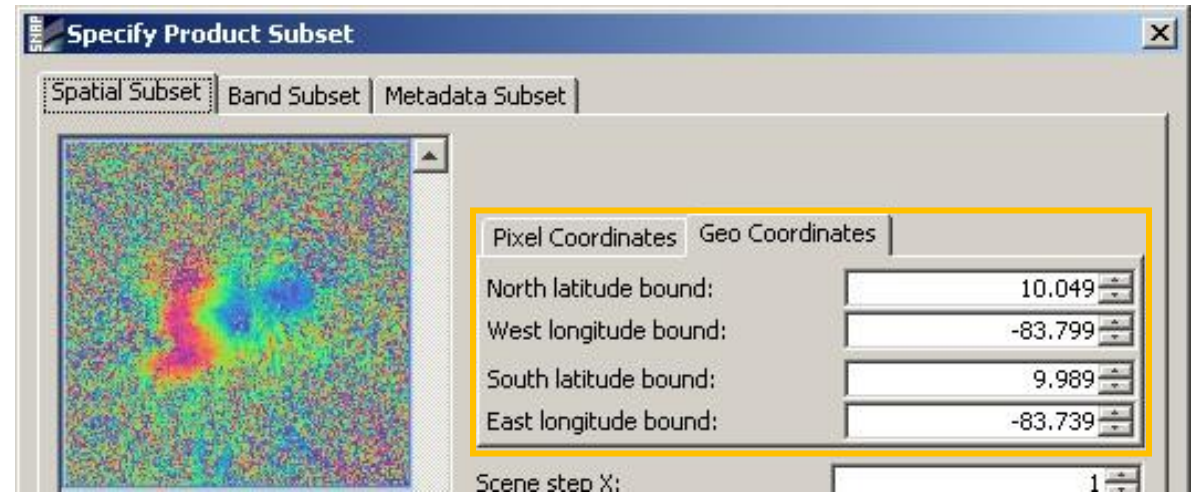

**Figura 3.12 Coordenadas para Subset de volcán Turrialba** Fuente: Elaboración propia, a partir del programa SNAP®

# **3.6.5. Remoción de fase topográfica**

En el apartado 2.7.1 se vio cómo la fase interferométrica estaba conformada por cinco distintos componentes, según la ecuación 2.1, el primero de ellos fue contemplado en el apartado anterior y corresponde a la fase contribuida por la curvatura de la Tierra  $\phi$  flat.

Ahora, despreciando la contribución de la fase atmosférica y anulando el ruido, sólo queda remover la fase generada por la topografía del terreno para aislar el movimiento inducido entre ambas imágenes SAR. Esta fase topográfica puede ser calculada y modelada desde el menú *Radar + Interferometric + Products + Topografic Phase Removal*, mediante un Modelo Digital de Elevación, el cual es descargado automáticamente por el software.

## **3.6.6. Filtro de Goldstein**

Tras efectuar los procedimientos anteriores, la fase interferométrica continúa visualmente distorsionada. Los principales factores que contribuyen en ésta distorsión son provenientes de errores de procesamiento previos, decorrelación temporal, decorrelación geométrica y dispersión de volumen (ver apartado 2.7.1). Cuando hay pérdida de coherencia el patrón de interferencia se

pierde, por lo que para poder desenrollar adecuadamente la fase, la relación señal-ruido debe aumentarse filtrando la fase.

El algoritmo de filtrado Goldstein mejora significativamente la visibilidad de los anillos en un interferograma y reduce el ruido inducido por factores externos decorrelacionados (Goldstein & Werner, 1998). Dicho proceso se puede llevar a cabo desde el menú *Radar + Interferometric + Filtering + Goldstein Phase Filtering.*

## **3.6.7. Desenrollo de la fase con SNAPHU**

Para el desenrollo de la fase se debe primero exportar el producto obtenido en el paso anterior. Esto se puede realizar desde el menú *Radar + Interferometric + Unwrapping + Snaphu Export*; con ello, se generó una carpeta denominada "snaphu". Luego, llevando dicha carpeta al sistema operativo Linux, se abrió el archivo contenido en esta denominado "snaphu.conf", se copió el comando snaphu, se pegó en la terminal de comandos y se ejecutó (ver figura 3.13 y 3.14).

```
# CONFIG FOR SNAPHU
#
#
 Created by SNAP software on: 02:40:47 22/03/2017
#
# Command to call snaphu:
#
#
        snaphu -f snaphu.conf Phase VV 01Aug2016
25Aug2016.snaphu.img 8056
########################
# Unwrapping parameters #
########################
STATCOSTMODE
                 DEFO
INITMETHOD
                 MCF
VERBOSE
            TRUE
```
## **Figura 3.13 Archivo de configuración para snaphu**

Fuente: Elaboración propia, a partir de archivo configuración SNAPHU

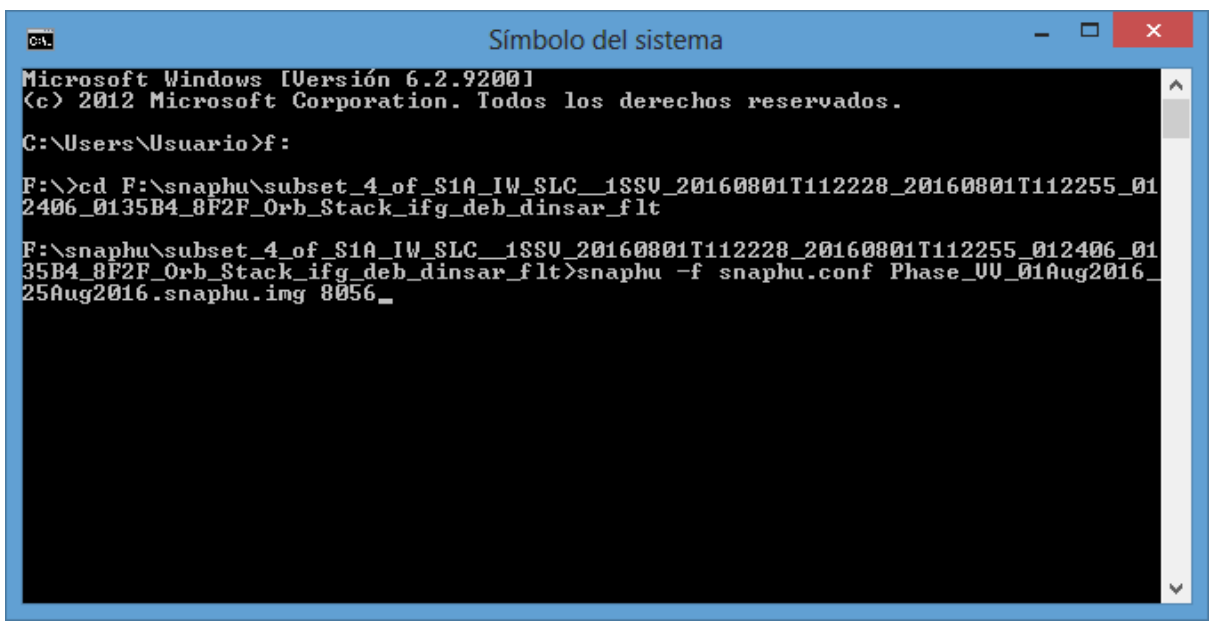

**Figura 3.14 Ejecución de snaphu**

Fuente: Elaboración propia, a partir del sistema operativo Linux

Cuando se completó el proceso de desenrollo de la fase en snaphu, se llevó nuevamente el producto obtenido al sistema operativo Windows, y en SNAP seleccionando el menú *Radar + Interferometric + Unwrapping + Snaphu Import,* se realizó la unión de la fase envuelta con el producto de la fase desenrollada (ver figura 3.15).

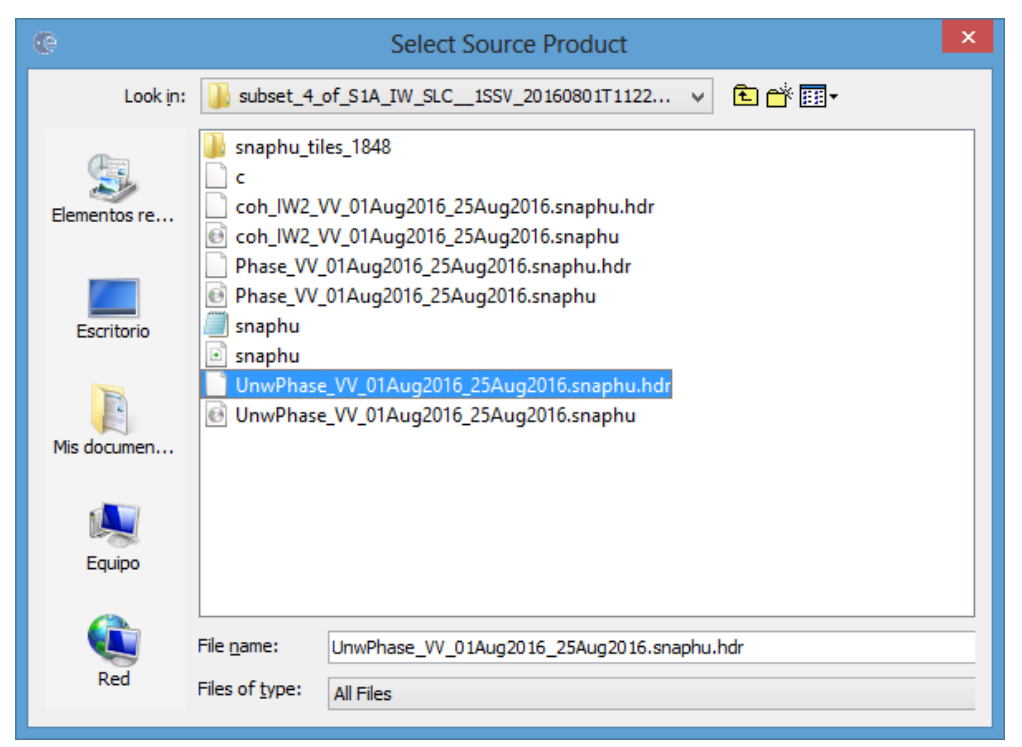

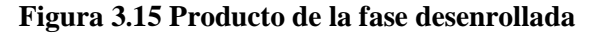

Fuente: Elaboración propia, a partir del programa SNAP®

#### **3.6.8. Corrección de terreno**

Finalmente se debió aplicar una corrección de terreno a las bandas de fase para geocodificar el producto. Esto se realizó desde el menú Radar + Geometric + Terrain Correction + Range-Doppler Terrain Correction, seleccionando únicamente la banda de la fase envuelta y de la fase desenrollada como lo muestra la siguiente figura.

| œ                                                         | ×<br>Range Doppler Terrain Correction                                                                                                    |  |  |  |  |  |  |
|-----------------------------------------------------------|----------------------------------------------------------------------------------------------------|--|--|--|--|--|--|
| File<br>Help                                              |                                                                                                    |  |  |  |  |  |  |
| I/O Parameters                                            | <b>Processing Parameters</b>                                                                                                    |  |  |  |  |  |  |
| Source Bands:                                             | i VV 01Aug2016 25Aug2016<br>q_VV_01Aug2016_25Aug2016<br>Intensity VV 01Aug2016 25Aug2016<br>Phase_VV_01Aug2016_25Aug2016<br>topo phase VV 01Aug2016 25Aug2016<br>coh_IW2_VV_01Aug2016_25Aug2016<br>Unw_Phase_ifg_01Aug2016_25Aug2016 |  |  |  |  |  |  |
| Digital Elevation Model:                                  | SRTM 3Sec (Auto Download)<br>v                                                                                                    |  |  |  |  |  |  |
| DEM Resampling Method:                                    | BILINEAR INTERPOLATION<br>v                                                                                                    |  |  |  |  |  |  |
| Image Resampling Method:                                  | BILINEAR_INTERPOLATION<br>v                                                                                                    |  |  |  |  |  |  |
| Source GR Pixel Spacings (az x rg):<br>Pixel Spacing (m): | $14.01(m) \times 3.58(m)$<br>14.01                                                                                                    |  |  |  |  |  |  |
| Pixel Spacing (deg):                                      | 1.2585397130514497E-4                                                                                                    |  |  |  |  |  |  |
| Map Projection:                                           | WGS84(DD)                                                                                                    |  |  |  |  |  |  |

**Figura 3.16 Corrección de terreno Range-Doppler** Fuente: Elaboración propia, a partir del programa SNAP®

## **3.7 Procesamiento de imágenes SAR volcán Etna, Italia**

Debido a que las imágenes del volcán Turrialba poseían una coherencia que tendía a 0 (precisamente de 0,2), se pudo evaluar que la calidad de la fase interferométrica presentaba una escena afectada fuertemente por el ruido. Los volcanes activos de Centroamérica poseen características como vegetación densa, condiciones meteorológicas predominantes de nubosidad y lluvia, actividad volcánica persistente, pendientes empinadas y grandes cambios en el relieve topográfico, que impiden que la señal de RADAR, para el caso de misiones de longitud de onda corta, realice el rebote mayoritariamente en el suelo (Ebmeier et al., 2013). Por este motivo se optó por realizar el procesamiento de imágenes de un volcán activo con otras características como lo es el volcán Etna situado en Italia.

Se seleccionó dicho macizo, además por la actividad volcánica de importancia que experimentó a finales de febrero de 2017, siendo el 25 de febrero el día del evento eruptivo principal; de tal forma que se adquirió un par de imágenes, una antes y otra después del episodio. Estas fueron las del 18 de febrero y del 2 de marzo, ambas del satélite Sentinel 1-B.

Accediendo a la plataforma de Copernicus se delimitó la región de interés, en este caso la región que rodeaba al volcán Etna, y se ingresaron los parámetros de búsqueda de imágenes capturadas por los satélites entre febrero y marzo de 2017 tal como se explicó en el apartado 3.6.1.

El procedimiento llevado a cabo para el procesamiento de las imágenes es exactamente el mismo que se detalla en los apartados del 3.6.2 al 3.6.8 referente al procesamiento de imágenes SAR para el volcán Turrialba; con la salvedad de que no se realizó el subset debido a que cuando se recortaba la imagen se daba la pérdida de gran cantidad de información relevante del volcán.

#### **3.8 Equipo y materiales**

El equipo que se utilizó fue la computadora que se encuentra en el CNPDG, ubicado en la ETCG, ya que el mismo posee la licencia del programa Bernese versión 5.2. Esta computadora contaba con Windows 7, procesador Intel® Core i7, memoria RAM de 8 GB y sistema operativo de 64 bits. Los materiales empleados fueron: computadoras, memoria USB, impresora, tintas de impresión y resmas de papel.

En relación al software SNAP® se puede acceder a este de forma gratuita, Microsoft Excel® la licencia es de la proponente, AutoCAD® se obtuvo una licencia para estudiante, Matlab® y ArcGis® cuya licencia pertenece a la UNA.

# **Capítulo 4: Resultados y análisis**

## **4.1 Datos volcán Turrialba**

## **4.1.1 Observaciones efectuadas por la RSN**

Los mojones RSN01, RSN02 y RSN03 fueron ubicados y construidos por la RSN. Poseen la ventaja de que se puede acceder hasta ellos en vehículo, no se exponen de forma directa los equipos y el personal a la actividad constante del volcán y además, se encuentran a distancias equidistantes lo que permite controlar los cambios en la estructura volcánica (ver figura 4.1).

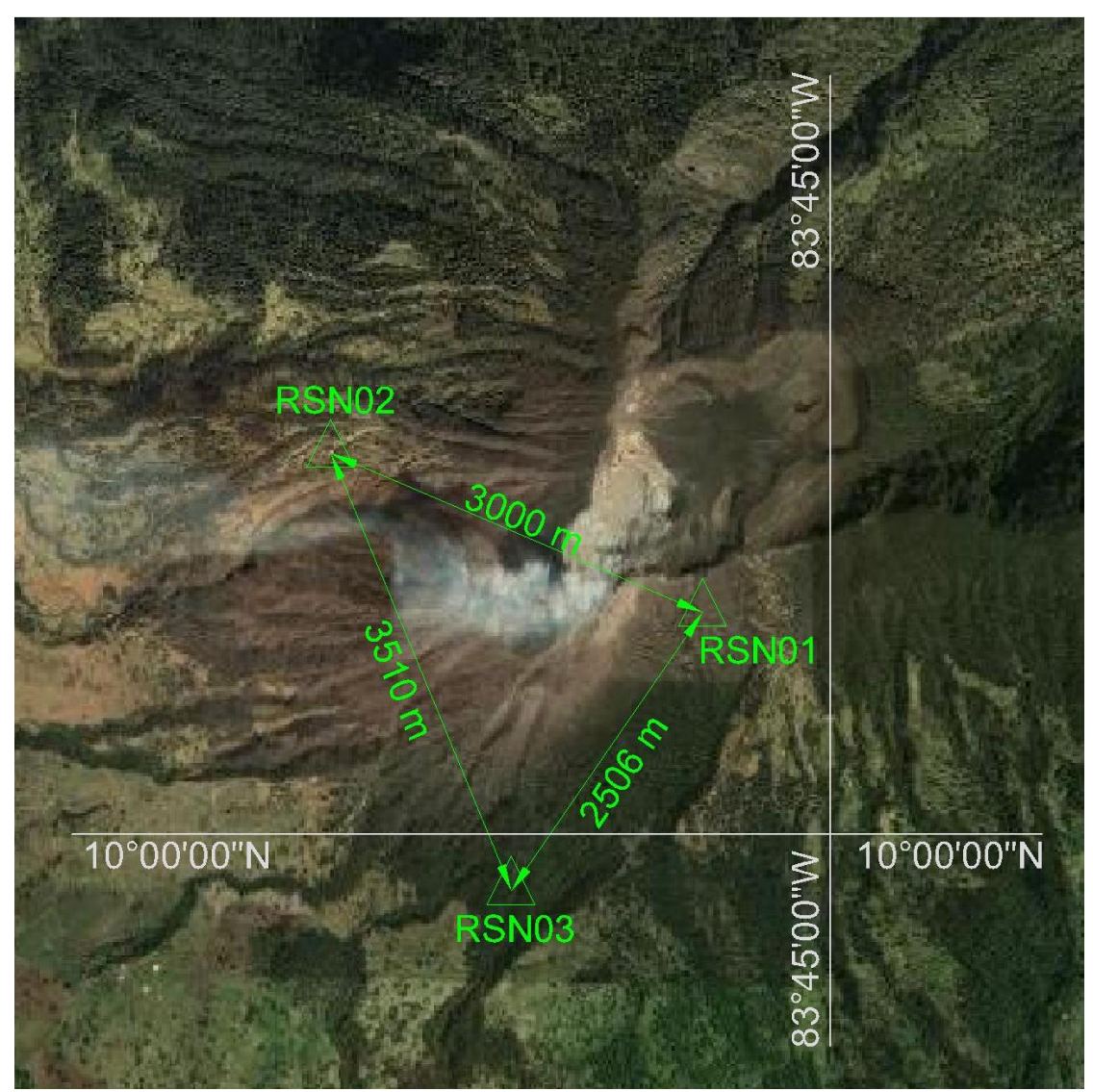

**Figura 4.1 Mojones RSN** Fuente: Elaboración propia, a partir de AutoCAD® Versión 2012

El mojón RSN01 fue construido por la RSN el 18 de noviembre de 2010 en las cercanías de la cima y tiene un total de 10 campañas de medición. En la figura 4.2 se puede apreciar cómo está conformado el pilar en sitio; por otra parte en el cuadro 4.1 se detalla el día de la semana GPS en que se ocupó el mojón, así como el tipo de equipo empleado y la duración de la sesión de medición.

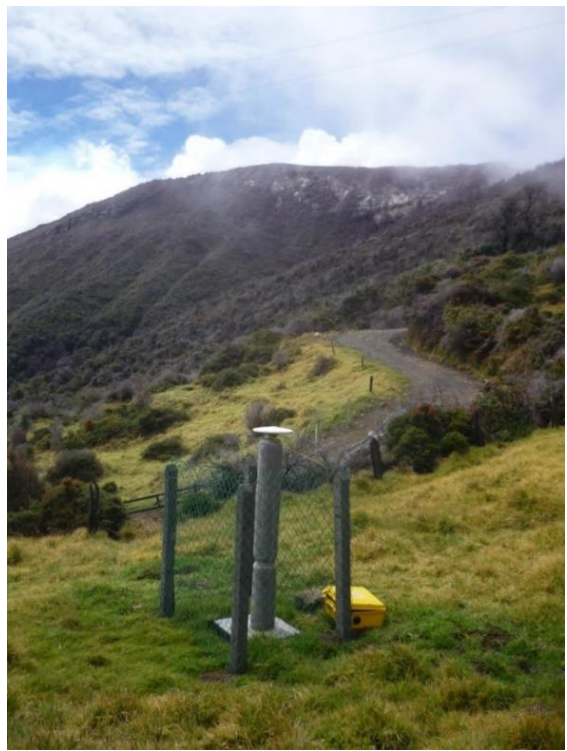

**Figura 4.2 Mojón RSN01** Fuente: Ing. José Francisco Valverde Calderón, 2014

| Semana<br><b>GPS</b> | Día de<br>medición | <b>Modelo</b><br>receptor | Modelo antena y<br>domo | <b>Inicio</b><br>(UTC) | <b>Final</b><br>(UTC) | <b>Duración</b><br>(horas) |
|----------------------|--------------------|---------------------------|-------------------------|------------------------|-----------------------|----------------------------|
| 1625                 | 01/03/2011         | Trimble R5                | <b>TRM55971.00 NONE</b> | 17:01                  | 20:59                 | 03:58                      |
| 1627                 | 17/03/2011         | Trimble R5                | <b>TRM55971.00 NONE</b> | 17:05                  | 20:05                 | 03:00                      |
| 1629                 | 01/04/2011         | Trimble R5                | <b>TRM55971.00 NONE</b> | 17:20                  | 21:34                 | 04:14                      |
| 1658                 | 21/10/2011         | Trimble R5                | <b>TRM55971.00 NONE</b> | 15:17                  | 19:27                 | 04:10                      |
| 1688                 | 17/05/2012         | Trimble R5                | <b>TRM55971.00 NONE</b> | 16:46                  | 20:12                 | 03:26                      |
| 1698                 | 23/07/2012         | Trimble R5                | <b>TRM55971.00 NONE</b> | 16:09                  | 19:17                 | 03:07                      |
| 1713                 | 06/11/2012         | Trimble R5                | <b>TRM55971.00 NONE</b> | 19:00                  | 20:42                 | 01:41                      |
| 1717                 | 04/12/2012         | Trimble R5                | <b>TRM55971.00 NONE</b> | 17:30                  | 20:04                 | 02:34                      |
| 1777                 | 01/02/2014         | Trimble 5700              | <b>TRM41249.00 NONE</b> | 16:08                  | 21:57                 | 05:49                      |
| 1834                 | 04/03/2015         | Trimble R5                | <b>TRM55971.00 NONE</b> | 17:10                  | 21:39                 | 04:28                      |

**Cuadro 4.1. Detalle de campañas de medición efectuadas sobre RSN01**

El mojón RSN02, fue construido por la RSN el 24 de noviembre de 2010 en el lugar que se conoce como La Picada y tiene un total de 9 campañas de medición. En la figura 4.3 se puede apreciar el pilar en sitio; por otra parte en el cuadro 4.2 se detalla el día de la semana GPS en que se ocupó el mojón, así como el tipo de equipo empleado y la duración de la sesión de medición.

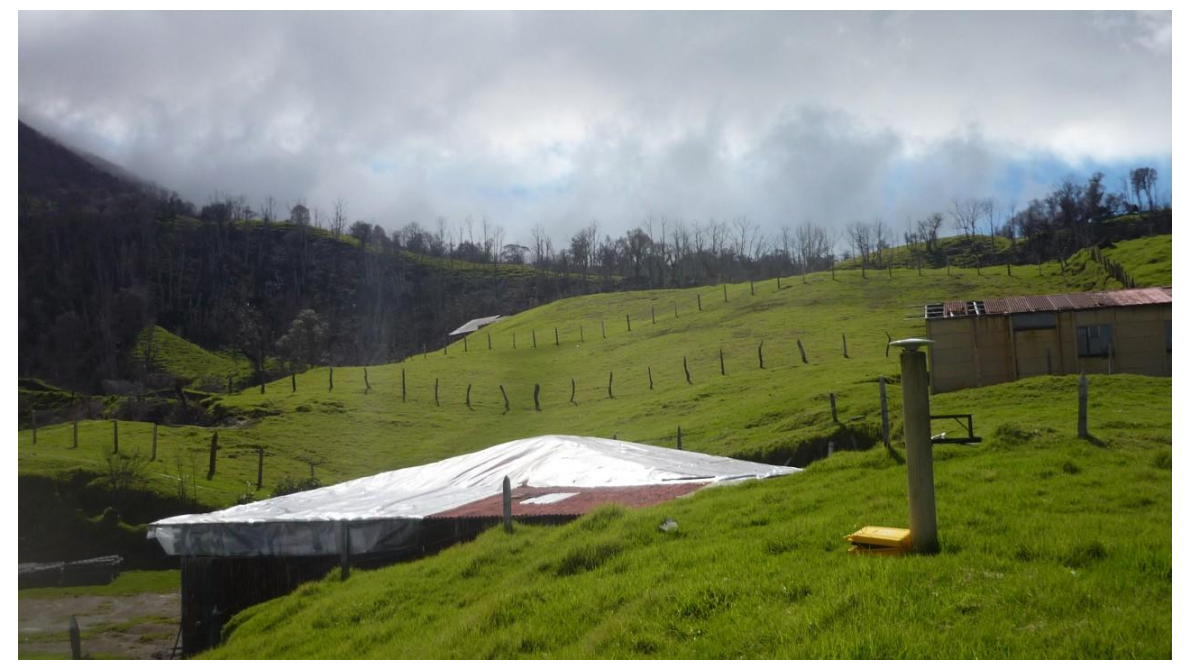

**Figura 4.3 Mojón RSN02** Fuente: Ing. José Francisco Valverde Calderón, 2014

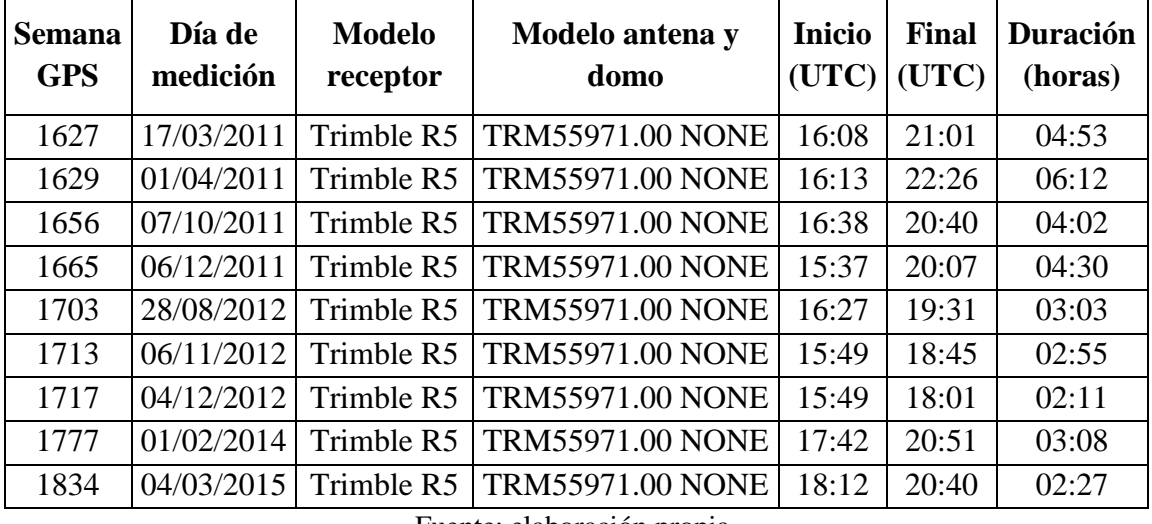

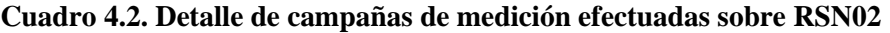

Fuente: elaboración propia.

El mojón RSN03, fue construido por la RSN el 17 de abril de 2012 en el lugar que se conoce como La Fuente, y tiene un total de 5 campañas de medición. En la figura 4.4 se puede apreciar el pilar en sitio; por otra parte en el cuadro 4.3 se detalla el día de la semana GPS en que se ocupó el mojón, así como el tipo de equipo empleado y la duración de la sesión de medición.

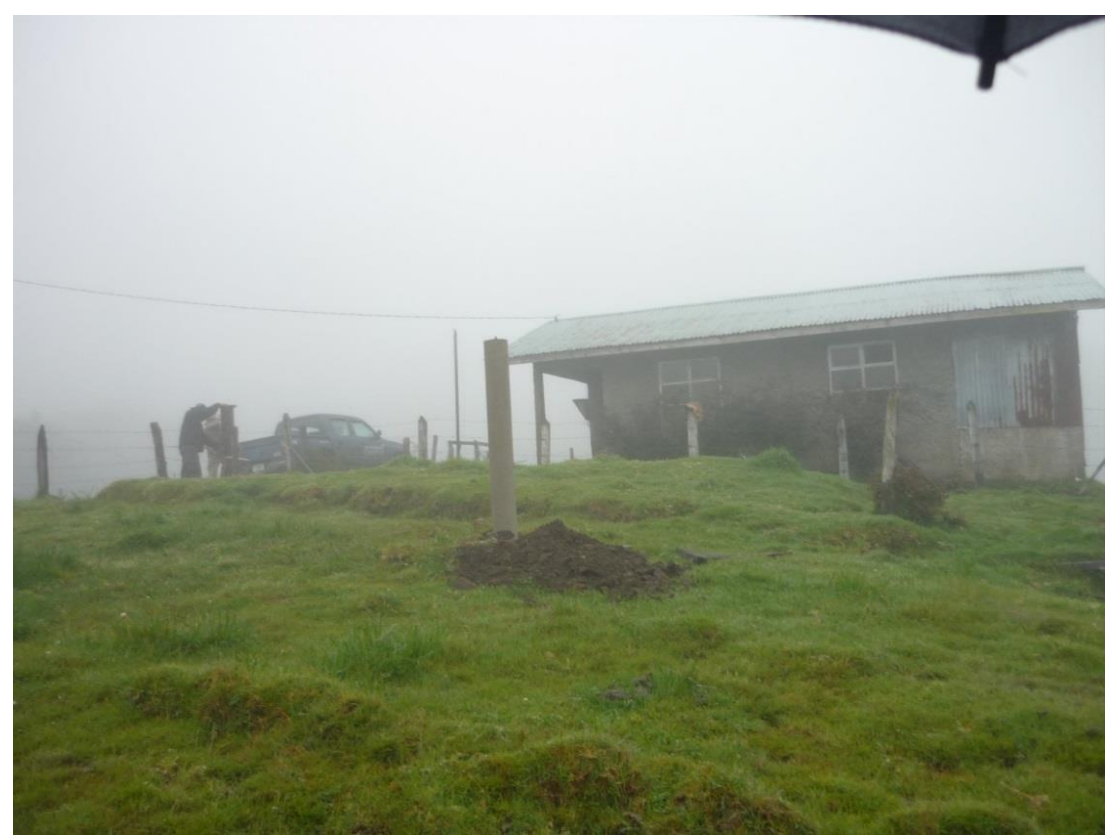

**Figura 4.4 Mojón RSN03** Fuente: Ing. José Francisco Valverde Calderón, 2014

| <b>Semana</b><br><b>GPS</b> | Día de<br>medición | <b>Modelo</b><br>receptor | Modelo antena y<br>domo                    | <b>Inicio</b><br>(UTC) | <b>Final</b><br>(UTC) | Duración<br>(horas) |
|-----------------------------|--------------------|---------------------------|--------------------------------------------|------------------------|-----------------------|---------------------|
| 1698                        |                    |                           | 23/07/2012   Trimble R5   TRM55971.00 NONE | 16:48                  | 19:16                 | 02:27               |
| 1713                        |                    |                           | 06/11/2012 Trimble R5 TRM55971.00 NONE     | 15:28                  | 17:01                 | 01:32               |
| 1717                        |                    |                           | 04/12/2012   Trimble R5   TRM55971.00 NONE | 18:58                  | 20:20                 | 01:21               |
| 1777                        |                    |                           | 01/02/2014   Trimble R5   TRM55971.00 NONE | 15:20                  | 21:19                 | 05:58               |
| 1834                        |                    |                           | 04/03/2015   Trimble R5   TRM55970.00 NONE | 16:15                  | 22:11                 | 05:55               |

**Cuadro 4.3. Detalle de campañas de medición efectuadas sobre RSN03**

Fuente: elaboración propia.

# **4.1.2 Observaciones efectuadas por el OVSICORI**

El OVSICORI ocupó 2 de los 3 pilares en estudio, precisamente el RSN02 y el RSN03, a los cuales le asignaron la nomenclatura VTPC y VTFE respectivamente. Primero, sobre VTPC se efectuaron 4 campañas de medición en el año 2016; el detalle de las mismas se presenta en el cuadro 4.4.

| <b>Semana</b> | <b>Modelo</b> | Modelo antena y                                                 | Inicio (UTC) |      | Final (UTC) |       |
|---------------|---------------|-----------------------------------------------------------------|--------------|------|-------------|-------|
| <b>GPS</b>    | receptor      | domo                                                            | Fecha        | Hora | Fecha       | Hora  |
| 1882          |               | Trimble R9   TRM55971.00 NONE   04/02/2016   18:20   05/02/2016 |              |      |             | 17:33 |
| 1890          |               | Trimble R9   TRM55971.00 NONE   31/03/2016   20:57   01/04/2016 |              |      |             | 16:30 |
| 1895          |               | Trimble R9   TRM55971.00 NONE   02/05/2016   20:06   03/05/2016 |              |      |             | 10:45 |
| 1905          |               | Trimble R9   TRM55971.00 NONE   14/07/2016   14:31   15/07/2016 |              |      |             | 03:58 |

**Cuadro 4.4. Detalle de campañas de medición efectuadas sobre RSN02 (VTPC)**

Fuente: elaboración propia.

En el VTFE se instaló un equipo de forma permanente desde el día GPS 104 (semana 1840), es decir, desde el 14 de abril de 2015. Pese a que se tenían datos diarios desde la fecha mencionada, para efectos del presente proyecto de graduación únicamente se seleccionaron 15 semanas de datos entre el período de la semana GPS 1841 y la semana GPS 1904, por lo general tomando la última semana de cada mes. En el cuadro 4.5 se muestran las semanas procesadas, así como el equipo empleado.

| <b>Semana GPS</b> |                        | Modelo antena y         |
|-------------------|------------------------|-------------------------|
|                   | <b>Modelo receptor</b> | domo                    |
| 1841              | <b>Trimble NETRS</b>   | <b>TRM29659.00 UNAV</b> |
| 1845              | Trimble NETRS          | <b>TRM29659.00 UNAV</b> |
| 1850              | Trimble NETR9          | <b>TRM57971.00 NONE</b> |
| 1855              | Trimble NETR9          | <b>TRM57971.00 NONE</b> |
| 1859              | Trimble NETR9          | <b>TRM57971.00 NONE</b> |
| 1864              | Trimble NETR9          | <b>TRM57971.00 NONE</b> |
| 1868              | Trimble NETR9          | <b>TRM57971.00 NONE</b> |
| 1872              | Trimble NETR9          | <b>TRM57971.00 NONE</b> |
| 1876              | Trimble NETR9          | <b>TRM57971.00 NONE</b> |
| 1882              | <b>Trimble NETR9</b>   | <b>TRM57971.00 NONE</b> |
| 1886              | Trimble NETR9          | <b>TRM57971.00 NONE</b> |
| 1890              | Trimble NETR9          | <b>TRM57971.00 NONE</b> |
| 1895              | Trimble NETR9          | <b>TRM57971.00 NONE</b> |
| 1900              | Trimble NETR9          | <b>TRM57971.00 NONE</b> |
| 1904              | Trimble NETR9          | <b>TRM57971.00 NONE</b> |

**Cuadro 4.5. Semanas procesadas y equipo empleado sobre RSN03 (VTFE)**

Fuente: elaboración propia

## **4.2 Soluciones semilibres de la red**

Se analizaron algunos parámetros obtenidos de la solución semilibre producto del procesamiento en el software Bernese versión 5.2, tales como cantidad de estaciones, número de archivos de observación (RINEX), valor estadístico CHI\*\*2/DOF y los valores RMS.

#### **4.2.1 Soluciones semilibres con estaciones externas**

Los resultados de la solución semilibre para el procesamiento de la semana 1625 a la semana 1834, donde fue necesario realizar un primer cálculo para enlazar las estaciones costarricenses a las estaciones externas, se muestran a continuación.

La cantidad de estaciones procesadas para cada semana se pueden visualizar en el gráfico 4.1, con un promedio de 29 estaciones.

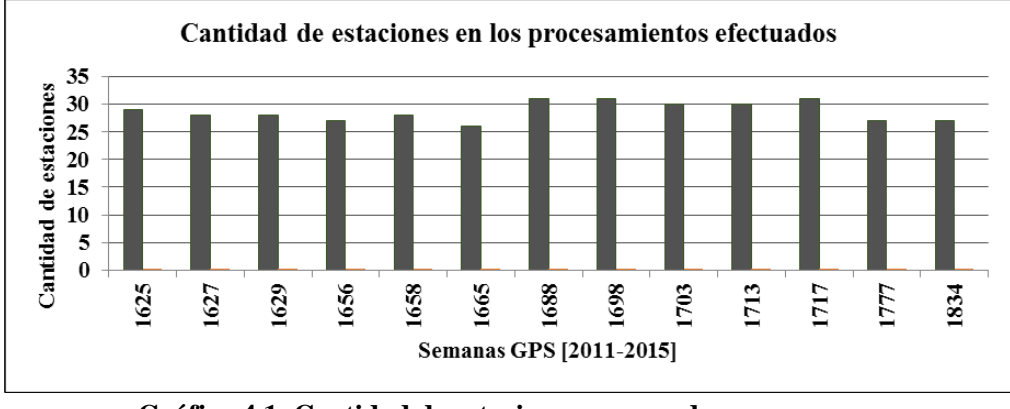

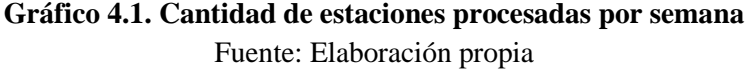

La cantidad de archivos RINEX procesados para cada semana se pueden visualizar en el gráfico 4.2. En promedio se obtuvo un número de 188 archivos de observación.

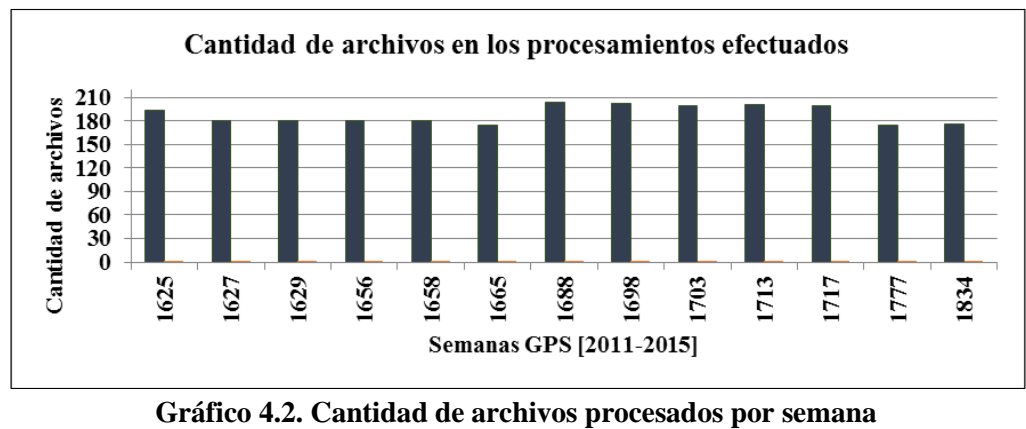

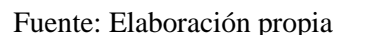

El valor estadístico Chi\*\*2/DOF, obtenido del procesamiento semanal en Bernese, con un promedio de 0,61 se puede apreciar en el gráfico 4.3, el cual se encuentra dentro de los parámetros establecidos por SIRGAS (menor a 1).

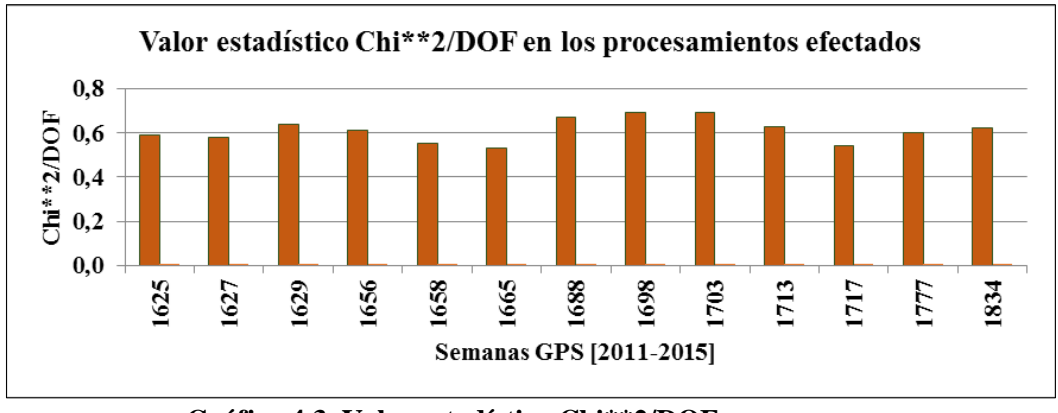

**Gráfico 4.3. Valor estadístico Chi\*\*2/DOF por semana** Fuente: Elaboración propia

En el gráfico 4.4 se muestran los valores obtenidos para el RMS, cuyo promedio fue de 1,56 mm.

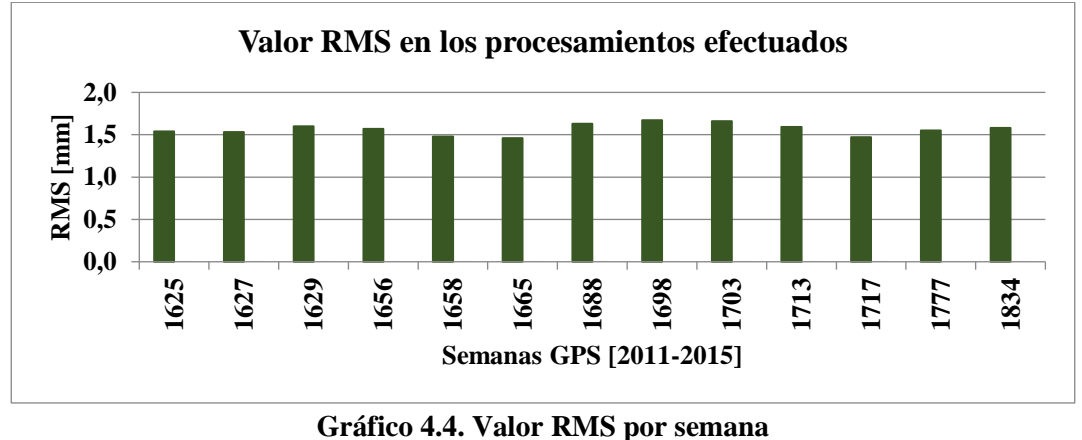

Fuente: Elaboración propia

## **4.2.2 Soluciones semilibres con estaciones costarricenses**

Los resultados de las soluciones semilibres, desde la semana 1625 hasta la semana 1905, incluyendo los cálculos dónde se llevaron a cabo 2 procesamientos por la problemática de que las estaciones costarricenses no estaban dentro del marco SIRGAS (semanas GPS: 1625-1834), se muestran en los siguientes gráficos. Los mismos se obtuvieron tras la extracción de los resultados del cálculo realizado con las estaciones del Registro Nacional, la estación ETCG y los datos del volcán.

La cantidad de estaciones procesadas para cada semana se pueden visualizar en el gráfico 4.5, con un promedio de 9 estaciones.

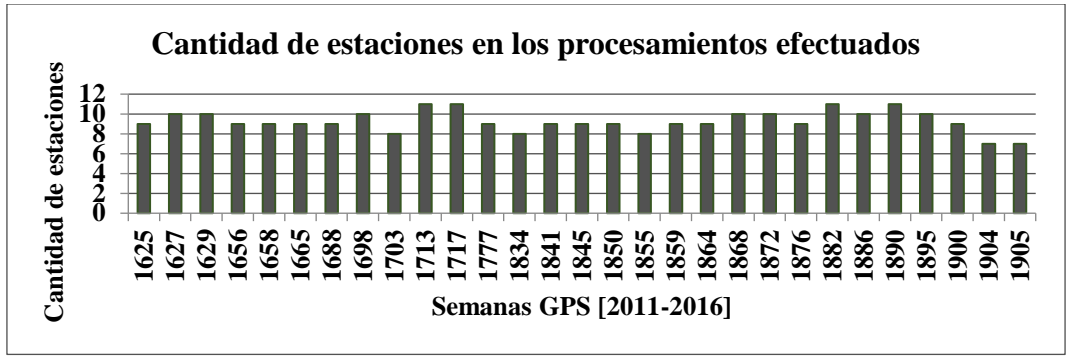

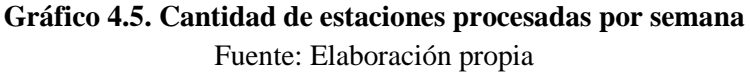

La cantidad de archivos RINEX procesados para cada semana se pueden visualizar en el gráfico 4.6. En promedio se obtuvo un número de 51 archivos de observación.

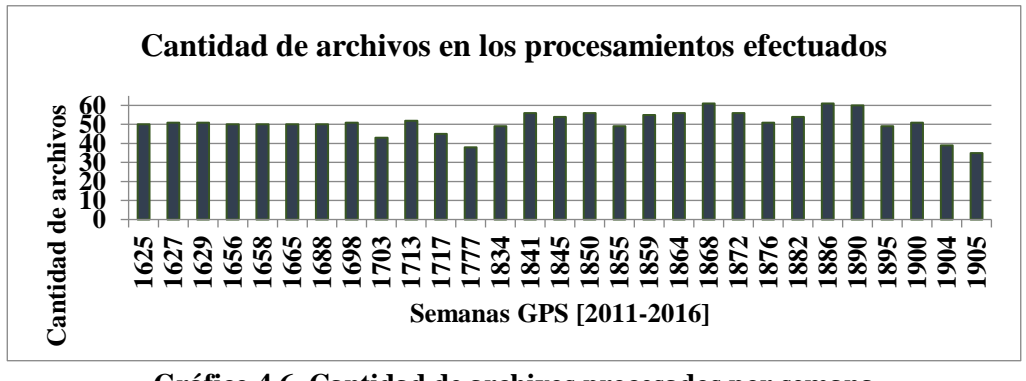

**Gráfico 4.6. Cantidad de archivos procesados por semana** Fuente: Elaboración propia

El valor estadístico Chi\*\*2/DOF, obtenido del procesamiento semanal en Bernese, con un promedio de 0,64 se puede apreciar en el gráfico 4.7, el cual se encuentra dentro de los parámetros establecidos por SIRGAS (menor a 1).

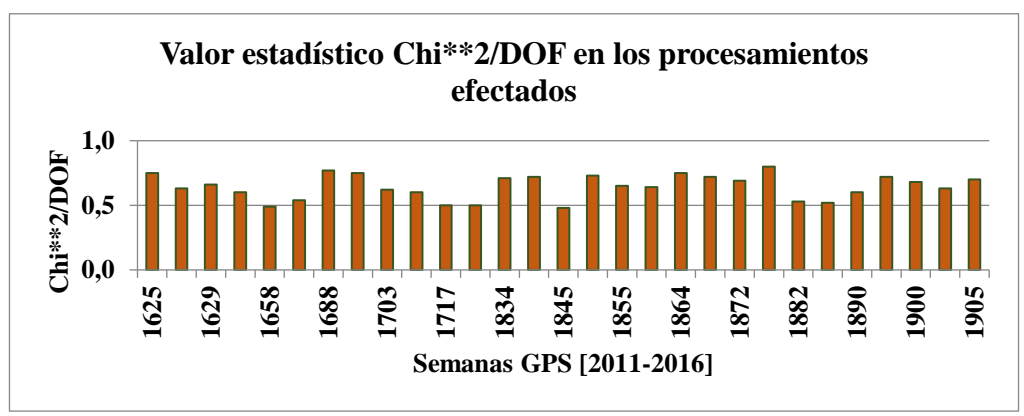

**Gráfico 4.7. Valor estadístico Chi\*\*2/DOF por semana** Fuente: Elaboración propia

En el gráfico 4.8 se muestran los valores obtenidos para el RMS, cuyo promedio fue de 1,60 mm.

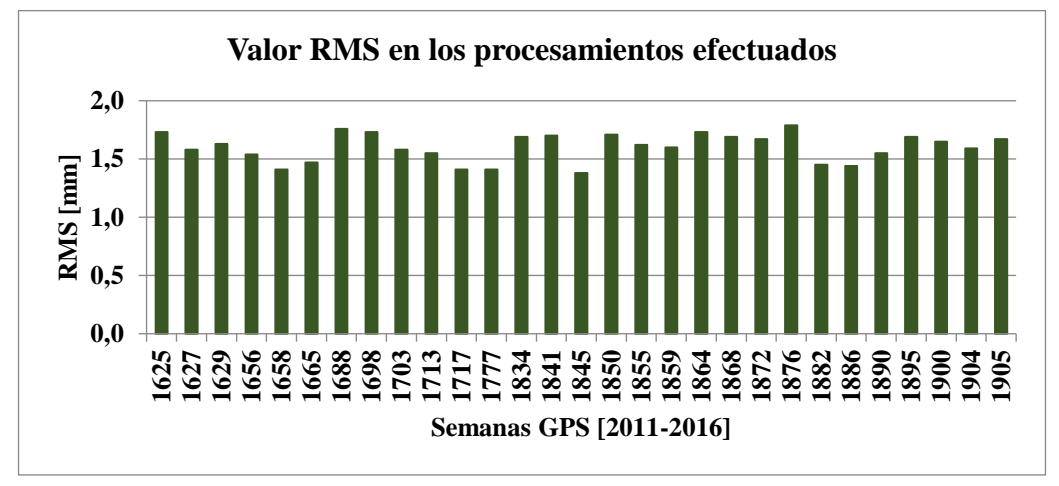

**Gráfico 4.8. Valor RMS por semana** Fuente: Elaboración propia

#### **4.3 Problemáticas en el procesamiento**

El primer procesamiento de las estaciones SIRGAS a las estaciones del Registro Nacional tuvo una duración en promedio de 1.5 horas, y el segundo procesamiento de las estaciones del Registro Nacional a los puntos en el volcán tardó en promedio 35 minutos. Sin embargo, este último procesamiento se tuvo que repetir en todos los casos en 2 o 3 ocasiones, ya que los valores en las correcciones de las coordenadas para las estaciones involucradas y los datos del volcán eran muy altas (entre 13 y 45 cm).

El período en estudio se vio afectado por la influencia del terremoto registrado el 5 de setiembre de 2012 (semana GPS 1704) en Nicoya, Guanacaste. La última semana procesada fue la 1703, pero para la semana 1713 se tuvieron que recalcular las coordenadas debido a que las estaciones cercanas al epicentro presentaban altos residuales.

Para la semana GPS 1834 se presentó el inconveniente de que Bernese® excluía los datos RINEX del volcán según lo muestra la siguiente figura. Por lo cual, se procedió a hacer el cálculo en Topcon Tools® versión 8.2.3, tomando de amarre las estaciones ETCG, RIDC, LIMN y SAGE. El software se usó en su versión Demo, realizando un procesamiento individual donde se incluían los *rinex* de estas 4 estaciones y el de cada vértice del volcán. Sin embargo, la solución de la semana GPS 1834 no se pudo someter a los mismos estándares de calidad de SIRGAS y, por ende, no se encuentra enlazado al marco de referencia global IGb08, es decir, carece de posicionamiento absoluto que era el objetivo principal de este proyecto de graduación.

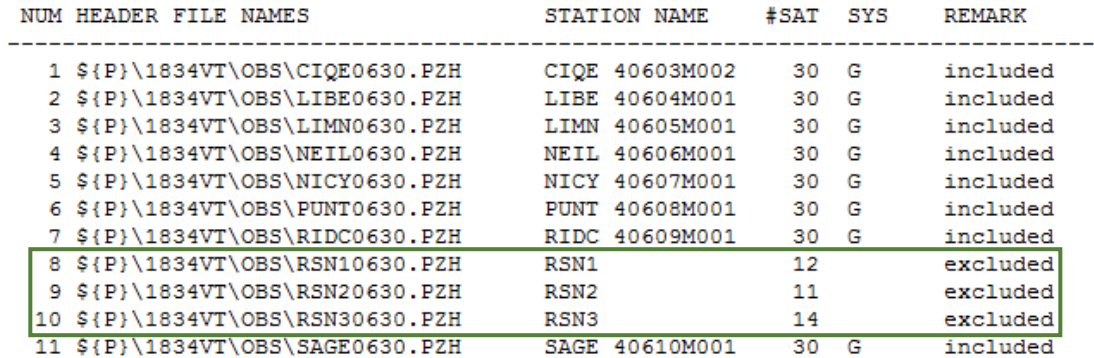

#### **Figura 4.5 RINEX excluidos**

Fuente: Elaboración propia, a partir del archivo BSL18343.OUT de Bernese

## **4.4 Soluciones finales para los puntos en el volcán**

Para el período de estudio 2011-2016 establecido para este proyecto de graduación, se lograron obtener las soluciones finales dadas en valores de coordenadas geocéntricas para los tres vértices en el volcán, referidas al marco de referencia global IGb08. Estos valores fueron extraídos del archivo SFWWWW.CRD (donde SF es la nomenclatura para la solución final y WWWW es la semana GPS) proveniente del amarre efectuado en Bernese; a excepción de los valores de coordenadas de la semana GPS 1834 que se derivaron del procesamiento en Topcon Tools® por lo comentado en el punto 3 del apartado 4.3.

En los cuadros 4.6, 4.7 y 4.8 se muestran los resultados finales de las coordenadas geocéntricas para los puntos RSN01, RSN02 y RSN03 respectivamente.

| <b>Semana GPS</b> | $\mathbf{X}(\mathbf{m})$ | Y(m)           | $\mathbf{Z}(\mathbf{m})$ |
|-------------------|--------------------------|----------------|--------------------------|
| 1625              | 683250,283               | -6247419,953   | 1102423,982              |
| 1627              | 683250,269               | $-6247419,916$ | 1102423,987              |
| 1629              | 683250,271               | -6247419,934   | 1102423,993              |
| 1658              | 683250,264               | $-6247419,913$ | 1102424,009              |
| 1688              | 683250,270               | -6247419,929   | 1102424,022              |
| 1698              | 683250,267               | -6247419,917   | 1102424,029              |
| 1713              | 683250,285               | -6247419,931   | 1102424,036              |
| 1717              | 683250,261               | $-6247419,931$ | 1102424,026              |
| 1777              | 683250,251               | $-6247419,911$ | 1102424,052              |
| 1834              | 683250,252               | $-6247419,795$ | 1102424,032              |

**Cuadro 4.6. Coordenadas geocéntricas finales para el punto RSN01**

| <b>Semana GPS</b> | $\mathbf{X}(\mathbf{m})$ | $\mathbf{Y}(\mathbf{m})$ | $\mathbf{Z}(\mathbf{m})$ |
|-------------------|--------------------------|--------------------------|--------------------------|
| 1627              | 680430,805               | $-6247016,737$           | 1103500,030              |
| 1629              | 680430,804               | $-6247016,741$           | 1103500,029              |
| 1656              | 680430,818               | $-6247016,744$           | 1103500,048              |
| 1665              | 680430,815               | $-6247016,741$           | 1103500,044              |
| 1703              | 680430,840               | $-6247016,736$           | 1103500,057              |
| 1713              | 680430,827               | $-6247016,755$           | 1103500,065              |
| 1717              | 680430,819               | $-6247016,756$           | 1103500,058              |
| 1777              | 680430,839               | $-6247016,734$           | 1103500,076              |
| 1834              | 680430,848               | $-6247016,686$           | 1103500,082              |
| 1882              | 680430,877               | $-6247016,800$           | 1103500,136              |
| 1890              | 680430,500               | $-6247017,196$           | 1103500,078              |
| 1895              | 680430,894               | $-6247016,823$           | 1103500,140              |
| 1905              | 680430,900               | $-6247016,836$           | 1103500,147              |

**Cuadro 4.7. Coordenadas geocéntricas finales para el punto RSN02**

Fuente: Elaboración propia

**Cuadro 4.8. Coordenadas geocéntricas finales para el punto RSN03**

| <b>Semana GPS</b> | $\mathbf{X}(\mathbf{m})$ | $\mathbf{Y}(\mathbf{m})$ | $\mathbf{Z}(\mathbf{m})$ |
|-------------------|--------------------------|--------------------------|--------------------------|
| 1698              | 681819,097               | -6247420,739             | 1100300,027              |
| 1713              | 681819,099               | -6247420,791             | 1100300,037              |
| 1717              | 681819,090               | -6247420,762             | 1100300,031              |
| 1777              | 681819,116               | $-6247420,760$           | 1100300,049              |
| 1834              | 681819,124               | -6247420,692             | 1100300,044              |
| 1841              | 681819,141               | -6247420,844             | 1100300,074              |
| 1845              | 681819,145               | $-6247420,842$           | 1100300,074              |
| 1850              | 681819,151               | $-6247420,821$           | 1100300,069              |
| 1855              | 681819,151               | $-6247420,816$           | 1100300,071              |
| 1859              | 681819,155               | $-6247420,818$           | 1100300,072              |
| 1864              | 681819,154               | -6247420,821             | 1100300,075              |
| 1868              | 681819,159               | -6247420,823             | 1100300,077              |
| 1872              | 681819,161               | $-6247420,826$           | 1100300,080              |
| 1876              | 681819,161               | -6247420,830             | 1100300,082              |
| 1882              | 681819,167               | -6247420,842             | 1100300,079              |
| 1886              | 681819,169               | $-6247420,832$           | 1100300,084              |
| 1890              | 681819,169               | -6247420,836             | 1100300,085              |
| 1895              | 681819,177               | -6247420,839             | 1100300,088              |
| 1900              | 681819,180               | -6247420,843             | 1100300,088              |
| 1904              | 681819,181               | $-6247420,836$           | 1100300,089              |

Pese a que el procesamiento en Bernese se realizó bajo los mismos estándares de calidad de SIRGAS, el cálculo se llevó a cabo con la estrategia denominada Quasi Ionosphere-Free (QIF, por sus siglas en inglés), la cual se utiliza para resolver ambigüedades de líneas base de hasta 2000 km de longitud (Dach et al., 2007). Sin embargo, para analizar si la estrategia QIF fue la adecuada para las líneas base cortas que se generaron en el cálculo de la red de las estaciones del Registro Nacional y los puntos en el volcán, se realizó un procesamiento adicional en línea a través del CSRS (*Canadian Spatial Reference System*) con el tipo de solución PPP (*Precise Point Positioning*), referidas al Marco de Referencia Terrestre Internacional (ITRF, por sus siglas en inglés) y en la misma época de los datos GPS. Las coordenadas geocéntricas obtenidas de este cálculo para los 3 vértices en el volcán se muestran en los cuadros 4.9, 4.10 y 4.11.

| <b>Semana GPS</b>           | $\mathbf{X}(\mathbf{m})$ | $\mathbf{Y}(\mathbf{m})$ | $\mathbf{Z}(\mathbf{m})$ |  |  |
|-----------------------------|--------------------------|--------------------------|--------------------------|--|--|
| 1625                        | 683250,276               | $-6247419,960$           | 1102423,988              |  |  |
| 1627                        | 683250,278               | $-6247419,965$           | 1102423,987              |  |  |
| 1629                        | 683250,273               | $-6247419,962$           | 1102423,992              |  |  |
| 1658                        | 683250,259               | $-6247419,951$           | 1102424,005              |  |  |
| 1688                        | 683250,291               | $-6247419,971$           | 1102424,025              |  |  |
| 1698                        | 683250,267               | -6247419,945             | 1102424,027              |  |  |
| 1713                        | 683250,255               | $-6247419,936$           | 1102424,017              |  |  |
| 1717                        | 683250,256               | $-6247419,940$           | 1102424,025              |  |  |
| 1777                        | 683250,261               | -6247419,939             | 1102424,044              |  |  |
| 1834                        | 683250,086               | $-6247418,280$           | 1102423,766              |  |  |
| Essanto: Eleksussidu musuis |                          |                          |                          |  |  |

**Cuadro 4.9. Coordenadas del procesamiento en línea para RSN01** 

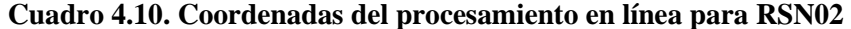

| <b>Semana GPS</b> | $\mathbf{X}(\mathbf{m})$ | $\mathbf{Y}$ (m) | $\mathbf{Z}(\mathbf{m})$ |
|-------------------|--------------------------|------------------|--------------------------|
| 1627              | 680430,805               | $-6247016,754$   | 1103500,031              |
| 1629              | 680430,805               | $-6247016,754$   | 1103500,035              |
| 1656              | 680430,844               | $-6247016,815$   | 1103500,063              |
| 1665              | 680430,827               | $-6247016,745$   | 1103500,052              |
| 1703              | 680430,828               | $-6247016,762$   | 1103500,058              |
| 1713              | 680430,815               | $-6247016,750$   | 1103500,065              |
| 1717              | 680430,808               | $-6247016,745$   | 1103500,066              |
| 1777              | 680430,845               | $-6247016,766$   | 1103500,075              |
| 1834              | 680430,679               | $-6247015,175$   | 1103499,817              |
| 1882              | 680430,885               | $-6247016,754$   | 1103500,126              |
| 1890              | 680430,883               | $-6247016,785$   | 1103500,133              |
| 1895              | 680430,896               | $-6247016,784$   | 1103500,132              |
| 1905              | 680430,902               | $-6247016,826$   | 1103500,144              |

Fuente: Elaboración propia

| <b>Semana GPS</b> | $\mathbf{X}(\mathbf{m})$ | $\mathbf{Y}$ (m)                                                                                                    | $\mathbf{Z}(\mathbf{m})$ |
|-------------------|--------------------------|----------------------------------------------------------------------------------------------------|--------------------------|
| 1698              | 681819,075               | $-6247420,764$                                                                                                    | 1100300,027              |
| 1713              | 681819,094               | $-6247420,764$                                                                                                    | 1100300,024              |
| 1717              | 681819,089               | -6247420,752                                                                                                    | 1100300,032              |
| 1777              | 681819,117               | $-6247420,775$                                                                                                    | 1100300,044              |
| 1834              | 681819,004               | -6247419,536                                                                                                    | 1100299,839              |
| 1841              | 681819,096               | $-6247420,360$                                                                                                    | 1100299,982              |
| 1845              | 681819,154               | -6247420,839                                                                                                    | 1100300,072              |
| 1850              | 681819,147               | -6247420,775                                                                                                    | 1100300,061              |
| 1855              | 681819,149               | -6247420,766                                                                                                    | 1100300,059              |
| 1859              | 681819,153               | $-6247420,774$                                                                                                    | 1100300,063              |
| 1864              | 681819,157               | $-6247420,771$                                                                                                    | 1100300,066              |
| 1868              | 681819,151               | -6247420,783                                                                                                    | 1100300,076              |
| 1872              | 681819,157               | $-6247420,788$                                                                                                    | 1100300,069              |
| 1876              | 681819,164               | -6247420,790                                                                                                    | 1100300,071              |
| 1882              | 681819,169               | $-6247420,800$                                                                                                    | 1100300,076              |
| 1886              | 681819,165               | -6247420,796                                                                                                    | 1100300,083              |
| 1890              | 681819,172               | $-6247420,795$                                                                                                    | 1100300,079              |
| 1895              | 681819,175               | -6247420,796                                                                                                    | 1100300,078              |
| 1900              | 681819,176               | -6247420,796                                                                                                    | 1100300,076              |
| 1904              | 681819,182               | -6247420,803                                                                                                    | 1100300,079              |
|                   |                          | $\Gamma_{\text{reco}}$ and $\Gamma_{\text{reco}}$ $\Gamma_{\text{reco}}$ and $\Gamma_{\text{reco}}$ and $\Gamma_{\text{reco}}$ and $\Gamma_{\text{reco}}$ |                          |

**Cuadro 4.11. Coordenadas del procesamiento en línea para RSN03**

Fuente: Elaboración propia

Las diferencias entre los dos juegos de coordenadas (procesamiento en Bernese y procesamiento en línea PPP) se muestran en los cuadros 4.12, 4.13 y 4.14.

**Cuadro 4.12. Diferencia coordenadas procesamiento en Bernese y en línea para RSN01**

| <b>Semana GPS</b> | $dX$ (cm) | $dY$ (cm) | $dZ$ (cm) |
|-------------------|-----------|-----------|-----------|
| 1625              | 0,8       | 0,7       | $-0,5$    |
| 1627              | $-0,8$    | 4,8       | 0,1       |
| 1629              | $-0,1$    | 2,8       | 0,1       |
| 1658              | 0,6       | 3,7       | 0,5       |
| 1688              | $-2,0$    | 4,2       | $-0,3$    |
| 1698              | 0,0       | 2,7       | 0,2       |
| 1713              | 3,0       | 0,5       | 1,9       |
| 1717              | 0,5       | 0,9       | 0,2       |
| 1777              | $-0,9$    | 2,8       | 0,8       |
| 1834              | 16,6      | $-151,5$  | 26,6      |

| <b>Semana GPS</b> | $dX$ (cm) | $dY$ (cm) | $dZ$ (cm) |
|-------------------|-----------|-----------|-----------|
| 1627              | 0,0       | 1,7       | $-0,1$    |
| 1629              | 0,0       | 1,3       | $-0,6$    |
| 1656              | $-2,5$    | 7,0       | $-1,5$    |
| 1665              | $-1,2$    | 0,3       | $-0,7$    |
| 1703              | 1,2       | 2,6       | 0,0       |
| 1713              | 1,2       | $-0,6$    | 0,1       |
| 1717              | 1,1       | $-1,1$    | $-0,8$    |
| 1777              | $-0,6$    | 3,1       | 0,1       |
| 1834              | 16,9      | $-151,1$  | 26,5      |
| 1882              | $-0,8$    | $-4,6$    | 1,0       |
| 1890              | $-38,3$   | $-41,1$   | $-5,5$    |
| 1895              | $-0,2$    | $-3,9$    | 0,8       |
| 1905              | $-0,2$    | $-1,0$    | 0,3       |

**Cuadro 4.13. Diferencia coordenadas procesamiento en Bernese y en línea para RSN02**

Fuente: Elaboración propia

**Cuadro 4.14. Diferencia coordenadas procesamiento en Bernese y en línea para RSN03**

| <b>Semana GPS</b> | $dX$ (cm) | $dY$ (cm) | $dZ$ (cm) |
|-------------------|-----------|-----------|-----------|
| 1698              | 2,3       | 2,4       | 0,1       |
| 1713              | 0,6       | $-2,7$    | 1,4       |
| 1717              | 0,2       | $-1,1$    | $-0,1$    |
| 1777              | 0,0       | 1,4       | 0,5       |
| 1834              | 12,0      | $-115,6$  | 20,5      |
| 1841              | 4,5       | $-48,5$   | 9,2       |
| 1845              | $-0,9$    | $-0,3$    | 0,2       |
| 1850              | 0,4       | $-4,7$    | 0,8       |
| 1855              | 0,3       | $-5,0$    | 1,2       |
| 1859              | 0,2       | $-4,5$    | 0,9       |
| 1864              | $-0,3$    | $-5,0$    | 0,9       |
| 1868              | 0,8       | $-4,0$    | 0,1       |
| 1872              | 0,4       | $-3,8$    | 1,1       |
| 1876              | $-0,2$    | $-4,1$    | 1,2       |
| 1882              | $-0,2$    | $-4,3$    | 0,3       |
| 1886              | 0,4       | $-3,7$    | 0,1       |
| 1890              | $-0,3$    | $-4,1$    | 0,7       |
| 1895              | 0,3       | $-4,3$    | 1,1       |
| 1900              | 0,4       | $-4,8$    | 1,3       |
| 1904              | $-0,1$    | $-3,4$    | 1,1       |

Las mayores diferencias para las coordenadas X, Y y Z entre ambos procesamientos para el punto RSN01 no superaron los 3, 5 y 2 cm respectivamente, salvo para la semana GPS 1834 que las diferencias estuvieron entre 16 y 151 cm. En el caso del punto RSN02 la mayor diferencia para las coordenadas X, Y y Z en su mayoría no superaron los 2 cm, excepto para la semana GPS 1834 y 1890 que las diferencias estuvieron entre los 16 y hasta los 151 cm; y para el punto RSN03 los resultados no superaron los 5 cm por lo general, excepto para las semanas GPS 1834 y 1841 que poseen las mayores diferencias que van de los 9 a los 115 cm.

#### **4.5 Generación de series de tiempo**

Para generar las series temporales a partir de las soluciones semanales finales de los vértices en el volcán, se utilizó una rutina en Matlab® llamada XYZ2neu.m, la cual generó un gráfico para las componentes norte, este y up para cada uno de los puntos en el volcán. Para ejecutar la rutina se requirieron las coordenadas geocéntricas finales de cada semana GPS procesada en Bernese, con las que se calcularon las coordenadas en el sistema topocéntrico. En la figura 4.6 se puede observar el reporte generado por la rutina para el caso del punto RSN01.

|    | XYZ2neu                            |              |                                               |              |  |  |
|----|------------------------------------|--------------|-----------------------------------------------|--------------|--|--|
|    | Rutina para convertir de XYZ a neu |              |                                               |              |  |  |
|    |                                    |              | Elaborada por: José Fco Valverde Calderón     |              |  |  |
|    |                                    |              | Centro Nacional de Procesamiento de Datos GPS |              |  |  |
|    |                                    |              | Escuela de Topografia, Catastro y Geodesia    |              |  |  |
|    |                                    |              | Universidad Nacional                          |              |  |  |
|    |                                    |              |                                               |              |  |  |
|    |                                    |              | Para mas información, ver pag. 280 del libro  |              |  |  |
|    |                                    |              | GNSS Theory and Practice de Hofmann-Wellenhof |              |  |  |
|    |                                    |              |                                               |              |  |  |
|    |                                    |              |                                               |              |  |  |
|    | <b>GPS</b> Week                    | North (mm)   | East (mm)                                     | Up (mm)      |  |  |
|    |                                    |              |                                               |              |  |  |
|    | $1 - 1625$                         | 0.000000     | 0.000000                                      | 0.000000     |  |  |
|    |                                    |              |                                               |              |  |  |
|    | 2 1627                             | -6.864199    | 38.123616                                     | $-5.609504$  |  |  |
|    |                                    |              |                                               |              |  |  |
| 3. | 1629                               | $-7.249025$  | 20.852372                                     | $-11.184385$ |  |  |
|    |                                    |              |                                               |              |  |  |
| 4  | 1658                               | $-9.069787$  | 42.095753                                     | $-27.841061$ |  |  |
|    |                                    |              |                                               |              |  |  |
| 5. | 1688                               | $-4.178785$  | 25.540532                                     | $-40.142238$ |  |  |
|    |                                    |              |                                               |              |  |  |
| 6  | 1698                               | $-5.125349$  | 37.607812                                     | $-47.005828$ |  |  |
|    |                                    |              |                                               |              |  |  |
| 7  | 1713                               | 10.914092    | 21.326306                                     | $-52.263231$ |  |  |
|    |                                    |              |                                               |              |  |  |
| 8  | 1717                               | $-13.376893$ | 25.636144                                     | $-45.644844$ |  |  |
|    |                                    |              |                                               |              |  |  |
| 9  | 1777                               | $-16.769536$ | 46.680563                                     | $-71.416436$ |  |  |
|    |                                    |              |                                               |              |  |  |
| 10 | 1834                               | 1.535896     | 161.281946                                    | $-49.184551$ |  |  |

**Figura 4.6 Reporte generado por la rutina para el punto RSN01** Fuente: Elaboración propia, a partir de Matlab®

En las gráficas de las series de tiempo se involucraron los datos de los resultados de las campañas efectuadas tanto por la RSN como por el OVSICORI. Para el punto RSN01 sólo se tenían datos de mediciones efectuadas por la RSN; en la figura 4.7 se puede visualizar la posición del monumento durante instantes esporádicos de tiempo, siendo esta información insuficiente para representar el movimiento, ya que por tratarse de datos tan dispersos en un espacio de tiempo amplio, no se puede determinar que sucedió entre una época y otra.

Sin embargo, pese a la poca cantidad de resultados, se puede observar que la componente norte presenta un movimiento en dirección negativa, mientras que la componente este presentaba un movimiento en dirección positiva, teniendo el desplazamiento resultante un movimiento en dirección sureste. Por otra parte, la componente *up* tuvo una tendencia negativa.

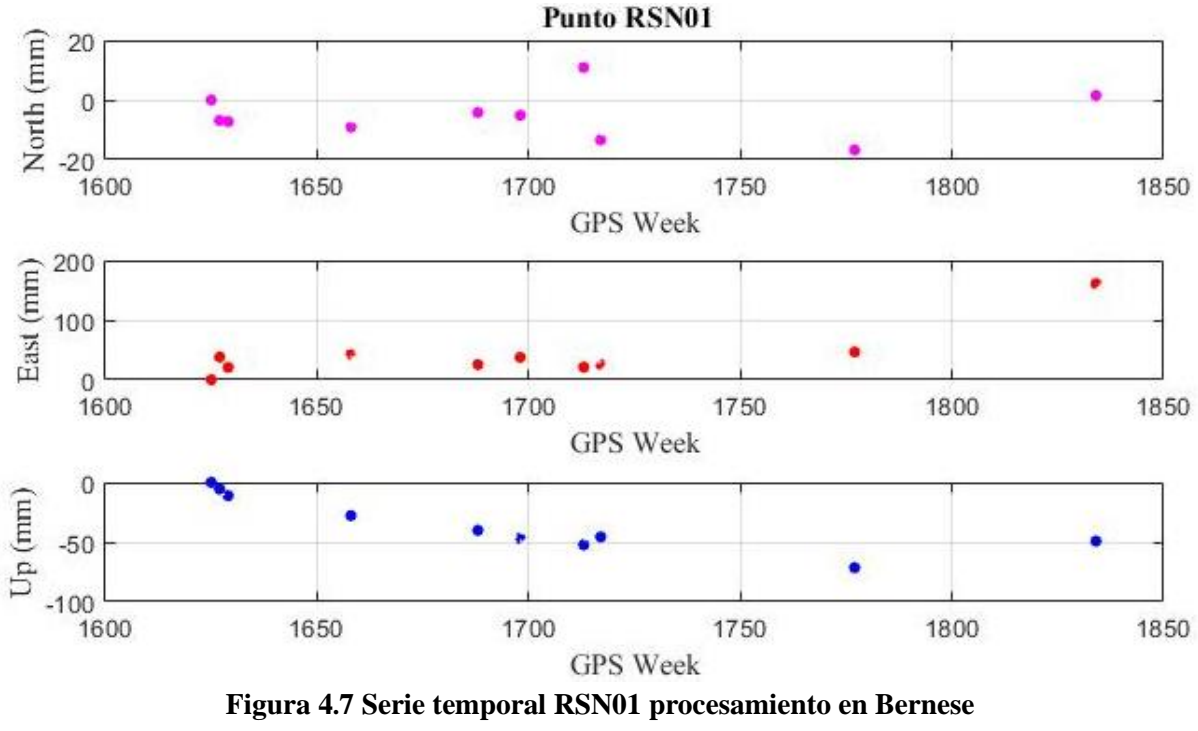

Fuente: Elaboración propia

También se ejecutó la rutina con los resultados del procesamiento en línea PPP. En la figura 4.8 se puede observar que en este caso los resultados poseen un patrón lineal para las 3 componentes a lo largo del período estudiado. Sin embargo, los valores para la semana GPS 1834 sí se salieron de dicho patrón.

Pese al leve cambio que se aprecia entre las diferentes soluciones de la serie de tiempo, se puede observar que en la componente norte se tienen magnitudes tanto en la dirección negativa como positiva (predominando esta última), pero para la componente este la dirección tiene magnitudes cercanas a 0 pero siempre con dirección positiva. De lo anterior se podría deducir que de acuerdo a los resultados predominantes, el desplazamiento resultante es en la dirección noreste. Por otra parte la componente up presentó valores negativos en los distintos instantes representados en la serie de tiempo.

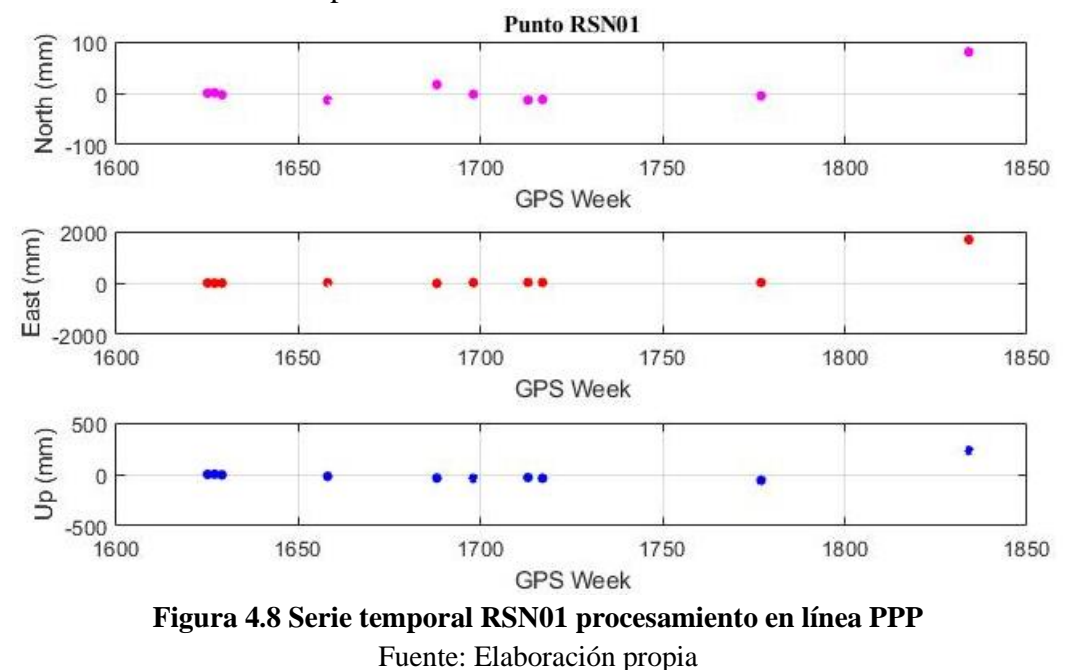

Para el punto RSN02 se tenían datos de mediciones efectuadas tanto por la RSN como por el OVSICORI, por lo que en la figura 4.9 y 4.10 se puede visualizar la representación de dichos datos de los procesamientos en Bernese y en línea respectivamente. Los resultados del procesamiento en Bernese para las componentes norte y este presentaron movimientos en dirección positiva y negativa respectivamente, teniendo una dirección resultante noroeste. La componente up tuvo una tendencia negativa.

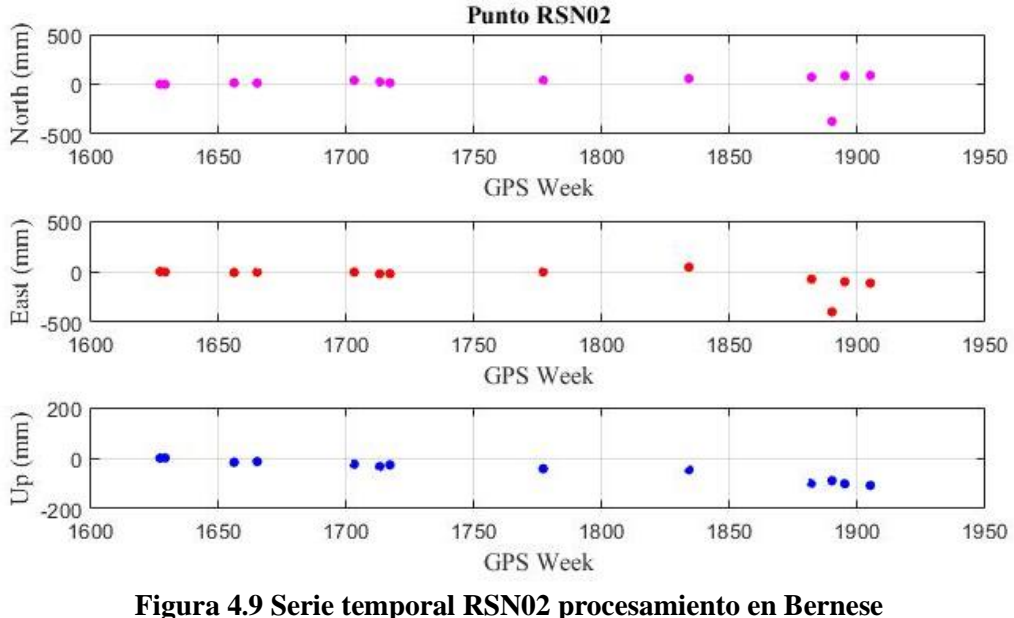

Fuente: Elaboración propia
Los resultados del procesamiento en línea PPP para las componentes norte y este, mostraron movimientos en dirección positiva, en consecuencia obteniéndose una dirección resultante en el sentido noreste. La componente up tuvo una tendencia negativa.

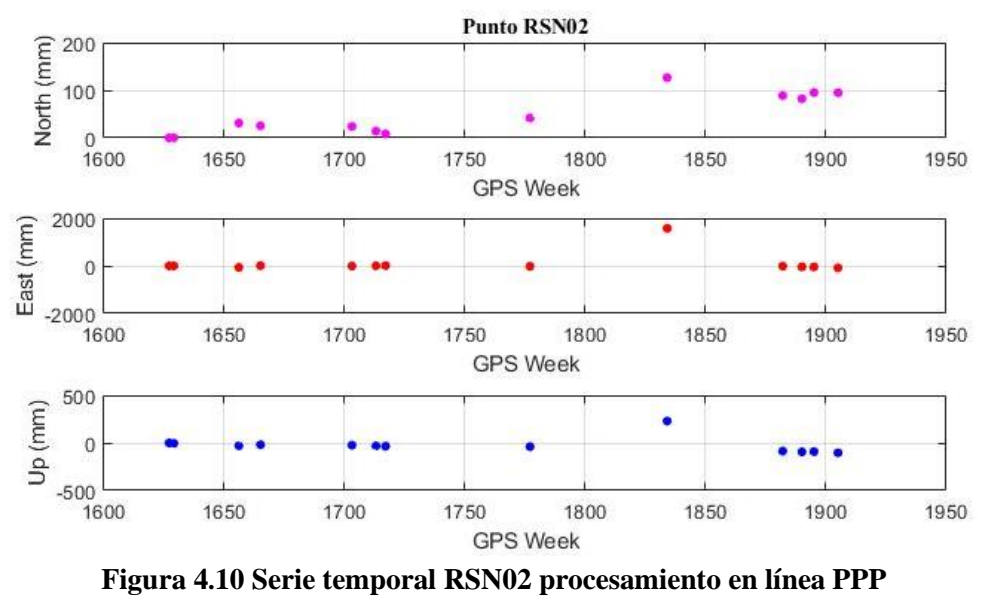

Fuente: Elaboración propia

El punto RSN03 es el que tenía mayor cantidad de datos de campañas efectuadas tanto por la RSN como por el OVSICORI. De la semana GPS 1698 a la 1834 solo se tenían 5 posiciones del monumento, pero la mayor cantidad de datos se concentraron a partir de la semana GPS 1841 a la 1904. De los resultados de la figura 4.11 relacionados al procesamiento en Bernese se desprende que el desplazamiento resultante tenía una dirección positiva en la componente norte y negativa en la componente este (dirección noroeste); mientras que la componente up indicaba una tendencia negativa.

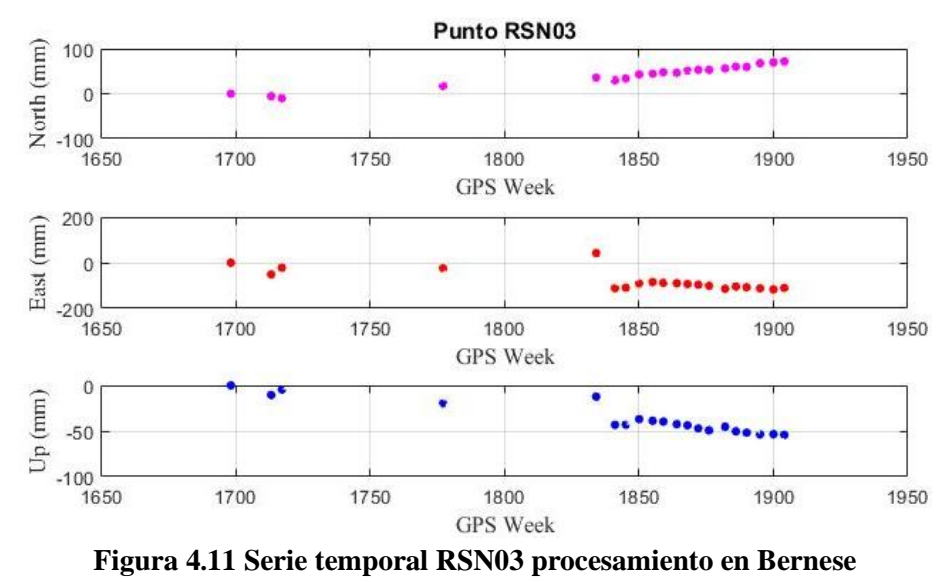

Fuente: Elaboración propia

En los resultados de la figura 4.12 correspondientes con los datos procesados en línea, se observa que tanto para la componente norte como para la componente este la tendencia es positiva, lo cual refiere a una dirección resultante en sentido noreste. Además, la componente up en este caso tuvo valores positivos cercanos a 0.

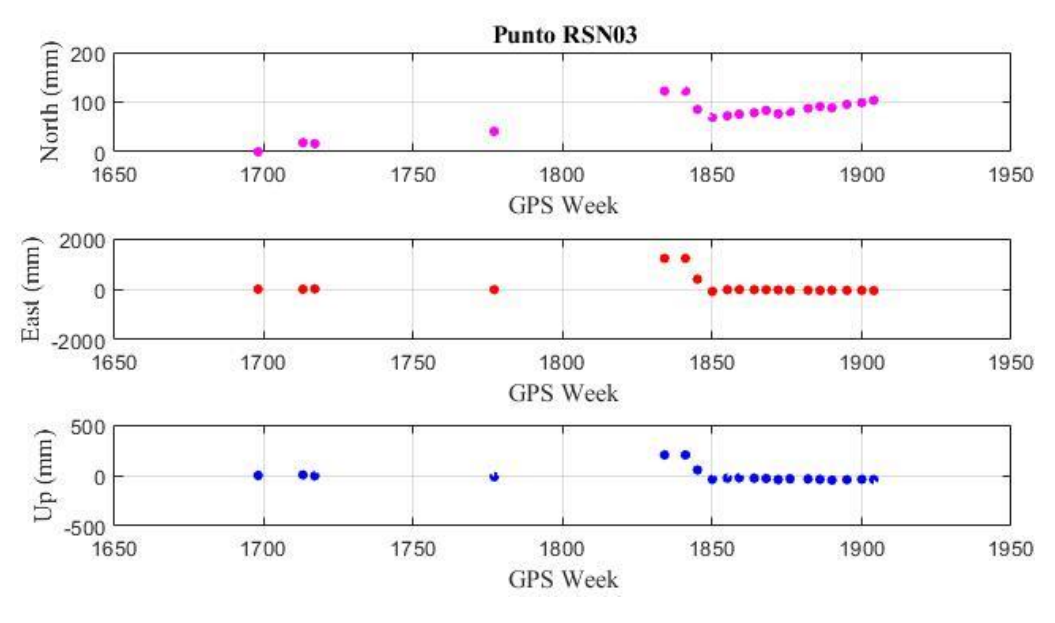

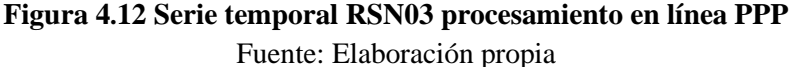

Además, tomando únicamente los datos de las campañas de medición efectuadas por el OVSICORI sobre el punto RSN03, precisamente para el período comprendido de la semana GPS 1841 a la 1904, se realizaron las respectivas gráficas en base a los resultados finales del procesamiento en Bernese y en línea con PPP.

La serie de tiempo de la figura 4.13 muestra los resultados del procesamiento en Bernese, los cuales muestran para la componente norte un movimiento en dirección positiva y para la componente este y up, muestra comportamiento descendente, es decir, tiende de positivo a negativo. De lo anterior se desprende que la dirección del desplazamiento resultante es en efecto en sentido noroeste.

La serie de tiempo de la figura 4.14 muestra los resultados del procesamiento en línea con PPP, de los cuales se puede observar que para la componente norte el movimiento está compuesto de valores negativos pero con tendencia ascendente. En el caso de la componente este y up el movimiento es negativo y descendente. Basándose en dicha tendencia, se podría decir que puntualmente para este extracto de tiempo, la dirección resultante es en sentido suroeste.

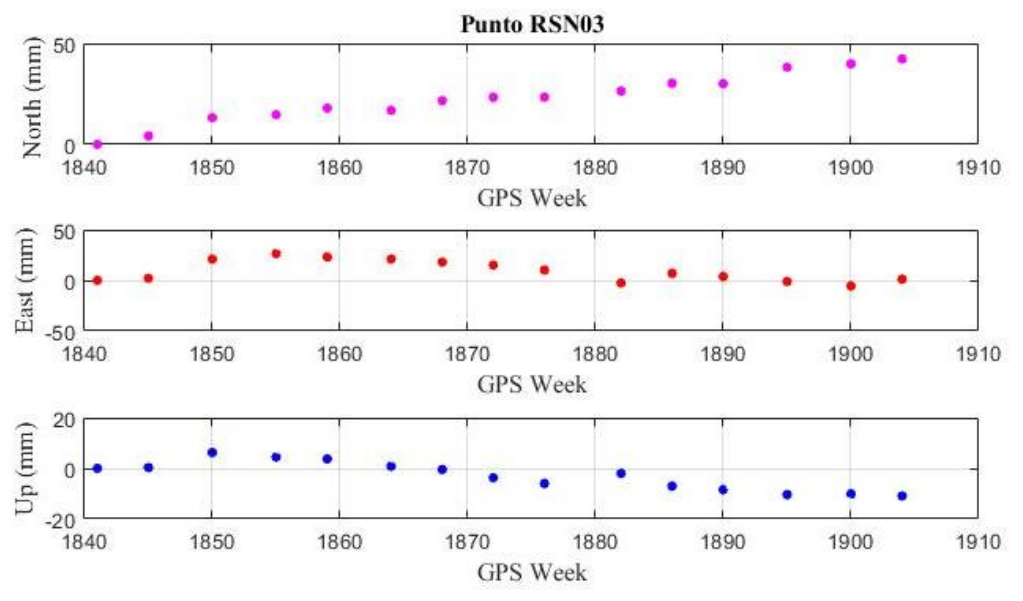

**Figura 4.13 Serie temporal RSN03 procesamiento Bernese datos OVSICORI** Fuente: Elaboración propia

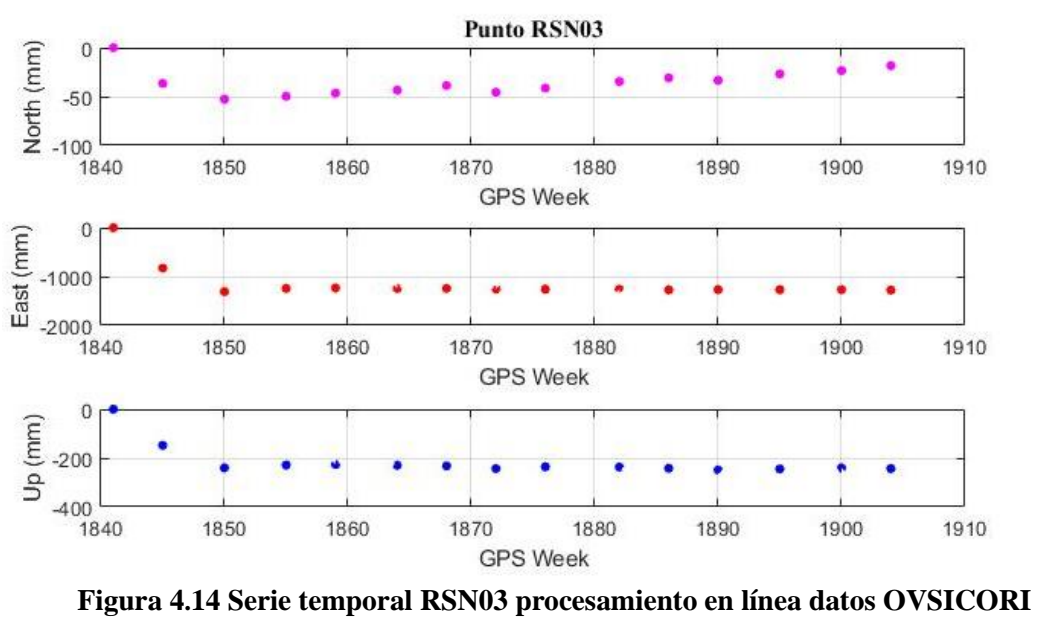

Fuente: Elaboración propia

Las series de tiempo mostradas anteriormente muestran la posición de los monumentos durante instantes esporádicos de tiempo, por tanto los resultados no son concluyentes por las discontinuidades en las series temporales debido a la falta de información, es decir, los datos son insuficientes como para predecir un movimiento. Estos resultados dejan en evidencia que realizar campañas de medición de forma esporádica no es adecuado para el monitoreo de objetos volcánicos, ya que no permite determinar que sucedió entre una época de medición y otra.

Adicionalmente, se logra detectar que los resultados del procesamiento en Bernese y los del procesamiento en línea con PPP, poseen la misma dirección positiva para la componente norte en los puntos RSN02 y RSN03, pero para la componente este fueron totalmente opuestos. En el punto RSN01 hubo coincidencia en la componente este, donde ambos resultados de los procesamientos tenían una tendencia positiva y en la componente norte fueron opuestos.

Otro aspecto que se pudo observar es que la serie de tiempo de los datos procesados en PPP reflejaba por lo general una tendencia lineal a lo largo de la mayoría de la serie, principalmente en las componentes este y up, mientras que era más disperso en la componente norte. En la serie de tiempo realizada con los datos procesados en Bernese los resultados fueron dispersos para las 3 componentes de los puntos RSN01 y RSN03, y para el vértice RSN02 tuvieron una tendencia lineal.

#### **4.6 Cálculo modelo de Mogi**

Inicialmente se contaba con 4 observaciones efectuadas por la RSN donde se ocuparon los 3 pilares en la misma época de medición, precisamente para las semanas GPS 1713, 1717, 1777 y 1834; sin embargo, esta última no se pudo llevar a cabo en el software científico Bernese® tal como se mencionó en el apartado 4.3 y se procesó en el software comercial Topcon Tools® del que se logra un posicionamiento relativo, por tanto, este dato se descartó para ser empleado en el cálculo del modelo de deformación por la carencia de las mismas condiciones a los que fueron sometidos los demás resultados.

El período considerado para el cálculo del modelo de Mogi se redujo para las campañas de medición que se efectuaron el 6 de noviembre de 2012 y el 1 de febrero de 2014 (semanas GPS 1713-1777); se calcularon los deltas de las coordenadas planas norte, este y altura, además de la respectiva magnitud y dirección de los desplazamientos de dichas observaciones (ver cuadro 4.15 y 4.16).

| Punto RSN01 (La cima/casa guardaparques) |                    |                              |         |               |                |                |
|------------------------------------------|--------------------|------------------------------|---------|---------------|----------------|----------------|
| Semana                                   | Coordenadas planas |                              |         | <b>Deltas</b> |                |                |
| <b>GPS</b>                               | N(m)               | E(m)                         | h(m)    | $\Delta N(m)$ | $\Delta E$ (m) | $\Delta h$ (m) |
| 1713                                     | 1107409.53         | 526458.67                    | 3133.42 | 0.02          | $-0.03$        | $-0.02$        |
| 1777                                     | 1107409.55         | 526458.64                    | 3133.40 |               |                |                |
|                                          |                    | Punto RSN02 (VTPC/La Picada) |         |               |                |                |
| <b>Semana</b>                            |                    | Coordenadas planas           |         |               | <b>Deltas</b>  |                |
| <b>GPS</b>                               | N(m)               | E(m)                         | h(m)    | $\Delta N(m)$ | $\Delta E$ (m) | $\Delta h$ (m) |
| 1713                                     | 1108589.55         | 523700.28                    | 2624.73 | 0.01          | 0.01           | $-0.02$        |
| 1777                                     | 1108589.57         | 523700.29                    | 2624.71 |               |                |                |

**Cuadro 4.15. Coordenadas planas y deltas observados**

Fuente: Elaboración propia.

| <b>Punto RSN03 (VTFE/La Fuente)</b> |            |                                     |         |                |                |               |
|-------------------------------------|------------|-------------------------------------|---------|----------------|----------------|---------------|
| <b>Semana</b>                       |            | Coordenadas planas<br><b>Deltas</b> |         |                |                |               |
| <b>GPS</b>                          | N(m)       | E(m)                                | h(m)    | $\Delta N$ (m) | $\Delta E$ (m) | $\Delta h(m)$ |
| 1713                                | 1105344.81 | 525038.10                           | 2612.16 | 0.02           | 0.02           | $-0.03$       |
| 1777                                | 1105344.83 | 525038.12                           | 2612.14 |                |                |               |

**Cuadro 4.15. Coordenadas planas y deltas observados**

Fuente: Elaboración propia.

**Cuadro 4.16. Desplazamientos y dirección de las observaciones GPS**

| Punto RSN01 (La cima/casa guardaparques) |                                                                |                                     |                     |  |  |  |
|------------------------------------------|----------------------------------------------------------------|-------------------------------------|---------------------|--|--|--|
| <b>Semanas GPS</b>                       | Desplazamiento observado<br>$\Delta d$ (cm)<br>$\Delta h$ (cm) |                                     | Dirección observada |  |  |  |
|                                          |                                                                |                                     | (grados decimales)  |  |  |  |
| 1713-1717                                | 3,69                                                           | $-2,02$                             | 302,59              |  |  |  |
|                                          | Punto RSN02 (VTPC/La Picada)                                   |                                     |                     |  |  |  |
| <b>Semanas GPS</b>                       | Desplazamiento observado<br>$\Delta d$ (cm)<br>$\Delta h$ (cm) |                                     | Dirección observada |  |  |  |
|                                          |                                                                |                                     | (grados decimales)  |  |  |  |
| 1713-1717                                | 1.95                                                           | $-1,77$                             | 45,90               |  |  |  |
|                                          |                                                                | <b>Punto RSN03 (VTFE/La Fuente)</b> |                     |  |  |  |
| <b>Semanas GPS</b>                       | Desplazamiento observado                                       |                                     | Dirección observada |  |  |  |
|                                          | $\Delta d$ (cm)                                                | $\Delta h$ (cm)                     | (grados decimales)  |  |  |  |
| 1713-1717                                | 2,58                                                           | $-2,57$                             | 50,32               |  |  |  |

Fuente: Elaboración propia

Los valores de desplazamiento horizontal (Δd) y desplazamiento vertical (Δh) observados para cada monumento se ingresaron en la hoja de Excel® para compararlos con los desplazamientos teóricos que se calcularon mediante Mogi. El fin era encontrar la mejor aproximación de los valores calculados con respecto a los observados, estrictamente para los 3 puntos en estudio, ya que en la mayoría de los escenarios el modelo se ajustaba sólo en 2 vértices y en el tercero alcanzaba diferencias en el orden del centímetro en el plano horizontal y/o vertical.

En total se tenían 147 distancias radiales monumento-fuente, es decir, 49 distancias radiales para cada uno de los 3 vértices. En una hoja de Excel® se ingresaron estos datos y se mantuvieron fijos con el fin de iterar variando la profundidad cada 0,50 Km hasta llegar a los 2,50 Km. Estrictamente para este Proyecto de Graduación no fue necesario iterar con más valores de profundidad, puesto que se determinó que la fuente de deformación es superficial.

Los desplazamientos calculados aplicando el modelo de Mogi se aproximaron a los desplazamientos observados cuando la fuente de deformación se localizó a 1,00 Km al suroeste del cráter principal y a una profundidad de 1,50 Km (asumiendo una superficie homogénea). Los resultados obtenidos se muestran en el cuadro 4.17.

| <b>Punto</b> |      |                 |                 | Distancia radial Desplazamiento calculado Dirección calculada |
|--------------|------|-----------------|-----------------|---------------------------------------------------------------|
|              | (Km) | $\Delta h$ (cm) | $\Delta d$ (cm) | (grados decimales)                                            |
| RSN01        | 1,49 | 2.96            | 2.95            | 250,98                                                        |
| <b>RSN02</b> | 2,14 | 1,57            | 2,24            | 141,96                                                        |
| <b>RSN03</b> | 1.57 | 2,72            | 2,86            | 0,35                                                          |

**Cuadro 4.17. Desplazamientos y direcciones calculados por el modelo de Mogi**

Fuente: Elaboración propia

Adicionalmente en el cuadro 4.18 se observa la magnitud resultante para los desplazamientos observados y para los desplazamientos calculados, así como la diferencia entre ambas. A como se aprecia, las diferencias entre estas magnitudes son en el orden de los milímetros, donde la mayor diferencia es para el punto RSN03, la cual es de -3.02 m.

| <b>Punto</b>      | <b>Magnitud</b> | <b>Magnitud</b> | <b>Diferencia</b> |  |  |
|-------------------|-----------------|-----------------|-------------------|--|--|
|                   | observada (cm)  | calculada (cm)  | (mm)              |  |  |
| RSN01             | 4,21            | 4,19            | 0,24              |  |  |
| <b>RSN02</b>      | 2,64            | 2,74            | $-1,01$           |  |  |
| RSN <sub>03</sub> | 3,65            | 3,95            | $-3,02$           |  |  |

**Cuadro 4.18. Magnitud resultante de los desplazamientos**

Fuente: Elaboración propia

En la figura 4.15 se representa la magnitud de los desplazamientos calculados mediante el modelo de Mogi (flecha roja), los cuales tienen una buena aproximación con respecto a los desplazamientos observados (flecha azul), sin embargo, si varían en cuanto a la dirección. Lo anterior, debido a que las direcciones de los desplazamientos calculados están influenciadas por la ubicación estimada de la cámara magmática (fuente de deformación).

Los desplazamientos observados para los vértices RSN02 y RSN03 poseen una dirección noreste, y para el vértice RSN01 la orientación es en el sentido noroeste; mientras que los desplazamientos calculados para los vértices RSN01, RSN02 y RSN03 poseen una dirección en el sentido suroeste, sureste y norte respectivamente.

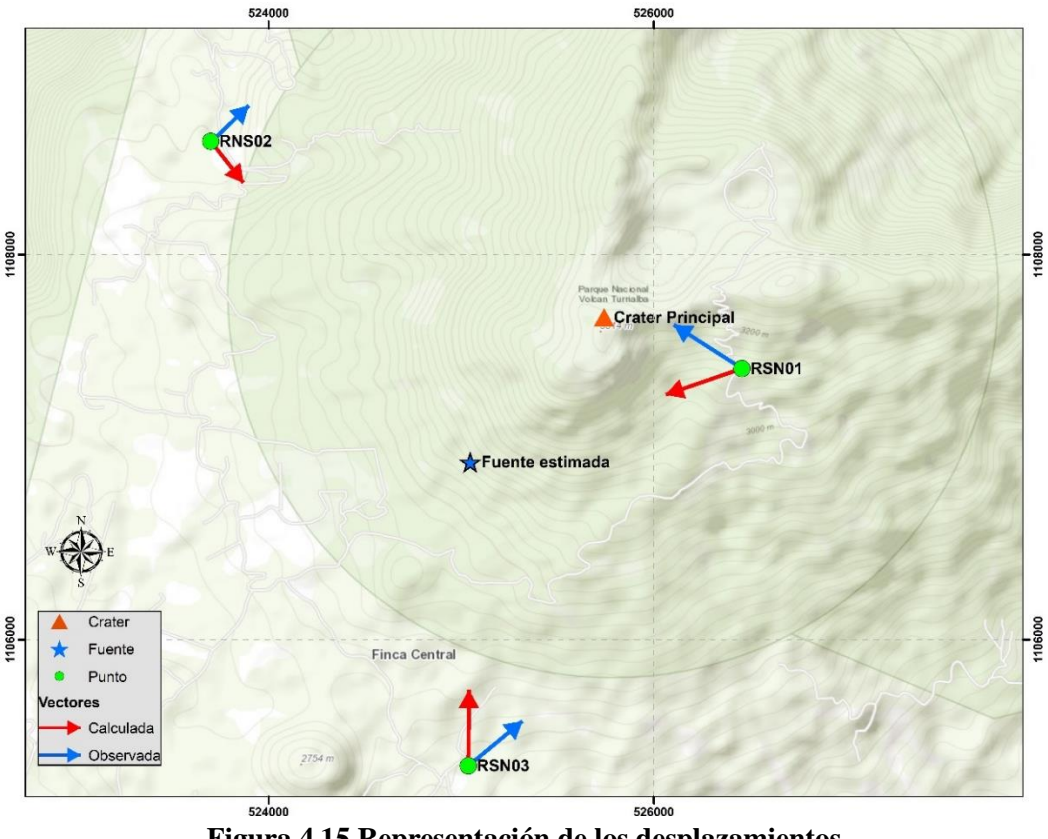

**Figura 4.15 Representación de los desplazamientos** Fuente: Elaboración propia

### **4.7 Procesamiento de imágenes SAR**

### **4.7.1. Imágenes SAR volcán Turrialba**

Para estudiar la actividad del volcán Turrialba por otras metodologías, se opta por emplear imágenes SAR. Estas fueron seleccionadas para el período comprendido del 1 de agosto al 30 de octubre de 2016, teniéndose un total de 6 imágenes de las cuales 4 son de la misión Sentinel 1-A y las restantes 2 son del satélite Sentinel 1-B. Para cada procesamiento en SNAP® versión 4.0 se requería un par de imágenes, por lo que se combinaron de la manera que lo muestra el siguiente cuadro, para formar así 4 interferogramas.

| <b>Satélite</b> | <b>Imagen master</b> | <b>Imagen</b> slave |
|-----------------|----------------------|---------------------|
|                 | 01/08/2016           | 25/08/2016          |
| Sentinel 1-A    | 25/08/2016           | 18/09/2016          |
|                 | 30/09/2016           | 24/10/2016          |
| Sentinel 1-B    | 06/10/2016           | 30/10/2016          |

**Cuadro 4.19. Imágenes SAR seleccionadas para el volcán Turrialba**

Fuente: Elaboración propia.

Los productos obtenidos del procesamiento de las imágenes SAR para el volcán Turrialba, evidencian que las mismas poseen ruido y muy baja coherencia, y no permitirían determinar si hubo deformación o no. En la figura 4.16 se observan los resultados para el par de imágenes del 30/09/2016 y 24/10/2016; a la izquierda se muestra la imagen con la banda de coherencia que es cercana a 0, lo que justifica la decorrelación de la escena. En la misma figura a la derecha se muestra el interferograma generado para el volcán Turrialba, el cual es ruidoso y no permite detectar deformación.

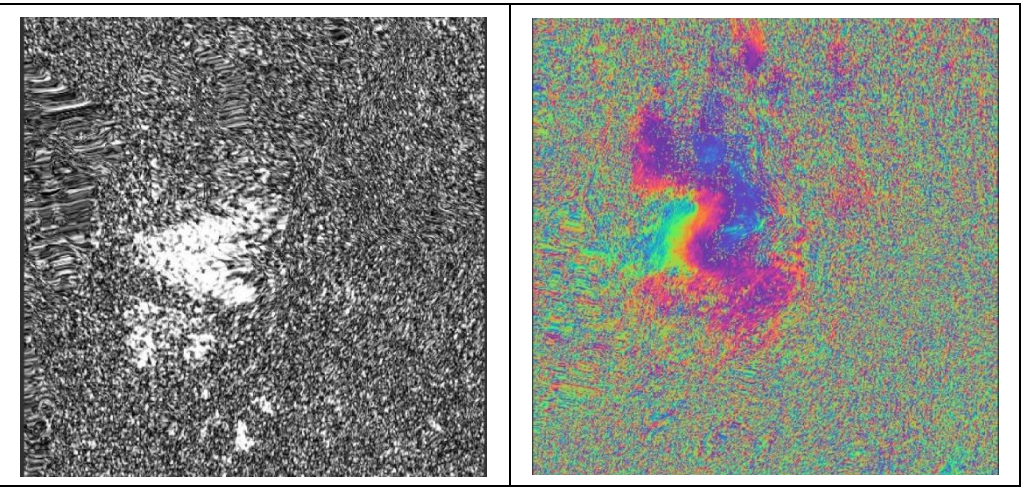

**Figura 4.16 Coherencia e interferograma volcán Turrialba** Fuente: Elaboración propia, a partir del software SNAP

En la figura 4.17 se observan los 4 interferogramas resultantes del procesamiento en SNAP. Los dos interferogramas situados en la parte superior de la figura son los obtenidos para el período comprendido entre el 1 de agosto y el 18 de setiembre de 2016. Los dos interferogramas ubicados en la parte inferior de la figura son del período del 30 de setiembre al 30 de octubre de 2016.

Debido a que en todos los casos la coherencia tiende mayormente a 0, no se puede determinar si hubo deformación, pese a que en esa época hubo un incremento importante de actividad volcánica en el Turrialba. Los productos obtenidos de Sentinel-1 no son suficientes para analizar deformación mediante la técnica SAR, ya que la longitud de onda es corta y no es posible atravesar la vegetación presente y aunada a ello, por las condiciones meteorológicas del lugar, la actividad volcánica persistente y el relieve topográfico.

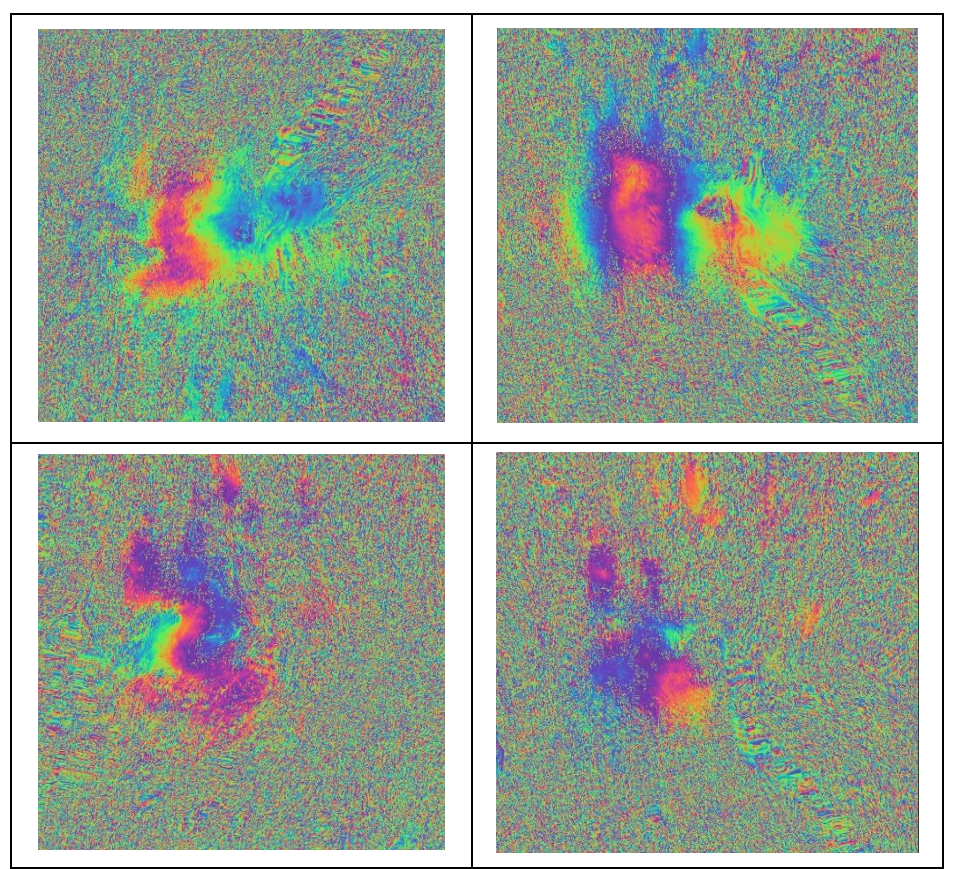

**Figura 4.17.** Interferogramas volcán Turrialba Elaboración propia, a partir del software SNAP

En la figura 4.18 se observa el interferograma exportado en formato \*.kmz y visualizado en Google Earth para el par de imágenes del 25 de agosto y el 19 de setiembre de 2016.

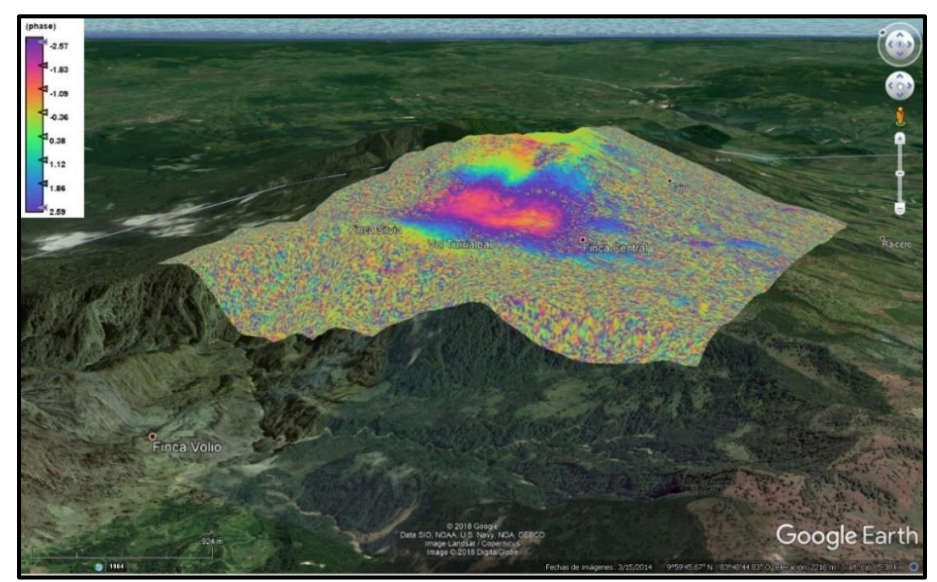

**Figura 4.18 Producto \*.kmz en 3D volcán Turrialba** Fuente: Elaboración propia, a partir de Google Earth

#### **4.7.2. Imágenes SAR volcán Etna**

Debido a que los resultados obtenidos para el procesamiento de las imágenes de SAR para el volcán Turrialba no fueron suficientes para analizar deformación, principalmente porque esta misión se caracteriza por ser de longitud de onda muy corta y en consecuencia las imágenes son de baja coherencia y poseen ruido, se decidió procesar un par de imágenes del volcán Etna, Italia.

Como se mencionó en el apartado 3.7 se tomó como referencia este macizo para concretar un procesamiento en SNAP donde se tuviera una mejor coherencia y por ende poder analizar si es posible detectar deformación de origen volcánico, aprovechando la actividad de importancia que experimentó este a finales de febrero del año 2017, siendo el 25 de febrero el día del evento eruptivo principal; de tal forma que se tomó el período comprendido entre el 18 de febrero y el 2 de marzo de 2017 (antes y después del evento).

En la parte superior de la figura 4.19 se puede observar que dicha imagen posee una coherencia cercana a 1, a excepción del sector que abarca el perímetro de la abertura del cráter, en el cual la onda emitida por el satélite no tenía una superficie apta para el rebote de la señal, generando en consecuencia una coherencia con tendencia a 0. En la parte inferior de la figura 4.14 se muestra el interferograma en la versión inicial de procesamiento (sin correcciones), pero se incluye en el presente proyecto de graduación con el fin de apreciar los "anillos" con los que se intuye de que hubo deformación.

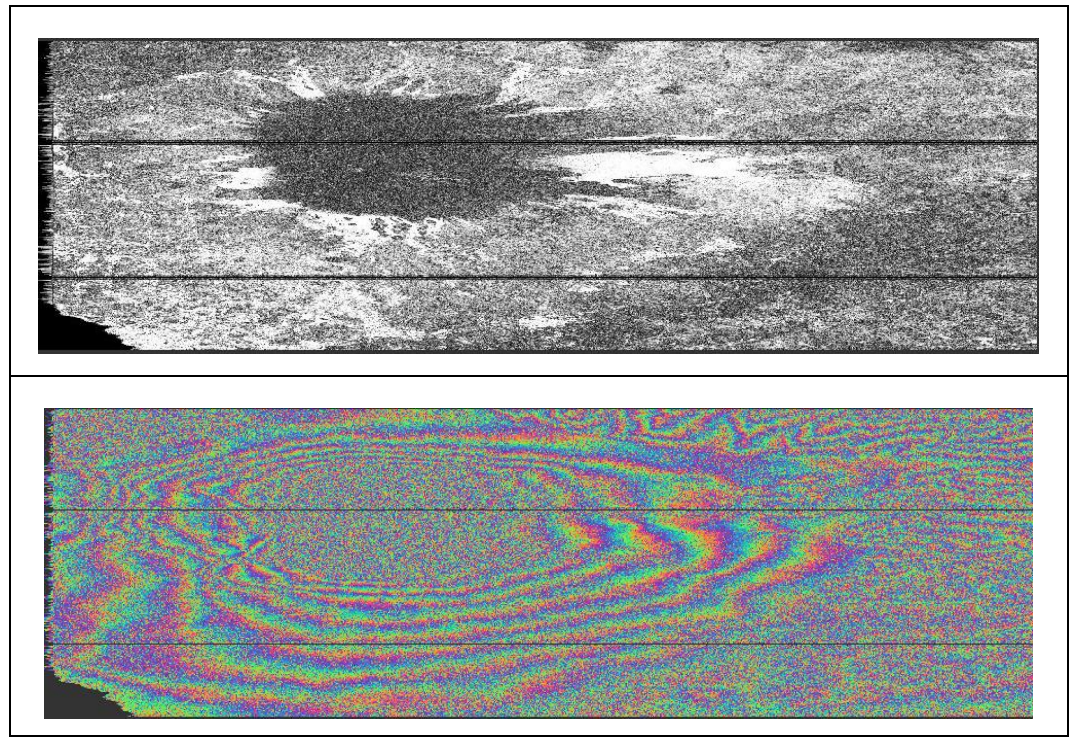

**Figura 4.19 Coherencia e interferograma volcán Etna** Fuente: Elaboración propia, a partir del software SNAP

El interferograma mostrado en la figura anterior se generó a partir de 2 imágenes capturadas por el satélite Sentinel-1B con 12 días de diferencia. Cada franja representada por un espectro de colores que recorre desde el cian al magenta, al rojo, amarillo y verde, o viceversa, corresponde a un cambio de fase que puede ser 0 (levantamiento de la zona) o  $2\pi$  (hundimiento de la zona). Si se interpreta el interferograma, observando el patrón de cambios de colores desde el anillo más externo hacia el más interno, el sector a la izquierda de la figura 4.19 posee más franjas y son de menor tamaño en comparación con el lado derecho de la misma, lo que indica que en el primer caso el movimiento fue de subsidencia (descendente) y en el segundo caso el movimiento fue de levantamiento (ascendente). El área restante de la figura (sector superior e inferior) indica un movimiento ascendente.

También, en la figura 4.20 se observa el mapa de desplazamientos exportado en formato \*.kmz y visualizado en Google Earth. En este se puede apreciar que la mayor parte del edificio volcánico sufrió deformación (sector uniforme de color blanco y amarillo).

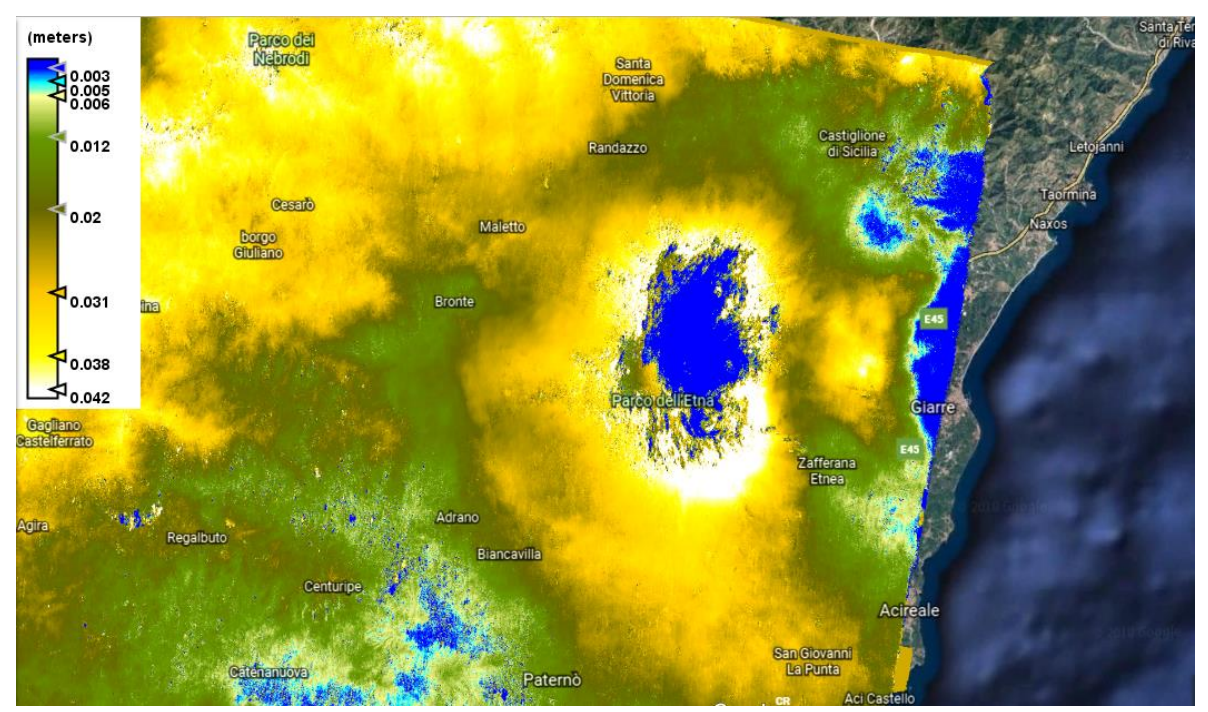

**Figura 4.20 Mapa de desplazamientos en formato \*.kmz volcán Etna** Fuente: Elaboración propia, a partir de Google Earth

.

# **Capítulo 5: Conclusiones y recomendaciones**

#### **5.1 Conclusiones**

- El planteamiento de este proyecto de graduación surgió como una iniciativa para estudiar la evolución de la actividad del volcán Turrialba, por medio del modelamiento de deformaciones volcánicas y la generación de series de tiempo, teniendo como insumo principal un grupo de observaciones GNSS acumuladas para el período comprendido entre los años 2011-2016.
- Los primeros resultados derivados del procesamiento científico en el software Bernese confirmaron la alta consistencia alcanzada en las soluciones semilibres. Además, en el cálculo de la solución final vinculada al marco de referencia global IGb08, se cumplió con los estándares de calidad y tolerancias empleados por SIRGAS, lo cual permitió estimar las posiciones absolutas para los 3 vértices en el volcán, que a la vez funcionaron como base para la generación de las series de tiempo para representar la evolución temporal del objeto de estudio.
- Para la evaluación de la calidad de la solución semanal final se efectuó una transformación de Helmert de seis parámetros (tres traslaciones y tres rotaciones). A efectos de aprobar los resultados finales del procesamiento, se llevaron a cabo tres comparaciones basadas en la transformación de Helmert (ver apartado 3.3.3), todo esto bajo los mismos estándares empleados por SIRGAS.
- Sin embargo, con respecto a la generación de series de tiempo, los datos obtenidos son insuficientes por la discontinuidad de los mismos, ya que lo que se tiene es la posición de los puntos durante instantes esporádicos. Se tenían 10, 14 y 20 posiciones para el RSN01, RSN02 y RSN03 respectivamente, distribuidas esporádicamente a lo largo del período de estudio, por lo que dichos datos no son concluyentes como para representar las variaciones temporales en las posiciones de los monumentos, ya que impide analizar que sucedió entre una época de medición y otra.
- Con los desplazamientos obtenidos a partir de los datos procesados, fue posible aplicar un modelo geofísico de deformación. Pese a que el modelo de Mogi es teórico, los desplazamientos calculados mediante este modelo tuvieron una buena aproximación con los valores de desplazamientos observados (de los datos procesados), principalmente en relación a la magnitud del desplazamiento. También, se pudo determinar la ubicación y características de la fuente de deformación (cámara magmática). Es importante mencionar que al variar los datos en cuanto a la cantidad de monumentos y/o número de épocas de medición, la estimación de la ubicación de la fuente de deformación puede variar con respecto a los resultados de este proyecto de graduación.
- Aunque las imágenes de la misión Sentinel-1 son de carácter gratuito, la banda utilizada por el radar es de longitud de onda corta lo que limita la capacidad de penetración de la onda sobre los diferentes objetos con lo que se encuentra, aunado a ello, la coherencia presentó una escena decorrelacionada y por ende un interferograma ruidoso. Básicamente, la aplicabilidad de la técnica SAR para el volcán Turrialba se vio afectado por las características físicas del mismo que incluyen: cubierta densa de vegetación, actividad volcánica persistente, pendientes empinadas, condiciones meteorológicas y grandes cambios en el relieve topográfico.
- Debido a las dificultades técnicas presentadas con el procesamiento en SNAP de las imágenes SAR para el volcán Turrialba, se efectuó el procesamiento de un par de imágenes para el volcán Etna, situado en Italia. De lo que se desprenden resultados con mayor coherencia de donde se puede generar un interferograma con menos ruido y a partir del cual se puede generar un mapa de deformación de mayor calidad.

### **5.2 Recomendaciones**

- Se recomienda continuar con el estudio de la actividad del volcán Turrialba a partir del año 2016, debido al período eruptivo mayúsculo que se presentó principalmente en el primer semestre de ese año y que se ha extendido hasta la actualidad de forma esporádica. En el período 2010 - 2012 se dio la apertura de nuevas bocas fumarólicas, pero fue a partir de octubre de 2014 que inició un nuevo episodio eruptivo que se ha mantenido y en ocasiones ha aumentado considerablemente como fue el caso de la actividad presentada en el 2016. Por tanto, es importante estudiar la actividad que se presentó a partir del 2016, puesto que aunque en ciertos períodos presenta un perfil bajo, este no ha dejado de permanecer activo.
- La estrategia de procesamiento utilizada en este proyecto de graduación es adecuada para efectuar estudios y análisis de objetos volcánicos sobre los que se efectúan observaciones GPS, esto por el alto grado de exactitud que se puede alcanzar con un software científico como lo es Bernese.
- Se sugiere efectuar campañas de medición periódicas sobre los pilares o de ser posible instalar equipos de forma permanente para monitorear la actividad en el volcán en tiempo real. En caso de realizar campañas de medición se recomienda ocupar los vértices por tiempos más prolongados y simultáneamente, con el fin de tener mayor cantidad de datos para el modelado de deformaciones.
- Se recomienda construir más pilares, ya que para este proyecto de graduación se tenían 3 vértices, que aunque es la cantidad mínima de puntos que se requieren, lo adecuado es cubrir la mayor área posible de la estructura volcánica, para detectar cambios de cualquier magnitud y dirección, que permita conocer si el volcán presenta desplazamientos debido a movimientos de origen volcánico o tectónico.
- Para el estudio de un volcán utilizando Interferometría SAR, en el caso puntual de Costa Rica, se recomienda realizar la adquisición de imágenes de una banda de mayor longitud de onda, preferiblemente una banda L. Los productos de Sentinel-1 pese a que son gratuitos, no alcanzan una coherencia óptima en esta zona volcánica.
- El modelamiento Mogi asume una fuente puntual, en un espacio homogéneo; por lo que se recomienda aplicar otro tipo de modelos analíticos de deformación para conocer si existe una mejor adaptación a la realidad del volcán y así poder realizar una comparación de resultados y conocer los posibles errores inherentes a cada modelo, que se introducen al simular características que no se observaron en las campañas de medición.
- Continuar con la investigación en deformaciones ya que es una de las principales herramientas en la determinación del comportamiento de los volcanes y es un excelente complemento a las técnicas geofísicas como la que brinda el análisis sísmico.

#### **Referencias Bibliográficas**

Alvarado, G. (2000). *Volcanes de Costa Rica.* San José: Universidad Estatal a Distancia.

- Angarita, M. (2016). Procesos de deformacion en la region de los volcanes Chiles-Cerro Negro por medio de imágenes InSAR. Recuperado de: http://bdigital.unal.edu.co/56724/7/MarioF.AngaritaVargas.2016.pdf
- Angermann, D., Drewes H., Krugel, M., Meisel, B., Gerstl, M., Kelm, R., Muller, H., Seemuller, W., & Tesmer, V. (2004). ITRS Combination Center at DGFI: A Terrestrial Reference Frame Realization. Recuperado de: http://hpiers.obspm.fr/combinaison/documentation/articles/DGK\_Nr.313\_Angermann\_et al\_2004.pdf
- Centro Nacional de Procesamiento de Datos GNSS. (2014). *Centro Nacional de Procesamiento de Datos GNSS*. Recuperado de <http://www.cnpdg.una.ac.cr/>
- Córdova L.; Alarcón A.; Mardones C; Cardona C; Gil F; Rojas G.; Quijada J.; Le Mevel H.; Feigl K.; De Mets C. y Lundgren P. (2015). *Monitoreo de la deformación en volcanes chilenos mediante técnica GPS, resultados asociados a la actividad de los volcanes Laguna del Maule, Copahue y Villarrica*. Recuperado de: http://biblioteca.sernageomin.cl/opac/DataFiles/14905\_v3\_pp\_233\_236.pdf
- Dach R.; Hugentobler U.; Fridez P. y Meindl M. (2007). *User Manual Of The Bernese GPS Software Version 5.0*. Berna, Suiza. Astronomical Institute, University of Bern.
- Dzurisin, D. (2007). *Volcano Deformation.* Chichester, UK: Praxis Publishing Ltda.
- Ebmeier, S.; Biggs, J.; Mather, T. y Amelung, F. (2013). *Applicability of InSAR to tropical volcanoes: insights from Central America*. doi: 10.1144/SP380.2
- ESA (2017). *Sentinel-1*. Recuperado de: https://sentinel.esa.int/web/sentinel/missions/sentinel-1.

García, A. (2011). *Procesado DInSAR a alta resolucion con imagenes con diferencias de Doppler grandes*. Recuperado de: https://upcommons.upc.edu/bitstream/handle/2099.1/13068/PFC\_- \_DInSAR\_Dopplers\_grans.pdf?sequence=1&isAllowed=y.

- González, P. (2010). *Medida y caracterización de deformaciones usando técnicas geodésicas y de teledetección*. Recuperado de: digital.csic.es/bitstream/10261/39652/1/PhDThesisGonzalez\_final.pdf
- Hermosilla, D. (2016). *Interferometría Radar de Apertura Sintética (InSAR) aplicada al estudio del movimiento en laderas aledañas al volcan calbuco con ayuda de imágenes sentinel-1A*. Recuperado de: https://repositorio.usm.cl/bitstream/handle/11673/22701/3560902048871UTFSM.pdf?seq uence=1&isAllowed=y
- Instituto Geofísico del Perú. (2014). *Monitoreo Visual*. Recuperado de http://vulcanologia.igp.gob.pe/node/29
- Jover, R. (2016). *Monitorización y caracterización de macizos rocosos mediante técnicas remotas: láser escáner, fotogrametría e interferometría SAR*. Recuperado de: http://docplayer.es/42971768-Jornada-tecnica-semr-2016.html
- Kussmaul, S. (2007). Historia y filosofía de la Geología de Costa Rica. *Revista Geológica de América Central* (36), 115-123.
- Martínez, J. (2005). *Elaboración y análisis de imágenes radar desde satélite: Monitorización de deformaciones del terreno*. Recuperado de: https://upcommons.upc.edu/bitstream/handle/2099.1/3525/36420-2.pdf
- Mogi, K. (1958). *Relations between the eruptions of various volcanoes and the deformations of the ground surfaces around them*. Recuperado de https://radar.community.uaf.edu/files/2017/04/Mogi1958.pdf
- OVSICORI-UNA. (2014). *Boletines periódicos del estado de los volcanes*. Recuperado de [http://www.ovsicori.una.ac.cr/index.php?option=com\\_phocadownload&view=section&id](http://www.ovsicori.una.ac.cr/index.php?option=com_phocadownload&view=section&id=3&Itemid=73)  $=3&$ Itemid $=73$
- OVSICORI-UNA. (2014). *Volcán Turrialba.* Recuperado de [http://www.ovsicori.una.ac.cr/index.php?option=com\\_content&view=article&id=29&Ite](http://www.ovsicori.una.ac.cr/index.php?option=com_content&view=article&id=29&Itemid=66)  $mid=66$
- OVSICORI-UNA. (2014). *Geoquímica.* Recuperado de [http://www.ovsicori.una.ac.cr/index.php?option=com\\_content&view=article&id=46&Ite](http://www.ovsicori.una.ac.cr/index.php?option=com_content&view=article&id=46&Itemid=84) [mid=84](http://www.ovsicori.una.ac.cr/index.php?option=com_content&view=article&id=46&Itemid=84)
- OVSICORI-UNA. (2014). *Sismología Volcánica.* Recuperado de [http://www.ovsicori.una.ac.cr/index.php?option=com\\_content&view=article&id=50&Ite](http://www.ovsicori.una.ac.cr/index.php?option=com_content&view=article&id=50&Itemid=89) [mid=89](http://www.ovsicori.una.ac.cr/index.php?option=com_content&view=article&id=50&Itemid=89)
- Pearse, J. (2017). *Explorando la Tierra desde el espacio usando la interferometría de radar*. Recuperado de: http://slideplayer.es/slide/12259355/.
- Red Sismológica Nacional. (2012). *Volcán Turrialba: Trabajos realizados en el período 2010-* 2012. San José: Documento Inédito, Universidad de Costa Rica.
- Red Sismológica Nacional. (2015). *Informes sobre la actividad de los volcanes activos de Costa Rica*.Recuperado de http://www.rsn.ucr.ac.cr/index.php/biblioteca/publicaciones/1888 boletines-mensuales-volcanes-3.
- Rendón, A. (2012). *Localización de eventos volcánicos cuasi-estáticos*. (Tesis Ingeniero Geofísico). Departamento de Geofísica, Universidad Nacional Autónoma, Distrito Federal, México.
- Sistema de Referencia Geocéntrico para las Américas. (2014). *Estaciones.* Recuperado de http://www.sirgas.org/index.php?id=148
- Tarbuck, E. & Lutgens F. (2005). *Ciencias de la Tierra*. Madrid, España: Pearson Educación S.A.
- Torres, L. (2013). *Análisis de métodos geofísicos en la evaluación del volcán activo Misti (región sur del Perú)*. Recuperado de: https://scts.igp.gob.pe/sites/scts.igp.gob.pe/files/Unidad-Sismologia/PUBLICACIONES/04-tesis/17-tavera\_Torres\_2013.pdf.
- Universidad de Costa Rica. (2011). *Sistema de proyectos específicos*. San José: Documento Inédito, Universidad de Costa Rica.
- United States Geological Survey. (2014). *InSAR.* Recuperado de [http://volcanoes.usgs.gov/activity/methods/insar/.](http://volcanoes.usgs.gov/activity/methods/insar/)
- Valverde, J. (2006). *Análisis de deformación del volcán Turrialba por métodos geodésicos*. (Tesis de Licenciatura). Escuela de Topografía, Catastro y Geodesia, Universidad Nacional, Heredia, Costa Rica.
- Valverde, J. (2009). *Red Nacional de Control Geodésico de Volcanes.* Heredia: Documento Inédito, Universidad Nacional.
- Valverde, J. (2014). *Seminario: Marcos geodésicos de referencia*. Recuperado de http://jfvc.wordpress.com/category/seminario-marcos-geodesicos-de-referencia/.
- Veci, L. (2015). *Stripmap Interferometry*. Recuperado de: https://sentinel.esa.int/web/sentinel/toolboxes/sentinel-1/tutorials.
- Veci, L. (2015). *TOPSAR Interferometry*. Recuperado de: https://sentinel.esa.int/web/sentinel/toolboxes/sentinel-1/tutorials.
- Villar, M. (2008). *Establecimiento de una red geodésica de nivelación precisa en el volcán Irazú, Costa Rica, a partir de observaciones GPS*. Recuperado de http://www.gc.usb.ve/geocoordweb/Tesis/Pre/Melina%20Villar.pdf.

**Anexos**

#### **Anexo 1: Procesamiento en Bernese**

#### **A.1- Descarga**

-Datos de observación de las estaciones + adecuación de formato Hatanaka a Rinex + aplicación código PERL para mantener únicamente los observables GPS. -Archivos SP3, IEP, ION, GRD, BLQ, ATL (ver descripción en cuadro 3.6).

## **A.2- Preparación**

- Archivos CRD, VEL, STA, ABB (ver descripción en cuadro 3.6).

### **D- Evaluación de la solución semilibre**

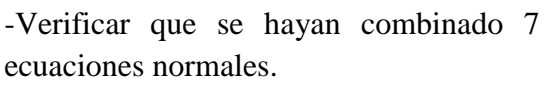

-Valor Chi\*\*2/DOF menor a 1.

-No se detectaran *outliers*.

-Correcciones a las coordenadas aproximadas que no superaran los  $\pm 10$ cm (ver punto 3.3.3).

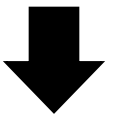

## **E- Cálculo de la solución final**

-Generación de archivo de coordenadas de referencia (RC) desde el menú: *Service* + *Coordinate tools* + *Merge coordinate files* + *input files* (seleccionar *Master file* y *Merge file*) + *run.*

-Cálculo de la solución semanal final (SF) en el menú: *Processing* + *Combine Normal Equation Systems* + selección de las ecuaciones normales + se escoge archivo RC + selección estaciones de referencia + *run*.

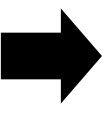

#### **B- Elaboración de la campaña**

-Colocación de los archivos en la carpeta correspondiente (ver cuadro 3.6).

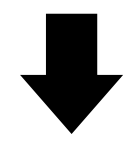

## **C- Ejecución de la campaña en Bernese**

1) *Campaign* + *Edit List of campaigns* + Nombre de la campaña + *save* + *Select active campaign* + *Create new campaign* + *run.*

2) *Configure* + *set session* + selección de la campaña (*GPS week*) + set + *ok*. 3) BPE + *Reset CPU file* + seleccionar CPU + abrir + *Star BPE processing* + número de sesiones 7 + *run*.

### **F- Evaluación de la solución final**

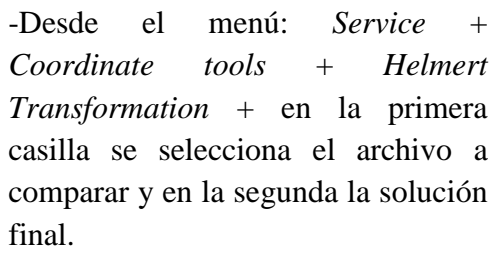

-A efectos de aceptar los resultados se efectuaron 3 comparaciones (ver punto 3.3.5).

| <b>Estación</b>  | Dirección para la descarga                    |
|------------------|-----------------------------------------------|
| <b>BOGT</b>      | ftp://www.sonel.org/gps/data/                 |
| <b>BRMU</b>      | ftp://www.sonel.org/gps/data/                 |
| <b>CALL</b>      | ftp://www.sonel.org/gps/data/                 |
| <b>CBSB</b>      | ftp://www.ngs.noaa.gov/cors/rinex/            |
| <b>CIQU</b>      | ftp://ftp.sirgas.org/CR                       |
| CR01             | ftp://data-out.unavco.org/pub/rinex/obs/      |
| <b>ETCG</b>      | ftp://www.cenat.ac.cr/gps                     |
| <b>GLPS</b>      | ftp://data-out.unavco.org/pub/rinex/obs/      |
| <b>GOLD</b>      | ftp://www.sonel.org/gps/data/                 |
| GRE <sub>0</sub> | ftp://data-out.unavco.org/pub/rinex/obs/      |
| <b>GUAT</b>      | ftp://www.sonel.org/gps/data/                 |
| <b>INEG</b>      | ftp://cddis.gsfc.nasa.gov/pub/gps/data/daily/ |
| <b>IPAZ</b>      | ftp://www.sonel.org/gps/data/                 |
| <b>ISCO</b>      | ftp://data-out.unavco.org/pub/rinex/obs/      |
| <b>LIBE</b>      | ftp://ftp.sirgas.org/CR                       |
| <b>LIMN</b>      | ftp://ftp.sirgas.org/CR                       |
| <b>MANA</b>      | ftp://www.sonel.org/gps/data/                 |
| MDO1             | ftp://www.sonel.org/gps/data/                 |
| <b>MERI</b>      | ftp://www.sonel.org/gps/data/                 |
| NAS <sub>0</sub> | ftp://www.sonel.org/gps/data/                 |
| <b>NEIL</b>      | ftp://ftp.sirgas.org/CR                       |
| <b>NICY</b>      | ftp://ftp.sirgas.org/CR                       |
| PIE1             | ftp://www.sonel.org/gps/data/                 |
| <b>PUNT</b>      | ftp://ftp.sirgas.org/CR                       |
| <b>RIDC</b>      | ftp://ftp.sirgas.org/CR                       |
| <b>RIOB</b>      | ftp://www.sonel.org/gps/data/                 |
| <b>RIOP</b>      | ftp://data-out.unavco.org/pub/rinex/obs/      |
| SAGA             | ftp://www.sonel.org/gps/data/                 |
| <b>SAGE</b>      | ftp://ftp.sirgas.org/CR                       |
| <b>SCUB</b>      | ftp://www.sonel.org/gps/data/                 |
| <b>TAMP</b>      | ftp://www.sonel.org/gps/data/                 |
| <b>USNO</b>      | ftp://www.sonel.org/gps/data/                 |

**Anexo 2: Dirección FTP para descarga de datos RINEX**

Fuente: Elaboración propia

**Anexos 3: Coordenadas topocéntricas de los vértices Volcán Turrialba**

| Semana GPS | Norte (mm)   | Este (mm)  | Up (mm)      |
|------------|--------------|------------|--------------|
| 1625       | 0.000000     | 0.000000   | 0.000000     |
| 1627       | $-6.864199$  | 38.123616  | $-5.609504$  |
| 1629       | $-7.249025$  | 20.852372  | $-11.184385$ |
| 1658       | -9.069787    | 42.095753  | $-27.841061$ |
| 1688       | $-4.178785$  | 25.540532  | $-40.142238$ |
| 1698       | $-5.125349$  | 37.607812  | -47.005828   |
| 1713       | 10.914092    | 21.326306  | $-52.263231$ |
| 1717       | -13.376893   | 25.636144  | -45.644844   |
| 1777       | $-16.769536$ | 46.680563  | $-71.416436$ |
| 1834       | 1.535896     | 161.281946 | $-49.184551$ |

**Coordenadas topocéntricas para RSN01**

Fuente: Elaboración propia

**Coordenadas topocéntricas para RSN02**

| Semana GPS | Norte (mm)  | Este (mm)     | Up (mm)       |
|------------|-------------|---------------|---------------|
| 1627       | 0.000000    | 0.000000      | 0.000000      |
| 1629       | $-1.072170$ | $-4.146803$   | 1.009843      |
| 1656       | 13.926319   | $-9.589710$   | $-16.810893$  |
| 1665       | 10.659432   | $-6.245187$   | $-13.525315$  |
| 1703       | 37.548098   | $-5.170411$   | $-23.703641$  |
| 1713       | 22.379437   | $-22.313993$  | $-33.413200$  |
| 1717       | 13.442291   | $-21.245589$  | $-26.802048$  |
| 1777       | 38.732569   | $-3.444475$   | -41.982861    |
| 1834       | 56.467924   | 42.989136     | -45.905532    |
| 1882       | 70.912352   | -74.742092    | -98.762259    |
| 1890       | -372.801455 | -399.086156   | $-89.060773$  |
| 1895       | 84.191605   | $-100.177822$ | $-101.460240$ |
| 1905       | 88.427377   | -114.191793   | -107.989979   |

Fuente: Elaboración propia

| Norte (mm)   | Este (mm)     | Up (mm)      |
|--------------|---------------|--------------|
| 0.000000     | 0.000000      | 0.000000     |
| -5.569666    | -51.168397    | $-10.476100$ |
| $-10.125818$ | -21.808734    | $-4.515221$  |
| 17.307722    | -24.271849    | -19.819240   |
| 35.798427    | 42.204374     | $-12.268580$ |
| 29.734408    | -111.335727   | -43.299641   |
| 33.966673    | $-109.229740$ | -42.998700   |
| 42.990366    | -90.383082    | -37.034496   |
| 44.511964    | $-84.756224$  | -38.840070   |
| 47.714683    | $-88.237671$  | -39.587010   |
| 46.608087    | -90.233592    | $-42.423814$ |
| 51.423820    | -93.275628    | -43.759230   |
| 53.103762    | -96.238979    | -47.026252   |
| 53.132339    | -101.155990   | -49.286490   |
| 56.140998    | -113.883330   | -45.306590   |
| 60.069498    | -104.433358   | -50.319968   |
| 59.832935    | $-107.553460$ | $-51.723920$ |
| 67.948597    | $-112.410901$ | -53.674953   |
| 69.587929    | $-116.876850$ | -53.395450   |
| 72.013481    | $-110.218660$ | $-54.227210$ |
|              |               |              |

**Coordenadas topocéntricas para RSN03**

Fuente: Elaboración propia

|                   | Distancia radial | Desplazamiento  |                 | Diferencias observado- |             |
|-------------------|------------------|-----------------|-----------------|------------------------|-------------|
| <b>Punto</b>      | monumento-fuente |                 | calculado       | calculado              |             |
|                   | (km)             | $\Delta h$ (cm) | $\Delta d$ (cm) | $dh$ $(cm)$            | dd (cm)     |
| RSN01             | 0.763230         | 5.899743        | 3.001907        | -3.878988              | 0.694209    |
| <b>RSN02</b>      | 2.238138         | 1.437984        | 2.145604        | 0.337200               | $-0.192634$ |
| RSN <sub>03</sub> | 2.434991         | 1.202342        | 1.951794        | 1.377069               | 0.632940    |
| RSN01             | 1.023912         | 4.695031        | 3.204865        | $-2.674276$            | 0.491251    |
| <b>RSN02</b>      | 2.091400         | 1.649744        | 2.300183        | 0.125439               | $-0.347213$ |
| RSN <sub>03</sub> | 2.884760         | 0.818213        | 1.573566        | 1.761198               | 1.011168    |
| RSN01             | 1.425104         | 3.175314        | 3.016768        | $-1.154560$            | 0.679348    |
| <b>RSN02</b>      | 2.043640         | 1.726372        | 2.352055        | 0.048812               | $-0.399085$ |
| RSN03             | 3.371809         | 0.559590        | 1.257888        | 2.019820               | 1.326847    |
| RSN01             | 1.874419         | 2.032680        | 2.540063        | $-0.011926$            | 1.156053    |
| <b>RSN02</b>      | 2.116359         | 1.611273        | 2.273355        | 0.163910               | $-0.320385$ |
| RSN03             | 3.862168         | 0.395436        | 1.018159        | 2.183975               | 1.566575    |
| RSN01             | 2.344349         | 1.304604        | 2.038964        | 0.716151               | 1.657152    |
| <b>RSN02</b>      | 2.298148         | 1.360729        | 2.084771        | 0.414455               | $-0.131801$ |
| RSN <sub>03</sub> | 4.354721         | 0.287853        | 0.835680        | 2.291558               | 1.749054    |
| RSN01             | 2.824624         | 0.859755        | 1.618989        | 1.160999               | 2.077126    |
| <b>RSN02</b>      | 2.565930         | 1.071166        | 1.832358        | 0.704018               | 0.120612    |
| RSN <sub>03</sub> | 4.848798         | 0.215106        | 0.695337        | 2.364305               | 1.889398    |
| RSN01             | 3.310744         | 0.585717        | 1.292772        | 1.435037               | 2.403343    |
| <b>RSN02</b>      | 2.895947         | 0.810763        | 1.565285        | 0.964420               | 0.387685    |
| RSN03             | 5.343978         | 0.164473        | 0.585961        | 2.414938               | 1.998774    |
| RSN01             | 0.669504         | 6.345602        | 2.832269        | -4.324847              | 0.863847    |
| <b>RSN02</b>      | 2.485743         | 1.149304        | 1.904583        | 0.625879               | 0.048387    |
| RSN03             | 2.846316         | 0.844474        | 1.602428        | 1.734936               | 0.982307    |
| RSN01             | 0.911373         | 5.201629        | 3.160416        | $-3.180875$            | 0.535699    |
| RSN02             | 2.790410         | 0.884558        | 1.645520        | 0.890625               | 0.307450    |
| RSN03             | 3.305820         | 0.587890        | 1.295640        | 1.991521               | 1.289095    |
| RSN01             | 1.308803         | 3.565020        | 3.110607        | $-1.544265$            | 0.585509    |
| <b>RSN02</b>      | 3.145451         | 0.664595        | 1.393635        | 1.110588               | 0.559335    |
| RSN03             | 3.775629         | 0.419425        | 1.055729        | 2.159986               | 1.529005    |
| RSN01             | 1.759356         | 2.275781        | 2.669272        | $-0.255027$            | 1.026844    |
| <b>RSN02</b>      | 3.535722         | 0.496416        | 1.170126        | 1.278768               | 0.782844    |
| RSN03             | 4.252329         | 0.306770        | 0.869658        | 2.272641               | 1.715077    |
| RSN01             | 2.231075         | 1.447413        | 2.152859        | 0.573341               | 1.543257    |
| RSN <sub>02</sub> | 3.950798         | 0.372661        | 0.981539        | 1.402522               | 0.971431    |
| RSN03             | 4.733838         | 0.229680        | 0.724846        | 2.349731               | 1.859889    |

**Anexos 2: Ejemplo caso cálculo modelo de Mogi con profundidad 1,50 Km**

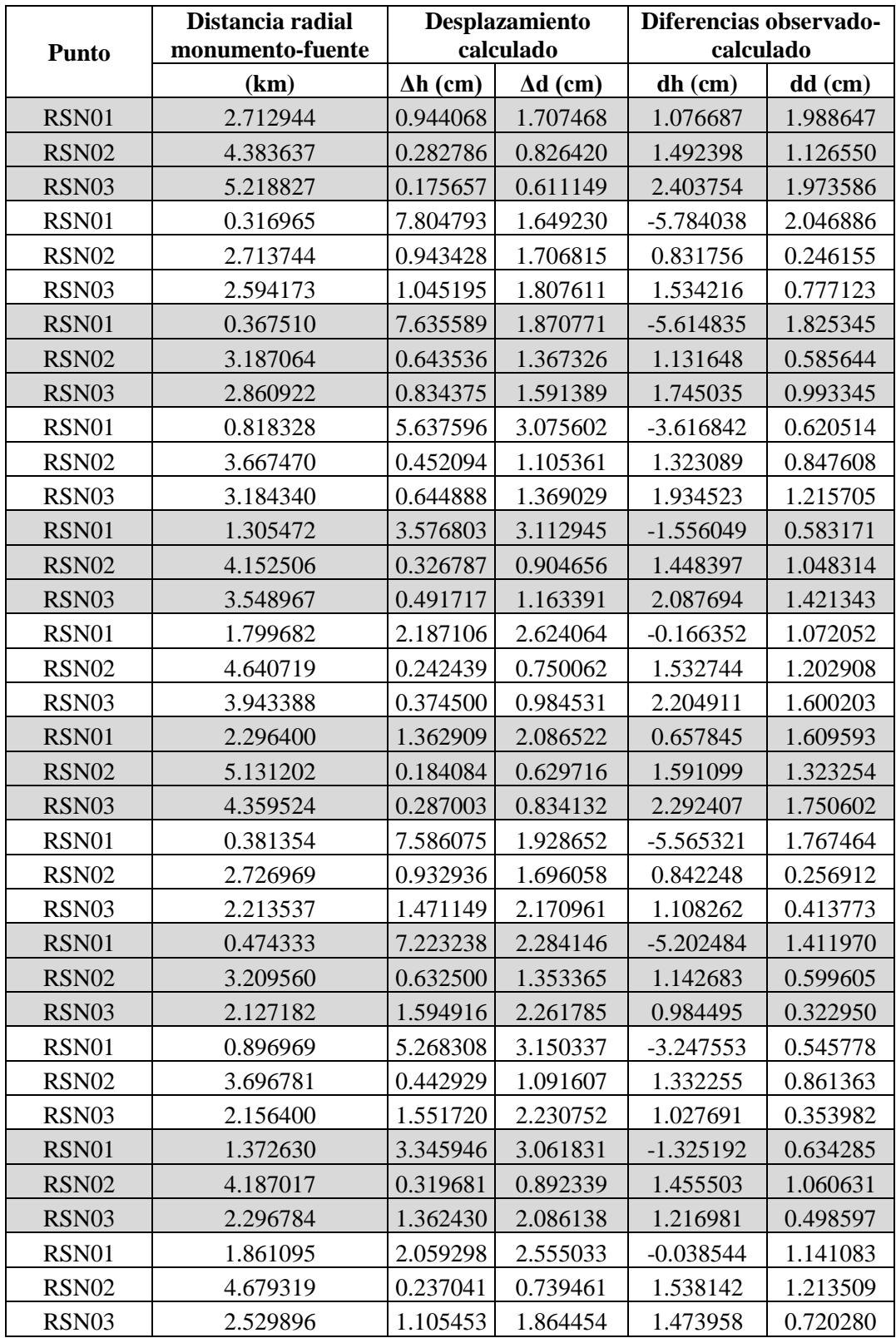

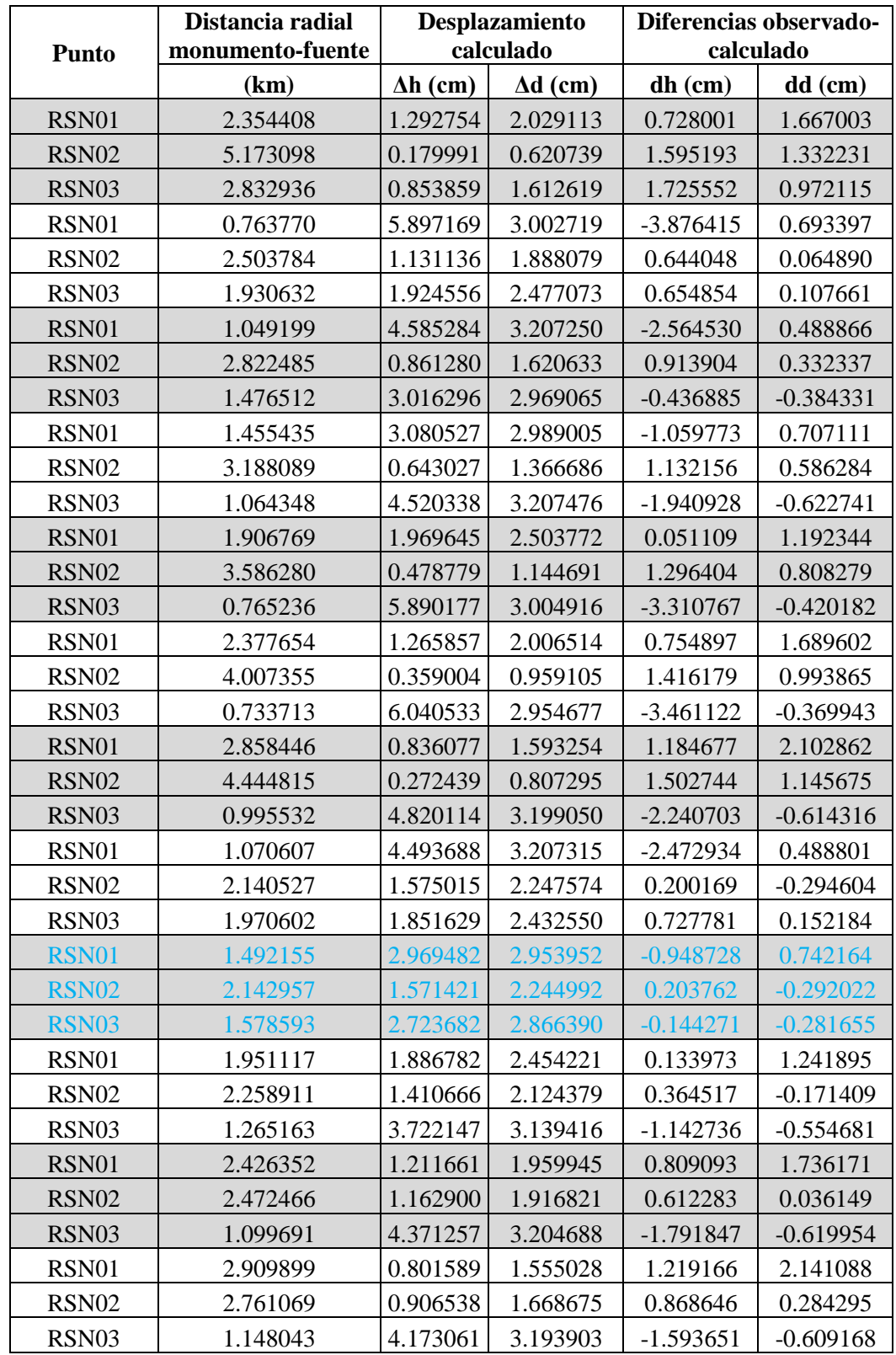

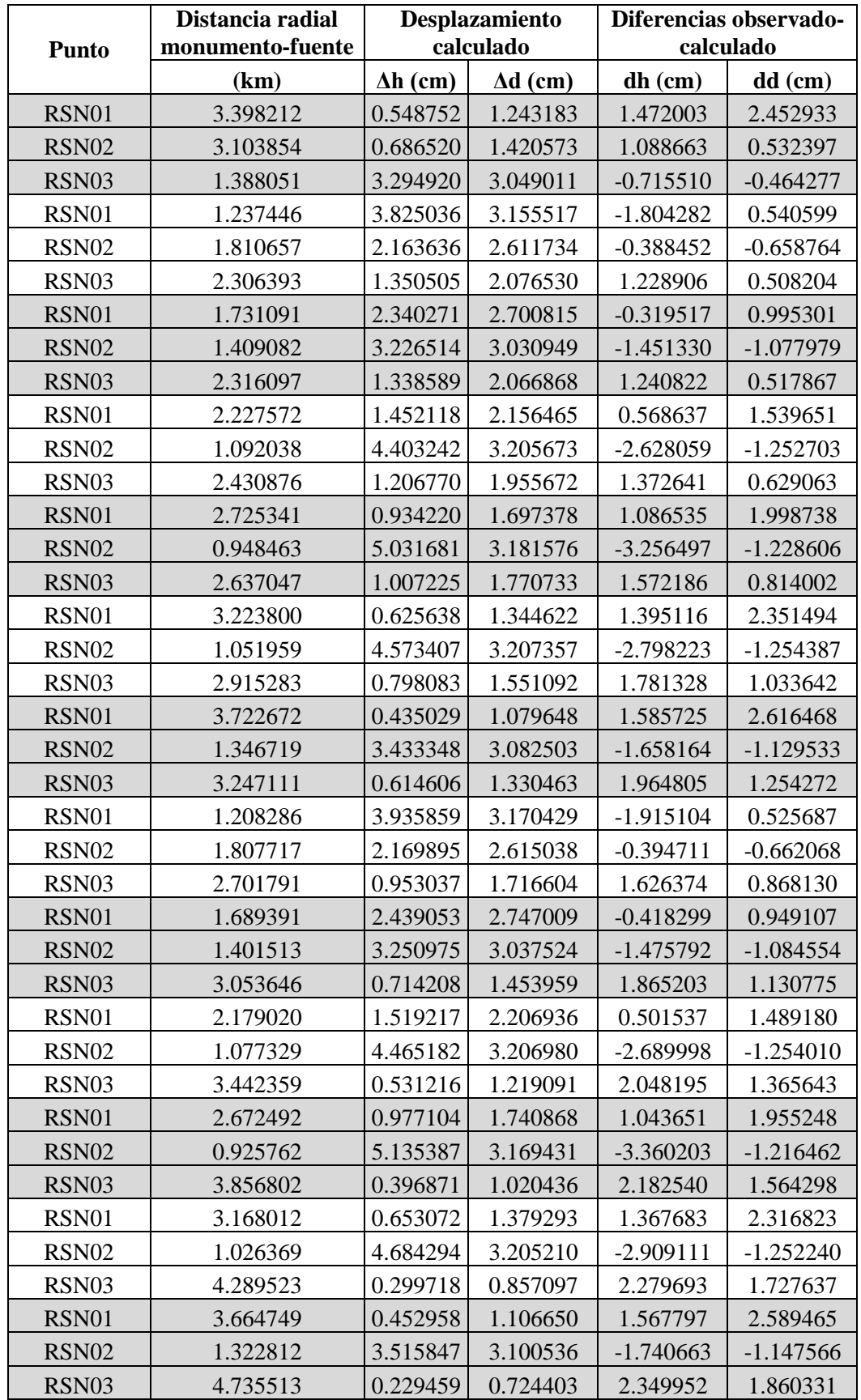